**Elastic Cloud Server**

# **Service Overview**

**Issue** 04 **Date** 2024-12-23

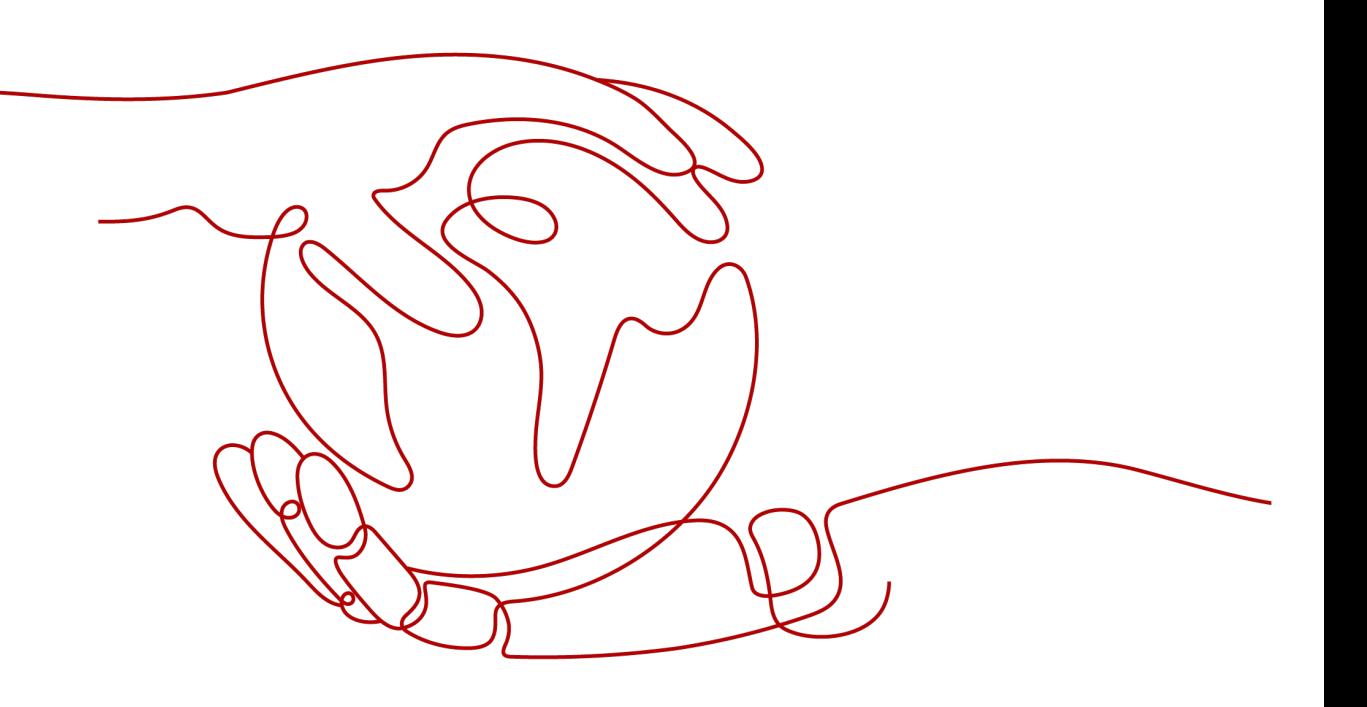

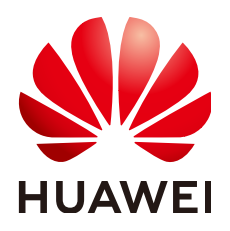

**HUAWEI CLOUD COMPUTING TECHNOLOGIES CO., LTD.**

#### **Copyright © Huawei Cloud Computing Technologies Co., Ltd. 2024. All rights reserved.**

No part of this document may be reproduced or transmitted in any form or by any means without prior written consent of Huawei Cloud Computing Technologies Co., Ltd.

#### **Trademarks and Permissions**

**ND** HUAWEI and other Huawei trademarks are the property of Huawei Technologies Co., Ltd. All other trademarks and trade names mentioned in this document are the property of their respective holders.

#### **Notice**

The purchased products, services and features are stipulated by the contract made between Huawei Cloud and the customer. All or part of the products, services and features described in this document may not be within the purchase scope or the usage scope. Unless otherwise specified in the contract, all statements, information, and recommendations in this document are provided "AS IS" without warranties, guarantees or representations of any kind, either express or implied.

The information in this document is subject to change without notice. Every effort has been made in the preparation of this document to ensure accuracy of the contents, but all statements, information, and recommendations in this document do not constitute a warranty of any kind, express or implied.

# **Contents**

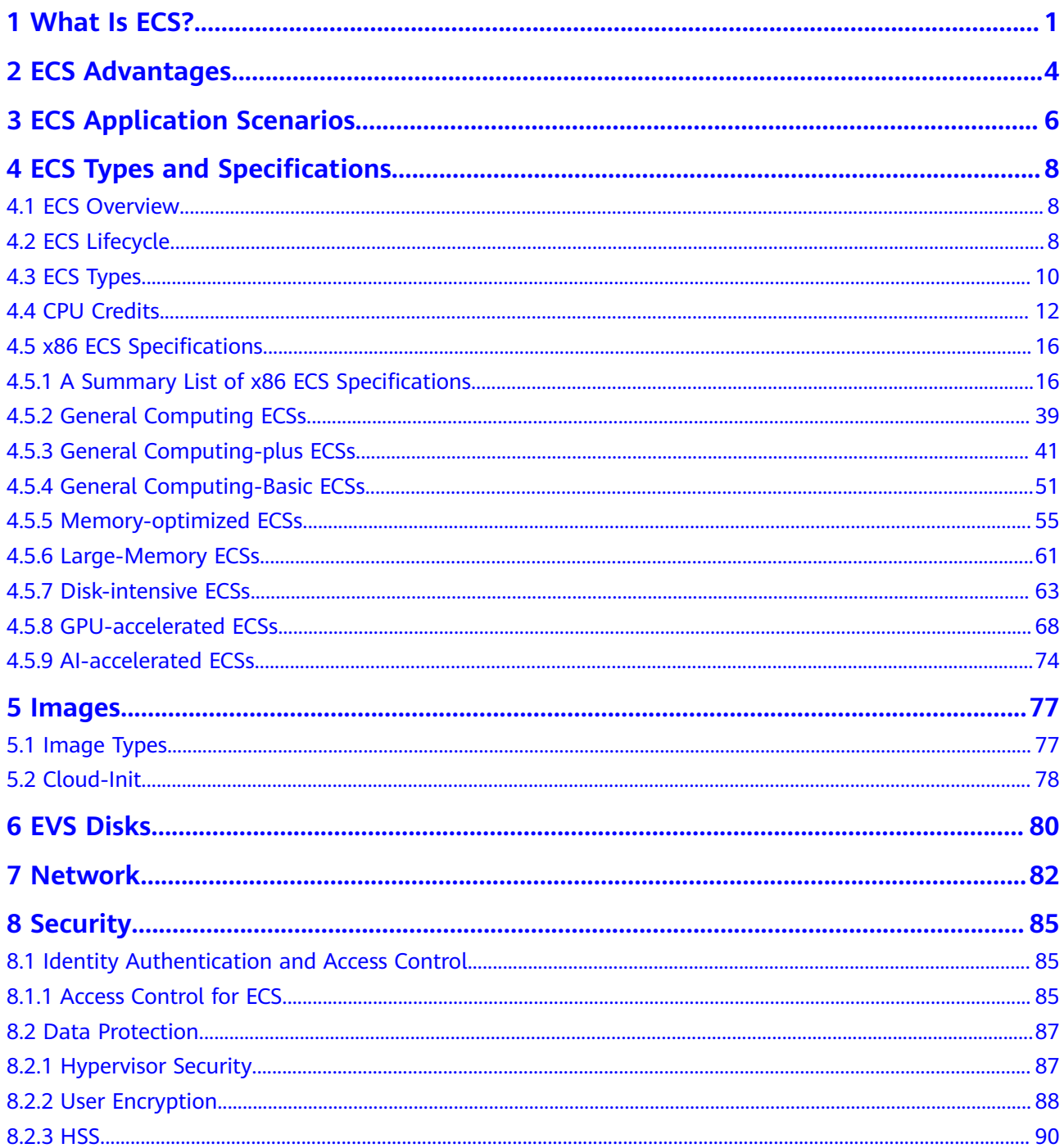

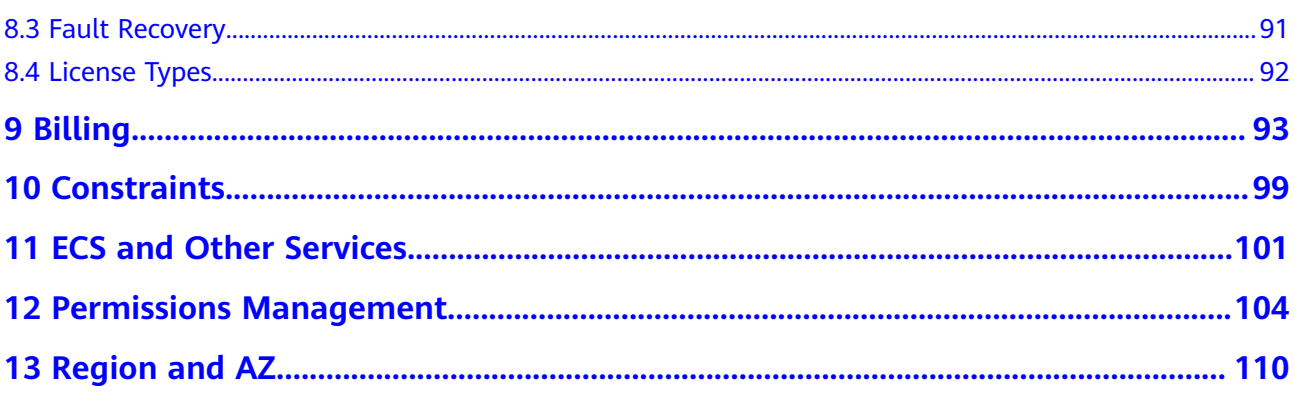

# **1 What Is ECS?**

<span id="page-4-0"></span>An Elastic Cloud Server (ECS) is a basic computing unit that consists of vCPUs, memory, OS, and Elastic Volume Service (EVS) disks.

You can create an ECS by specifying its vCPUs, memory, OS, and login mode. After creating an ECS, you can use it on the cloud like using your local PC or physical server. You can also modify its specifications if necessary. ECS lets your applications run in a reliable, secure, efficient computing environment.

- For details about vCPUs, memory, and specifications of an ECS, see **[A](#page-19-0) [Summary List of x86 ECS Specifications](#page-19-0)**.
- For details about the operating systems supported by an ECS, see **[Image](#page-80-0) [Types](#page-80-0)**.
- For details about the login authentication modes, see **[Logging In to an ECS](https://support.huaweicloud.com/eu/qs-ecs/en-us_topic_0092494193.html)**.

# **Why ECS**

- Rich specifications: A variety of ECS types with custom specifications are available for different scenarios.
- Various image types: Public, private, and shared images are available for you to choose from.
- A broad range of disk types: High I/O, extreme SSD, and ultra-high I/O disks are provided to meet the requirements of different service scenarios.
- Reliable data: High-throughput virtual block storage uses the distributed architecture to ensure high availability and it can be scaled out as needed.
- Security protection: The network is isolated and protected using security group rules. Security services, such as Anti-DDoS, Web Application Firewall (WAF), and Vulnerability Scan Service (VSS) can also be used to further enhance ECS security.
- Auto scaling: Elastic computing resources can be automatically adjusted to suit your needs.
- Efficient O&M: ECSs can be efficiently managed through the management console, remote terminals, or APIs with full rights.
- Cloud monitoring: Cloud Eye samples monitored metrics in real time, generates alarms when detecting problems, and immediately notifies related personnel of the alarms.

● Load balancing: Elastic Load Balance (ELB) evenly distributes incoming traffic across ECSs to prevent overload on an individual ECS. Applications are more tolerant of errors and bursty traffic.

For more details, see **[ECS Advantages](#page-7-0)** and **[ECS Application Scenarios](#page-9-0)**.

### **System Architecture**

ECS works with other products and services to provide computing, storage, and network resources.

- You can deploy ECSs across different availability zones (AZs) that are connected over an intranet. If one AZ becomes unavailable, ECSs in other AZs can continue to provide services.
- Virtual Private Cloud (VPC) helps you build your own dedicated network on the cloud. You can set subnets and security groups within your VPC for further isolation. You can also bind an EIP to your ECSs for Internet access.
- With the Image Management Service (IMS), you can use an image to create ECSs. You can also use an existing ECS to create a private image and use the private image to create the same ECSs for rapid service deployment.
- Elastic Volume Service (EVS) provides storage space. Volume Backup Service (VBS) provides data backup and restoration.
- Cloud Eye lets you keep a close eye on the performance and resource utilization of ECSs, ensuring ECS reliability and availability.
- Cloud Backup and Recovery (CBR) backs up data for EVS disks and ECSs, and uses snapshots and backups to restore the EVS disks and ECSs.

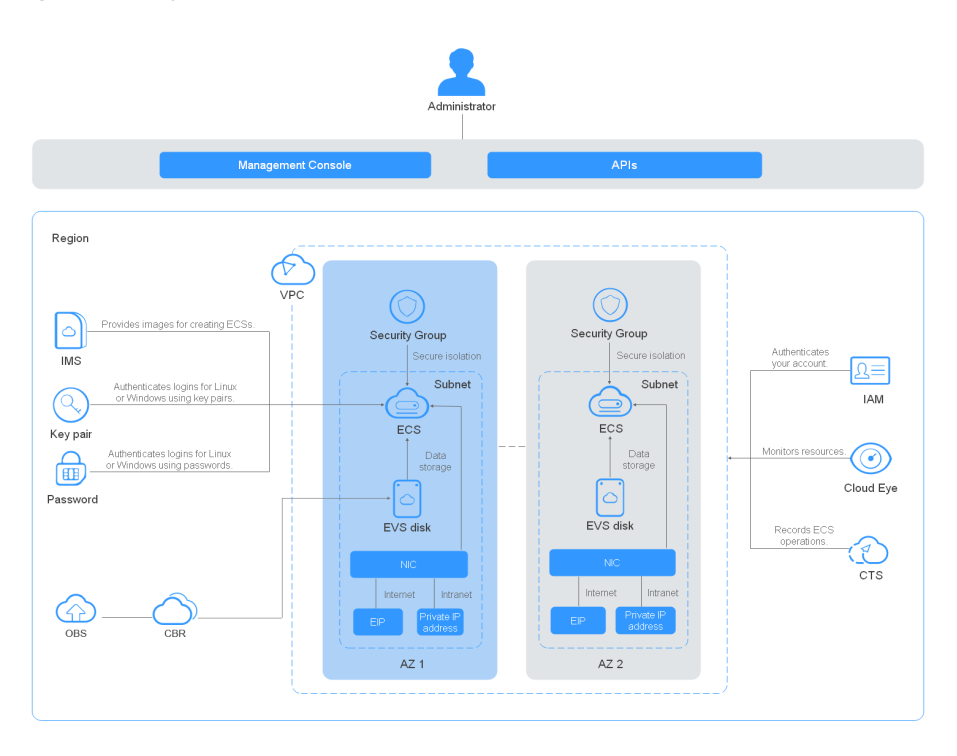

**Figure 1-1** System architecture

# **Access Methods**

You can access ECS through the web-based management console or HTTPS-based application programming interfaces (APIs).

● Accessing ECSs through APIs

Use this method if you intend to integrate ECSs into a third-party system for secondary development. For details, see **[Elastic Cloud Server API Reference](https://support.huaweicloud.com/eu/api-ecs/ecs_01_0008.html)**.

● Accessing ECSs through the management console

Use this method if you are not required to integrate ECSs with a third-party system.

Log in to the management console with your account and choose **Elastic Cloud Server** on the homepage.

# **2 ECS Advantages**

<span id="page-7-0"></span>ECS supports automated scaling of compute resources based on traffic changes and predefined scaling policies. You can customize ECS specifications including vCPUs, memory, and bandwidth to let your applications run in a flexible, efficient environment.

# **Reliability**

A broad range of EVS disk types

You can choose from the following disk types to meet your specific demand:

- High I/O EVS disks: They provide high performance, scalability, and reliability. If your applications require high performance, high read/write speed, and instant data storage, you can store data on high I/O EVS disks.
- General purpose SSDs: Such disks are cost-effective. You can use them for high-throughput, low-latency applications.
- Ultra-high I/O EVS disks: They provide high performance and low latency. They are ideal for read/write-intensive applications requiring extremely high performance and low latency.
- Extreme SSDs: They use RDMA that controls congestion at low latency. They are ideal for applications that require ultra-large bandwidth and ultra-low latency.

For more information about EVS disk specifications and performance, see **[Elastic Volume Service User Guide](https://support.huaweicloud.com/eu/productdesc-evs/en-us_topic_0014580744.html)**.

Distributed architecture

ECS provides scalable, reliable, and high-throughput virtual block storage on a distributed architecture. This ensures that data can be rapidly migrated and restored if any data replica is unavailable, preventing data loss caused by a single hardware fault.

Backup and restoration

You can set automatic backup policies to back up in-service ECSs and EVS disks. You can also configure policies on the management console or use an API to back up the data of ECSs and EVS disks at a specified time.

# **Security**

● Multi-dimensional protection

A number of security services, such as Web Application Firewall (WAF) and Vulnerability Scan Service (VSS) are available.

Security evaluation

Cloud security evaluation and security configuration check help you identify security vulnerabilities and threats, reducing or eliminating your loss from viruses or attacks.

Intelligent process management

You can customize an allowlist to automatically prohibit the execution of unauthorized programs.

Vulnerability scan

Comprehensive scan services are available, including general web vulnerability scan, third-party application vulnerability scan, port detection, and fingerprint identification.

#### **Hardware and Software**

Professional hardware devices

You can deploy ECSs on professional hardware devices that allow in-depth virtualization optimization, delivering superior virtual server performance.

Virtual resources accessible anytime, anywhere

You can obtain scalable, dedicated resources from the virtual resource pool anytime, anywhere, so your applications can run in reliable, secure, flexible, and efficient environments. You can use your ECS like the way you are using your local computer.

# **Scalability**

Automated scaling of computing resources

Dynamic scaling: AS automatically increases or decreases the number of ECSs in an AS group based on monitored data.

Periodic/Scheduled scaling: AS increases or decreases the number of ECSs in an AS group at a regular interval or a specified time based on the predicted load or a pre-set plan.

Flexible adjustment of ECS specifications ECS specifications and bandwidth can be flexibly adjusted based on service requirements.

# <span id="page-9-0"></span>**3 ECS Application Scenarios**

# **Internet**

- No special requirements on CPUs, memory, disk space, or bandwidth
- High security and reliability standards
- Deploying an application on one or only a few ECSs to minimize upfront investment and maintenance costs, such as website development and testing, and small databases

Use general computing ECSs, which provide a balance of computing, memory, and network resources. This ECS type is appropriate for medium-load applications and meets the cloud service needs of both enterprises and individuals.

For details, see **[General Computing ECSs](#page-42-0)** and **[General Computing-plus ECSs](#page-44-0)**.

# **E-Commerce**

- Large amount of memory
- Quick processing of large volumes of data
- Large incoming traffic

Use memory-optimized ECSs, which provide a large memory, ultra-high I/O EVS disks, and the needed bandwidths. This ECS type is suitable for precision marketing, E-Commerce, and mobile apps.

For details, see **[Memory-optimized ECSs](#page-58-0)**.

#### **Graphics Rendering**

- High-quality graphics and video
- Large amount of memory and rapid processing of large volumes of data
- Fast network with high I/O
- High GPU performance for graphics rendering and engineering drawing

Use GPU-accelerated ECSs, which adopt NVIDIA Tesla M60 hardware virtualization and provide cost-effective graphics acceleration. These ECSs support DirectX and OpenGL, and provide up to 1 GiB of GPU memory and 4096 x 2160 resolution.

For details, see **[GPU-accelerated ECSs](#page-71-0)**.

# **Data Analytics**

- Capable of processing large volumes of data
- High I/O performance and rapid data switching and processing, such as MapReduce and Hadoop

Use disk-intensive ECSs, which are designed for applications requiring sequential read/write on ultra-large datasets in local storage (such as distributed Hadoop computing) as well as large-scale parallel data processing and log processing. Disk-intensive ECSs use hard disk drives (HDDs) and a default network bandwidth of 10GE, providing high packets per second (PPS) and low network latency. Each disk-intensive ECS supports up to 24 local disks, 48 vCPUs, and 384 GiB of memory.

For details, see **[Disk-intensive ECSs](#page-66-0)**.

# <span id="page-11-0"></span>**4 ECS Types and Specifications**

# **4.1 ECS Overview**

An ECS is a basic computing unit that consists of vCPUs, memory, OS, and EVS disks.

After creating an ECS, you can use it like using your local computer or physical server, ensuring secure, reliable, and efficient computing. ECSs support self-service creation, modification, and operation. You can create an ECS by specifying its vCPUs, memory, OS, and login authentication. After the ECS is created, you can modify its specifications as required. This ensures a reliable, secure, efficient computing environment.

The cloud platform provides multiple ECS types for different computing and storage capabilities. One ECS type provides various flavors with different vCPU and memory configurations for you to select.

- For details about ECS types, see **[ECS Types](#page-13-0)**.
- For details about all ECS statuses in a lifecycle, see **ECS Lifecycle**.
- For details about ECS specifications, see **[A Summary List of x86 ECS](#page-19-0) [Specifications](#page-19-0)**.

# **4.2 ECS Lifecycle**

The ECS lifecycle refers to the entire journey an ECS goes through, from creation to deletion (or release).

| <b>Status</b> | <b>Status</b><br><b>Attribute</b> | <b>Description</b>        |
|---------------|-----------------------------------|---------------------------|
| Creating      | Intermediate                      | The ECS is being created. |
| Starting      | Intermediate                      | The ECS is being started. |

**Table 4-1** ECS statuses

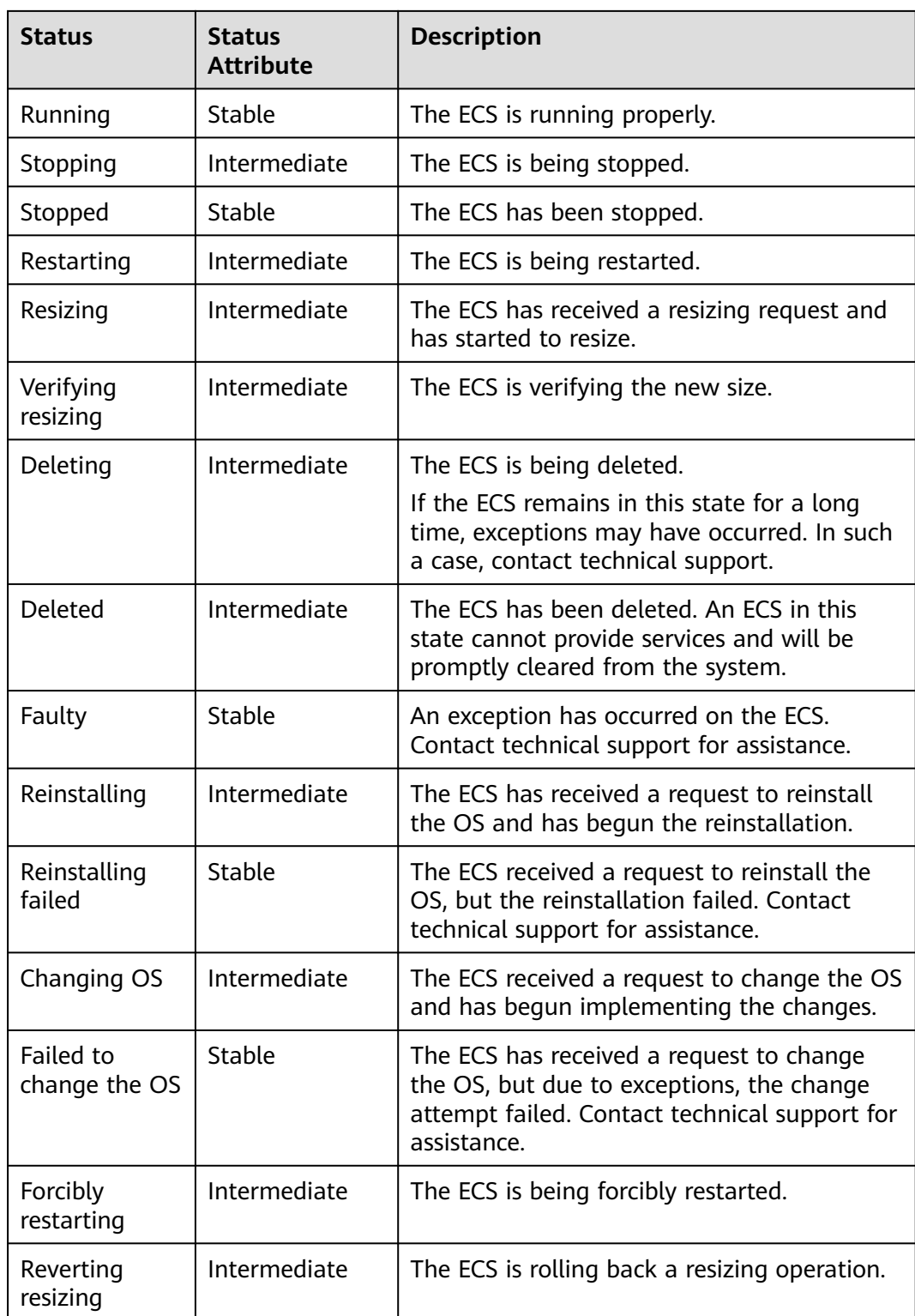

<span id="page-13-0"></span>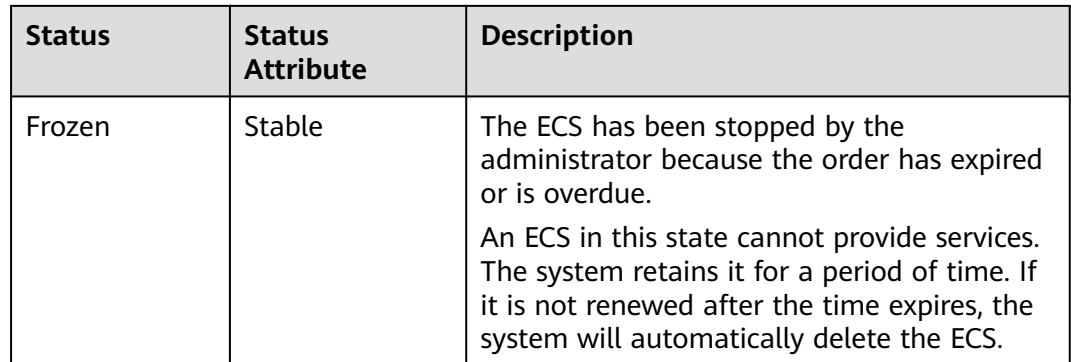

# **4.3 ECS Types**

The cloud platform provides the following ECS types for different application scenarios:

- General computing
- Dedicated general-purpose
- Memory-optimized
- Disk-intensive
- GPU-accelerated

### **ECS Flavor Naming Rules**

ECS flavors are named in the "AB.C.D" format.

Example: s6.medium.4

The format is defined as follows:

- **A** specifies the ECS type. For example, **s** indicates a general-purpose ECS, **c** a general computing-plus ECS, and **m** a memory-optimized ECS.
- **B** specifies the type ID. For example, **6** in **s6** indicates the sixth-generation general-purpose ECS.
- **C** specifies the flavor size, such as medium, large, xlarge, 2xlarge, 4xlarge, or 8xlarge.
- **D** specifies the ratio of memory to vCPUs expressed in a digit. For example, value **4** indicates that the ratio of memory to vCPUs is 4.

#### **vCPU**

ECS supports hyper-threading, which enables two threads to run concurrently on a single CPU core. Each thread is represented as a virtual CPU (vCPU) and a CPU core contains two vCPUs (logical cores).

Hyper-threading is enabled for most ECS flavors by default. If hyper-threading is disabled during the ECS creation or flavor change, the number of vCPUs queried from the ECS is half of the number of vCPUs defined by the ECS flavor.

For example, a 2-core physical CPU contains 4 vCPUs (threads).

# **Network QoS**

Network QoS uses basic technologies to improve the quality of network communication. A network with QoS enabled offers predictable network performance and effectively allocates network bandwidth to use network resources.

The intranet bandwidth and PPS of an ECS are determined by the ECS flavor.

- Assured intranet bandwidth: indicates the quaranteed bandwidth allocated to an ECS when there is a network bandwidth contention in the entire network.
- Maximum intranet bandwidth: indicates the maximum bandwidth that can be allocated to an ECS when the ECS does not compete for network bandwidth (other ECSs on the host do not have high requirements on network bandwidth).
- Maximum intranet PPS: indicates the maximum ECS capability in sending and receiving packets.

PPS: packets per second, indicates the number of packets received and sent per second. It is usually used to measure the network performance.

- NIC multi-queues: allocates NIC interrupt requests to multiple vCPUs for higher PPS performance and bandwidth
- Maximum NICs: indicates the maximum number of NICs that can be attached to an ECS.
- Maximum supplementary NICs: indicates the maximum number of supplementary NICs that can be attached to an ECS.

#### $\cap$  note

- For instructions about how to test packet transmit and receive, see **[How Can I Test](https://support.huaweicloud.com/eu/ecs_faq/en-us_topic_0115820205.html) [Network Performance?](https://support.huaweicloud.com/eu/ecs_faq/en-us_topic_0115820205.html)**
- For instructions about how to enable NIC multi-queue, see **[Enabling NIC Multi-Queue](https://support.huaweicloud.com/eu/usermanual-ecs/en-us_topic_0058758453.html)**.
- The maximum bandwidth is the total bandwidth allocated to an ECS. If an ECS has multiple NICs, the sum of the maximum bandwidths allocated to all NICs cannot exceed the maximum bandwidth allocated to the ECS.
- A NIC refers to an elastic network interface. You can create and configure network interfaces and attach them to your ECSs for flexible and highly available network configurations.

For details, see **[Elastic Network Interface](https://support.huaweicloud.com/eu/productdesc-vpc/vpc_Concepts_0016.html)**.

● A supplementary NIC is a supplement to NICs. If the number of NICs that can be attached to your ECSs cannot meet your requirements, you can use supplementary NICs.

For details, see **[Supplementary Network Interface](https://support.huaweicloud.com/eu/productdesc-vpc/vpc_Concepts_0018.html)**.

# **Dedicated and Shared ECSs**

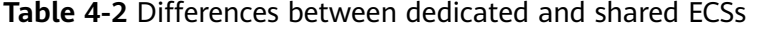

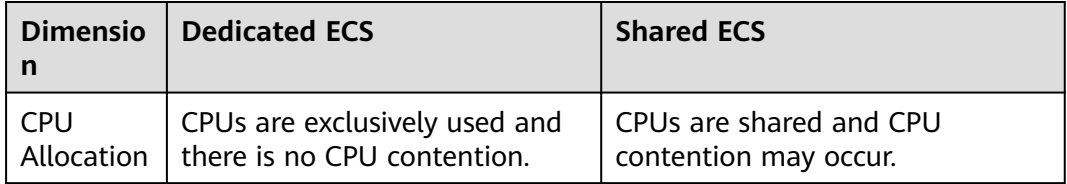

<span id="page-15-0"></span>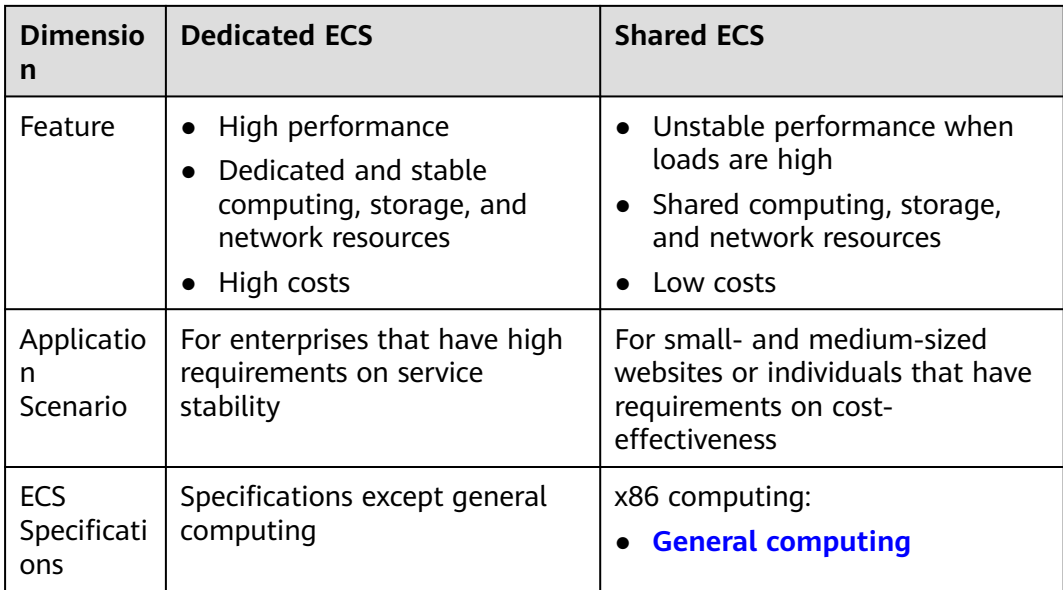

# **4.4 CPU Credits**

# **Concept**

CPU credits measure computing, storage, and network resource usage of an ECS. ECSs use CPU credits to ensure baseline performance, preventing issues caused by CPU overcommitment.

CPU-credit-based ECSs are suitable for the applications requiring baseline level of vCPU performance generally and burstable performance in case of traffic bursts.

Currently, general computing S6 and general computing-basic T6 ECSs run based on CPU credits (no additional billing is incurred). For details about the specifications, see **[General Computing S6](#page-42-0)** and **[General Computing-Basic ECSs](#page-54-0)**.

# **Working Rules**

After a CPU-credit-based ECS is created, the cloud platform automatically allocates initial CPU credits to the ECS for its burstable performance.

After the ECS runs, its credits are accrued or spent. When the actual computing performance of the ECS is higher than the baseline CPU performance, the CPU credits are spent to meet the performance requirements. When the actual computing performance is lower than the baseline CPU performance, the CPU credits are accrued until the CPU credit balance limit is reached.

#### $\Box$  NOTE

- CPU credits can be accrued. However, after the credits reach the CPU credit balance limit, any new credits that are earned will be discarded.
- Initial credits are not counted in the CPU credit balance limit.
- When an ECS starts to spend CPU credits, it preferentially uses the initial CPU credits.
- One CPU credit is equal to one vCPU running at 100% usage for one minute.
- General computing S6 ECS burstable performance is neither restricted by CPU credits nor billed for additional credits.
- General computing-basic T6 ECSs are shared ECSs restricted by CPU credits. If the actual computing performance is higher than the baseline performance, the accrued credits are spent. When they are used up, the actual computing performance cannot exceed the baseline performance.

# **Related Terms**

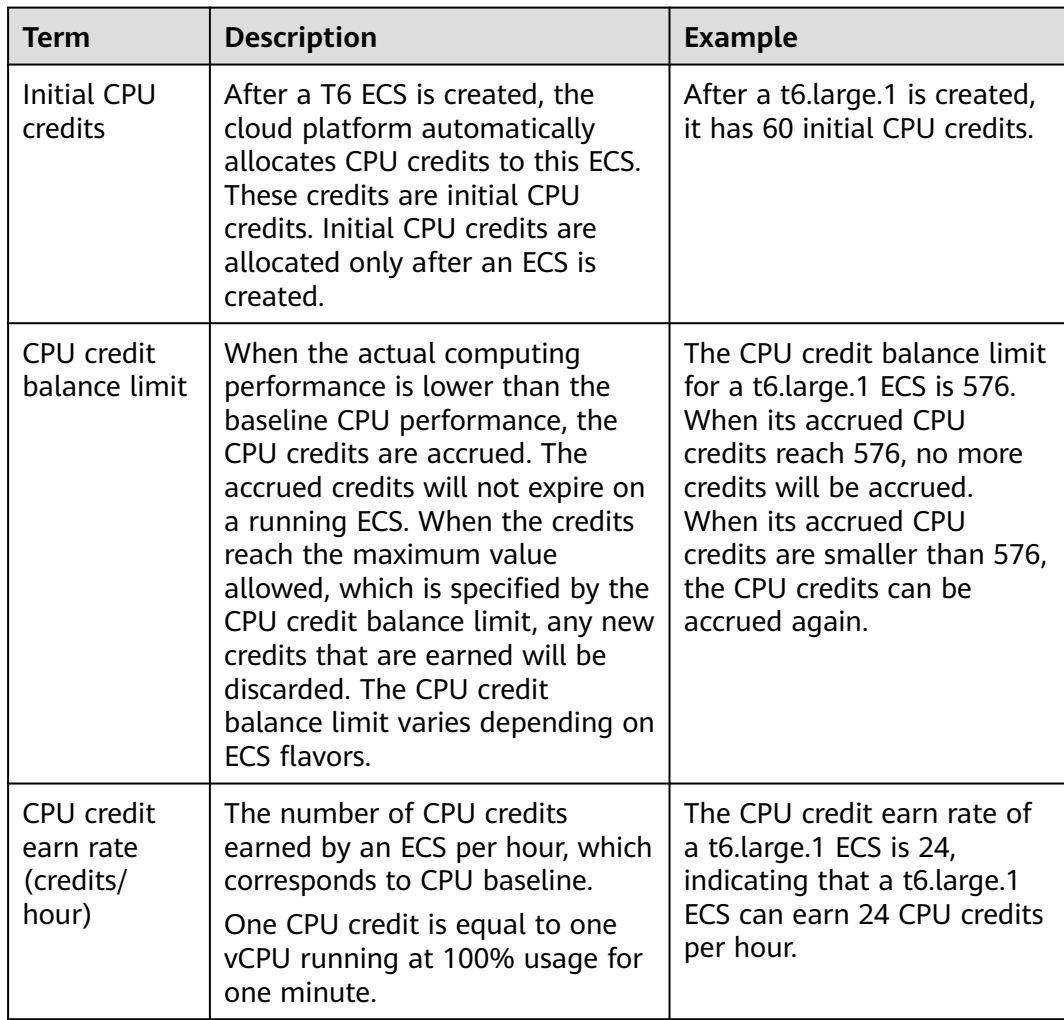

**Table 4-3** Terms related to CPU credits (taking a T6 ECS as an example)

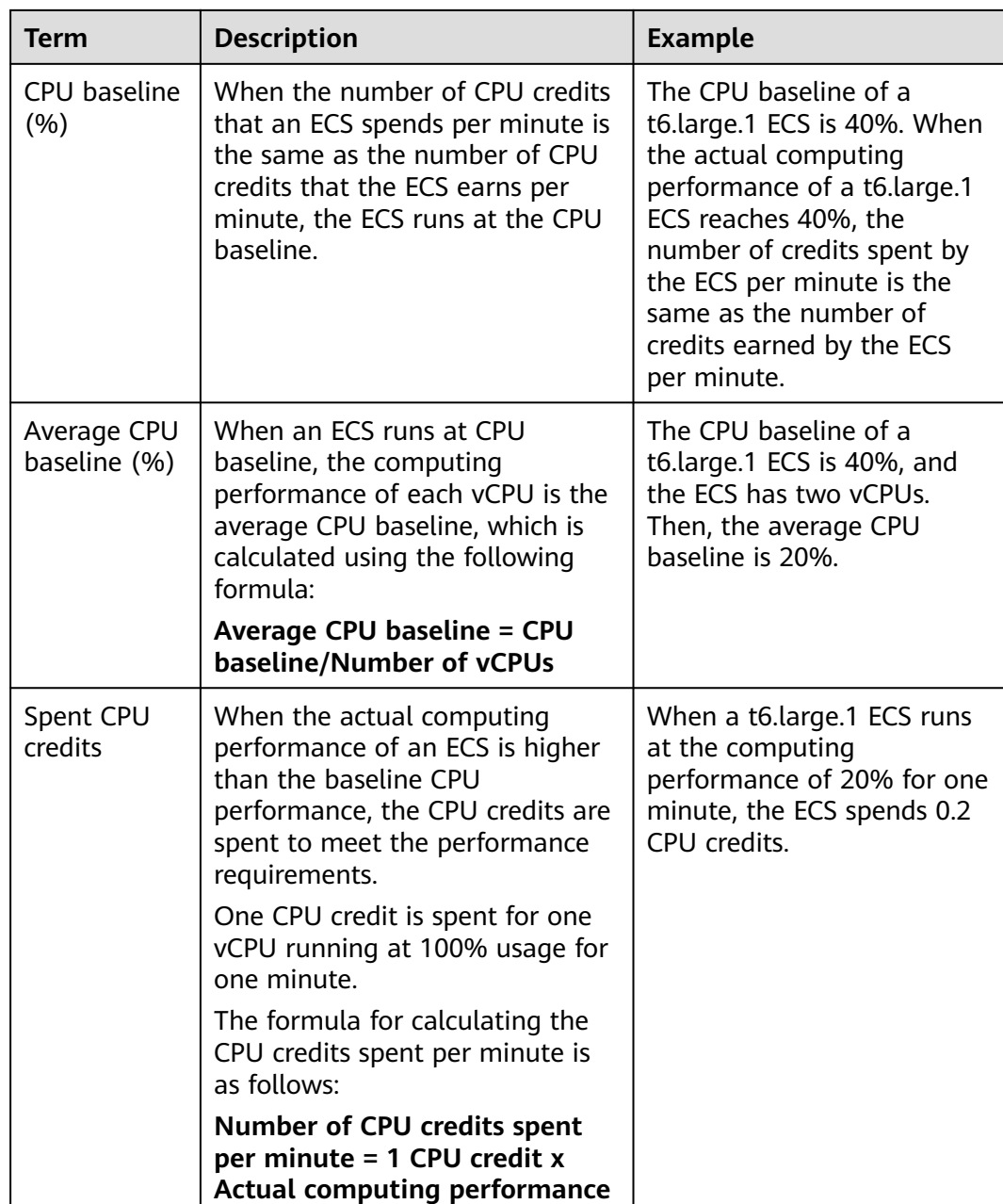

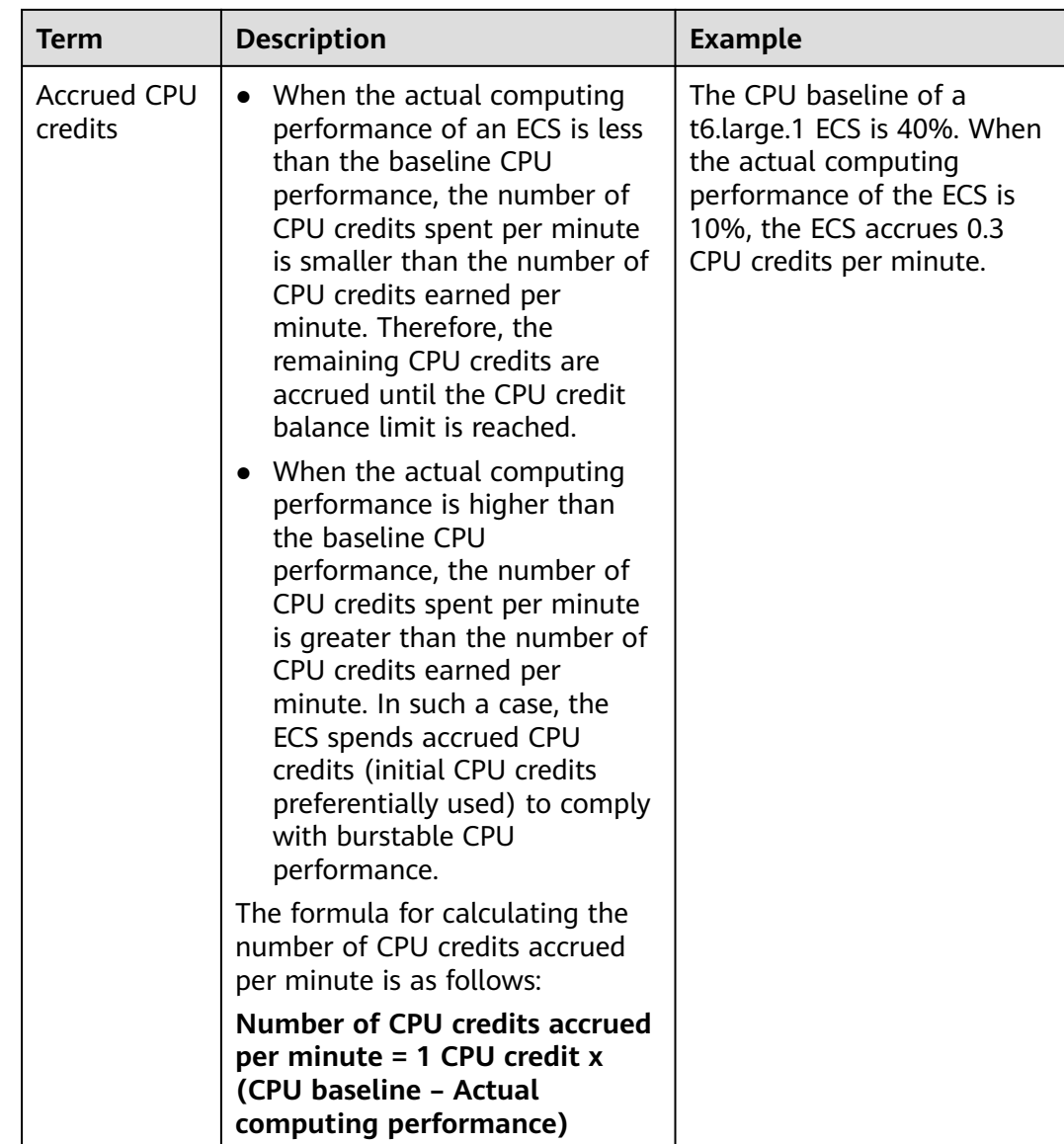

# **Impact of CPU Credits After an ECS Is Stopped**

The change of CPU credits varies depending on the ECS billing mode and network type.

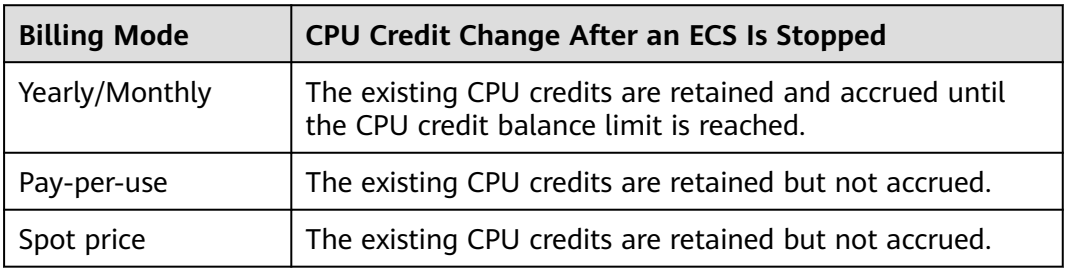

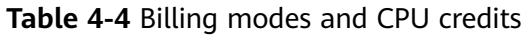

# <span id="page-19-0"></span>**4.5 x86 ECS Specifications**

# **4.5.1 A Summary List of x86 ECS Specifications**

For details about how to purchase an x86 ECS, see **[Purchasing an ECS](https://support.huaweicloud.com/eu/qs-ecs/ecs_02_0009.html)**.

For details about specifications, see **[ECS Types](#page-13-0)**.

# **General Computing ECSs**

For more details, see **[General Computing ECSs](#page-42-0)**.

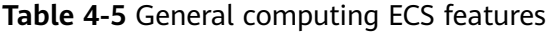

| <b>Series</b>  | Compute                                                                   | <b>Disk Type</b>                                         | <b>Network</b>                                                               |  |  |
|----------------|---------------------------------------------------------------------------|----------------------------------------------------------|------------------------------------------------------------------------------|--|--|
| S <sub>6</sub> | • vCPU to memory<br>ratio: 1:1, 1:2, or 1:4<br>Number of vCPUs: 1<br>to 8 | $\bullet$ High I/O<br>• General<br>Purpose<br><b>SSD</b> | • An ECS with higher<br>specifications has<br>better network<br>performance. |  |  |
|                | • 2nd Generation<br>Intel <sup>®</sup> Xeon <sup>®</sup> Scalable         | Ultra-high<br>$\bullet$<br>I/O                           | • Maximum PPS:<br>500,000                                                    |  |  |
|                | Processor<br>Basic/Turbo                                                  | Extreme<br><b>SSD</b>                                    | • Maximum intranet<br>bandwidth: 3 Gbit/s                                    |  |  |
|                | frequency: 2.6<br>GHz/3.5 GHz                                             | General<br>Purpose<br>SSD <sub>V2</sub>                  | • Maximum number of<br>network connections:<br>300,000                       |  |  |

**Table 4-6** S6 ECS specifications

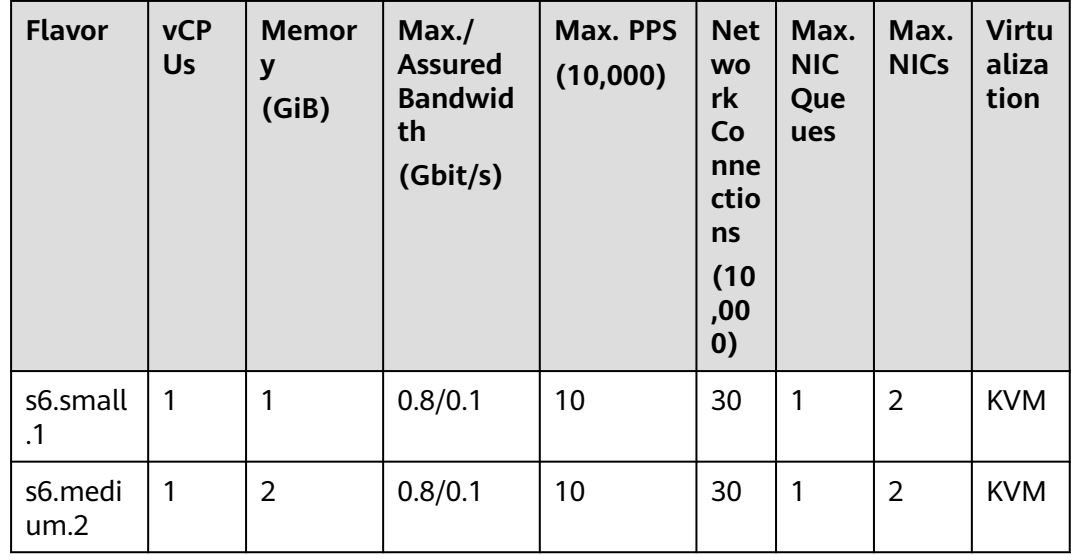

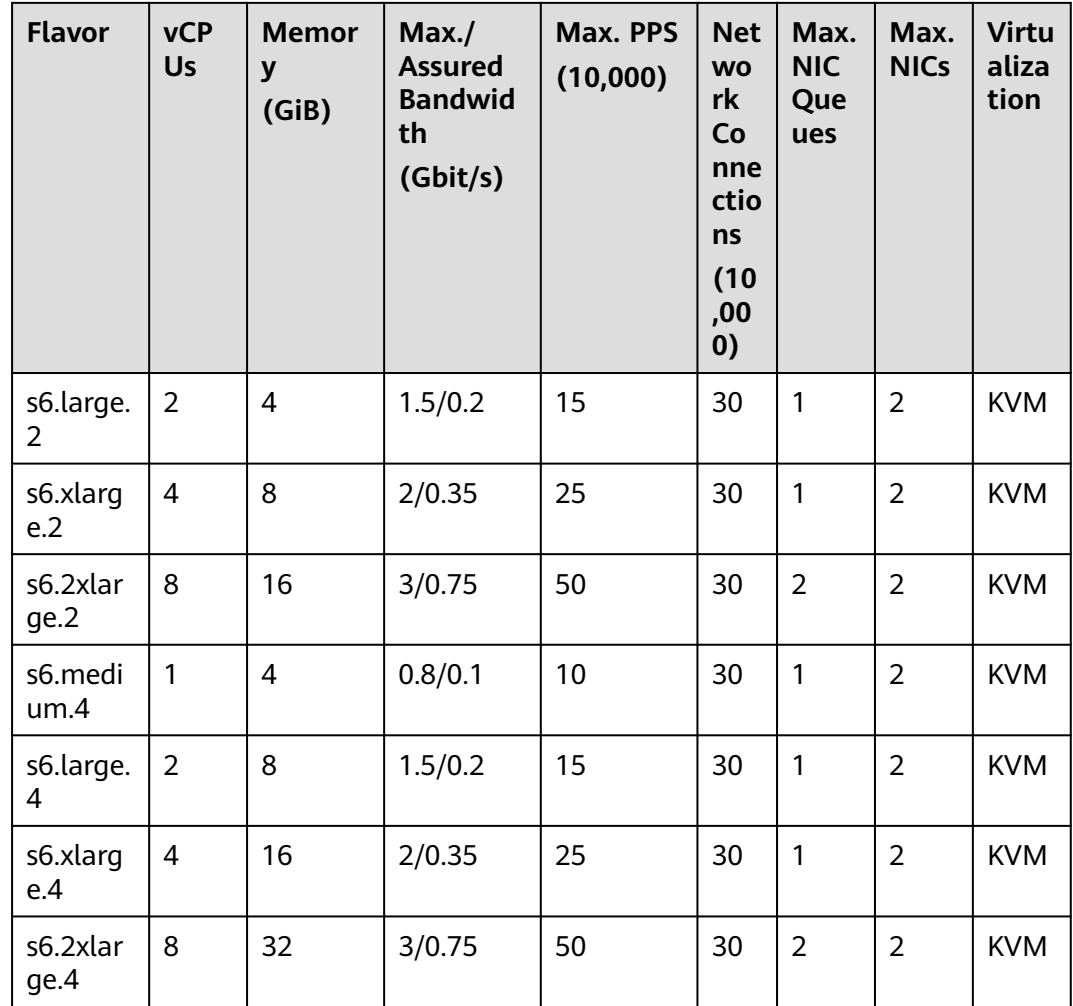

# **General Computing-plus ECSs**

For more details, see **[General Computing-plus ECSs](#page-44-0)**.

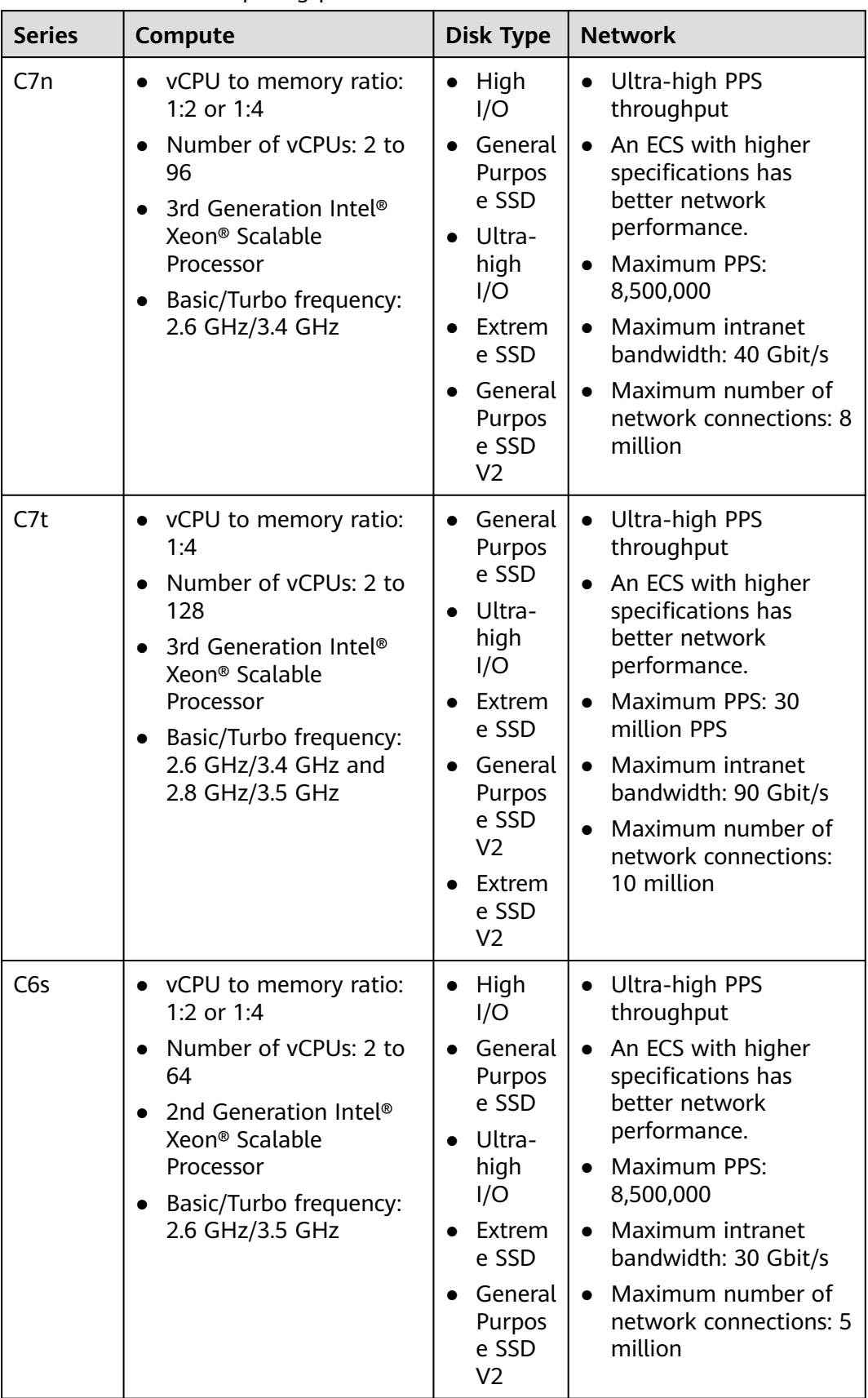

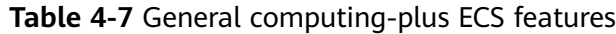

| <b>Series</b>  | Compute                                                                                    | <b>Disk Type</b>                 | <b>Network</b>                                                       |
|----------------|--------------------------------------------------------------------------------------------|----------------------------------|----------------------------------------------------------------------|
| C <sub>6</sub> | • vCPU to memory ratio:<br>1:2 or 1:4                                                      | High<br>I/O                      | • Ultra-high PPS<br>throughput                                       |
|                | Number of vCPUs: 2 to<br>$\bullet$<br>64<br>2nd Generation Intel <sup>®</sup><br>$\bullet$ | General<br>Purpos<br>e SSD       | An ECS with higher<br>specifications has<br>better network           |
|                | Xeon <sup>®</sup> Scalable<br>Processor<br>Basic/Turbo frequency:<br>$\bullet$             | Ultra-<br>high<br>I/O            | performance.<br>$\bullet$ Maximum PPS:<br>10,000,000                 |
|                | 3.0 GHz/3.4 GHz                                                                            | Extrem<br>e SSD                  | Maximum intranet<br>bandwidth: 40 Gbit/s                             |
|                |                                                                                            | General<br>Purpos<br>e SSD<br>V2 | Maximum number of<br>$\bullet$<br>network connections:<br>10 million |

**Table 4-8** C7n ECS specifications

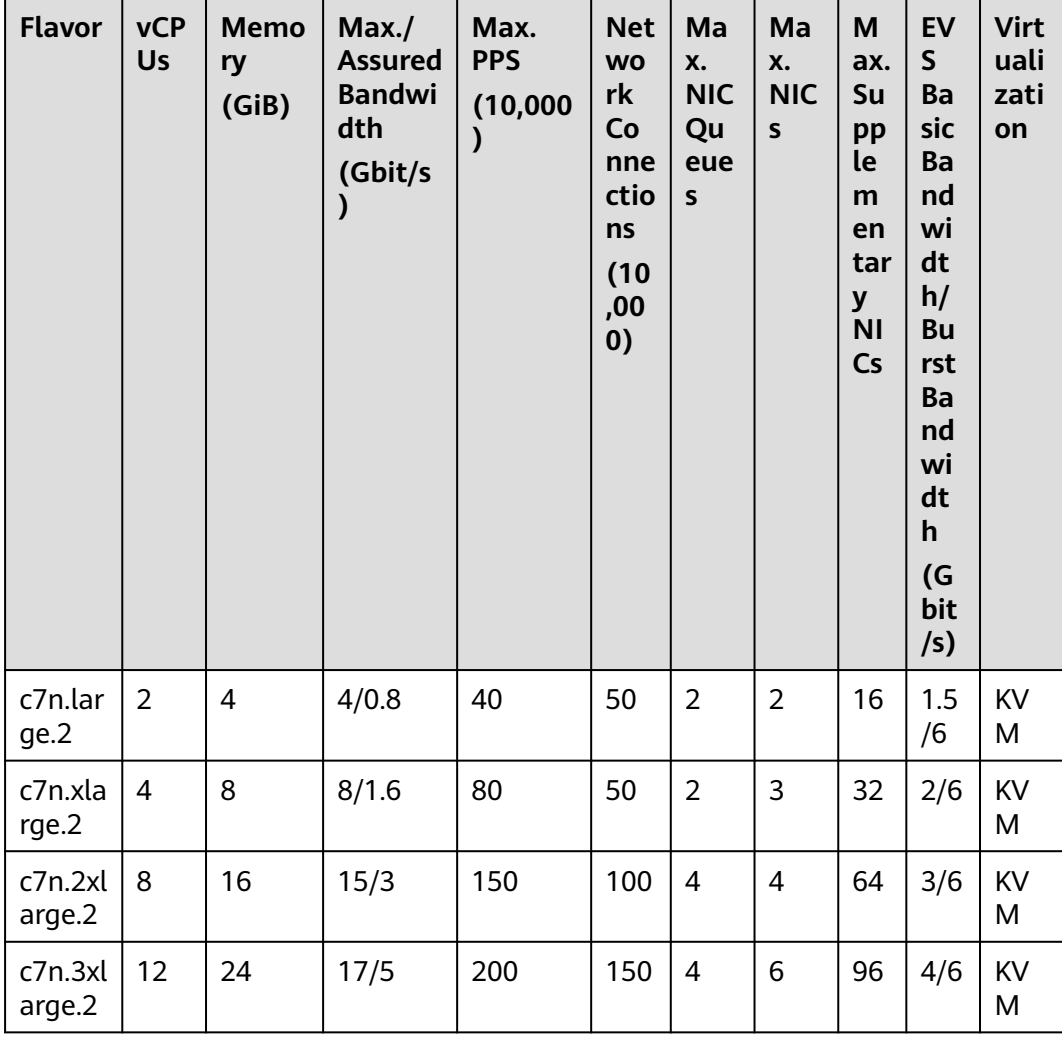

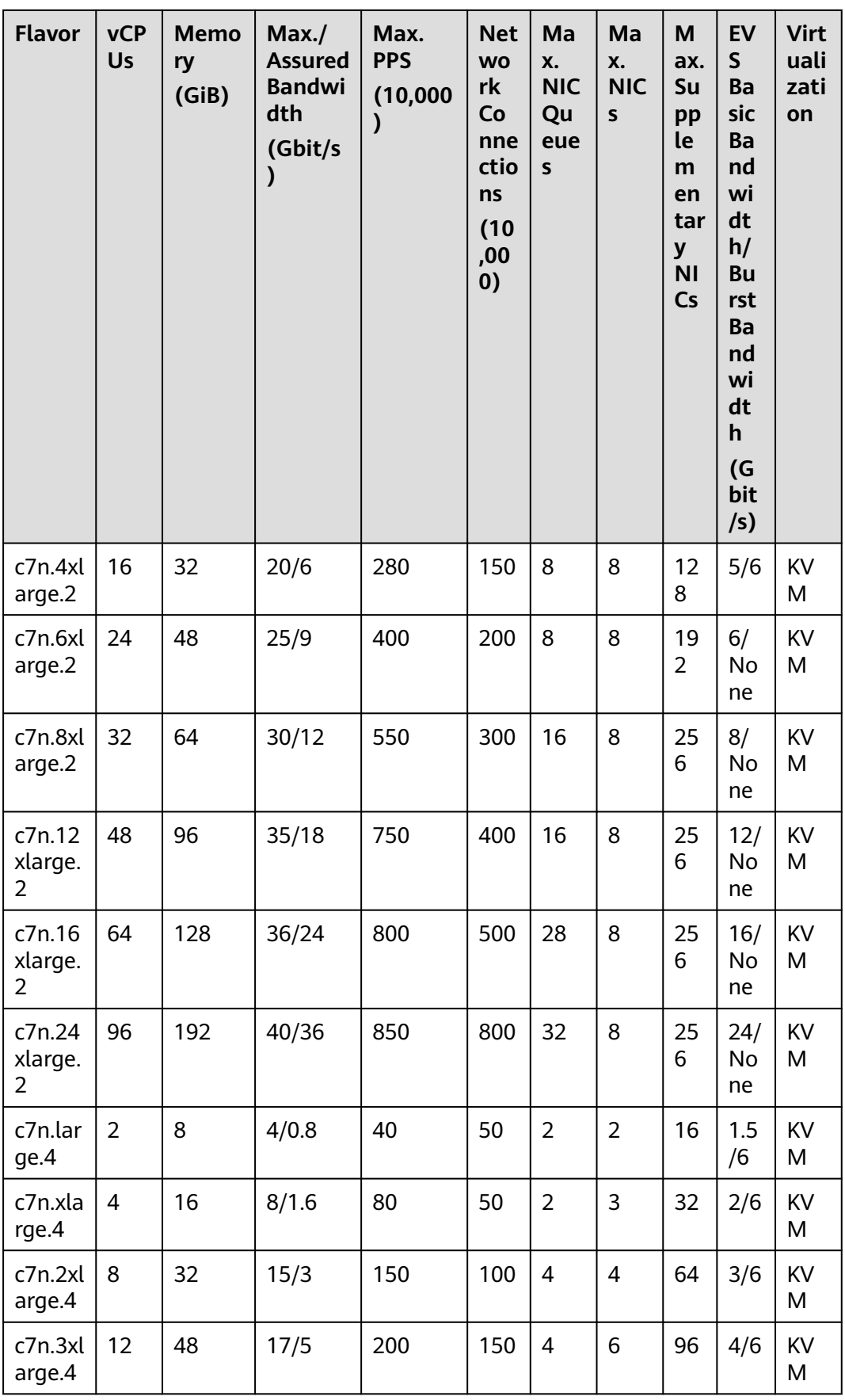

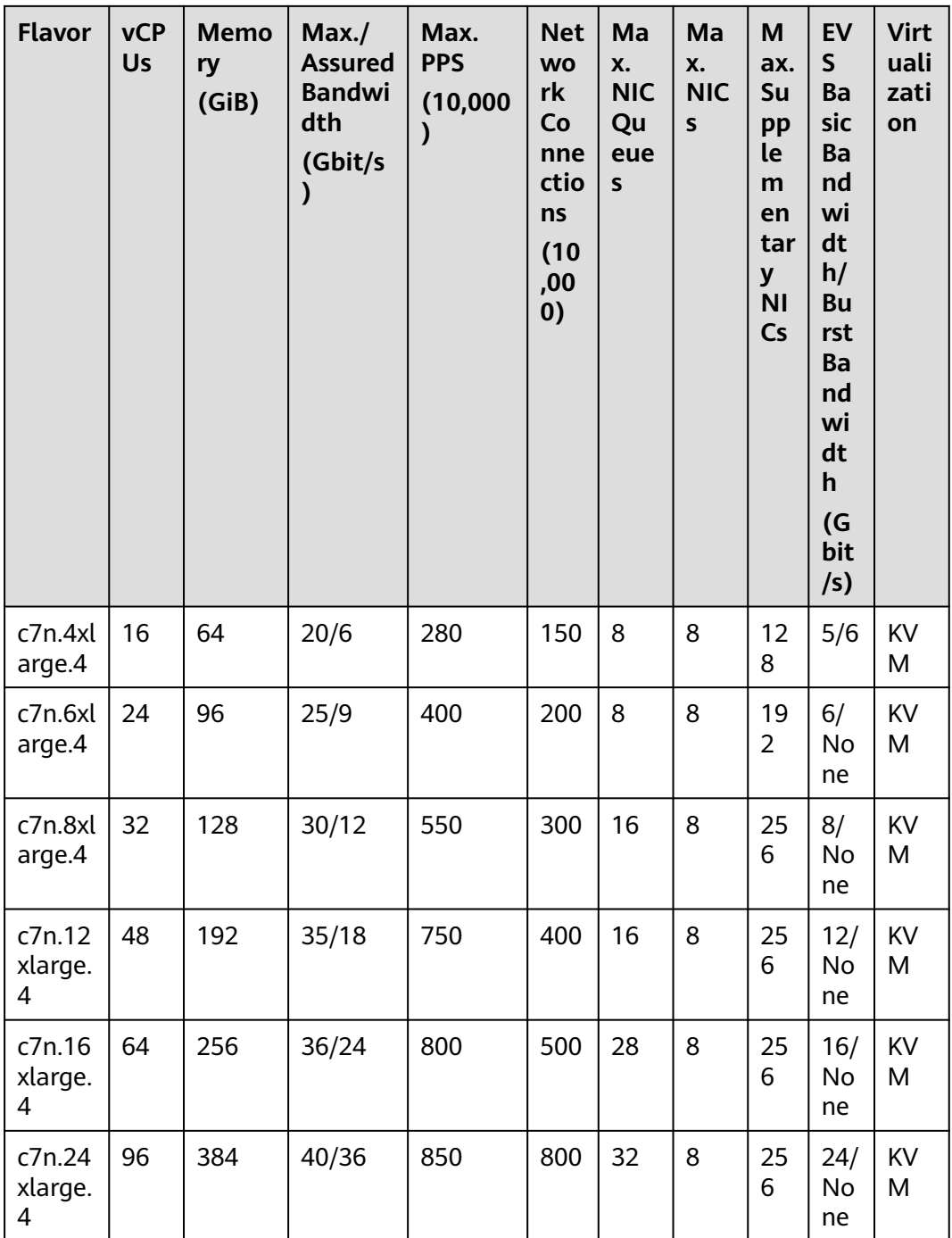

| <b>Flavo</b><br>r                 | <b>vCPU</b><br>$\mathsf{s}$ | <b>Memo</b><br>ry<br>(GiB) | Max.<br><b>Assure</b><br>d<br><b>Bandw</b><br>idth<br>(Gbit/s<br>⟩ | Max.<br><b>PPS</b><br>(10,000)<br>$\mathcal Y$ | <b>Net</b><br><b>WO</b><br>rk<br>Co<br>nne<br>ctio<br>ns<br>(10)<br>,00<br>0) | Ma<br>X.<br><b>NI</b><br>$\mathsf C$<br>Qu<br>eu<br>es | Ma<br>X.<br><b>NI</b><br>Cs | Ma<br>X.<br><b>Sup</b><br>ple<br>me<br>nta<br>ry<br><b>NIC</b><br>${\sf s}$ | EV<br>S<br>Ba<br>sic<br>Ba<br>nd<br>wi<br>dt<br>h/<br><b>Bu</b><br>rst<br>Ba<br>nd<br>wi<br>dt<br>h<br>(G)<br>bit<br>/s) | <b>Virt</b><br>uali<br>zati<br>on |
|-----------------------------------|-----------------------------|----------------------------|--------------------------------------------------------------------|------------------------------------------------|-------------------------------------------------------------------------------|--------------------------------------------------------|-----------------------------|-----------------------------------------------------------------------------|----------------------------------------------------------------------------------------------------|-----------------------------------|
| c7t.lar<br>ge.4                   | $\overline{2}$              | 8                          | 10/1.28                                                            | 80                                             | 50                                                                            | $\overline{2}$                                         | $\overline{2}$              | 16                                                                          | 1.5<br>/6                                                                                                    | Qin<br>gTia                       |
| c7t.xl<br>arge.4                  | $\overline{4}$              | 16                         | 16/2.56                                                            | 150                                            | 50                                                                            | $\overline{2}$                                         | 3                           | 32                                                                          | 2/6                                                                                                    | n                                 |
| c7t.2x<br>large.<br>4             | 8                           | 32                         | 20/4                                                               | 200                                            | 100                                                                           | $\overline{\mathcal{L}}$                               | 4                           | 64                                                                          | 3/6                                                                                                    |                                   |
| c7t.3x<br>large.<br>4             | 12                          | 48                         | 34/6.4                                                             | 300                                            | 150                                                                           | $\overline{\mathcal{L}}$                               | 6                           | 96                                                                          | 4/6                                                                                                    |                                   |
| c7t.4x<br>large.<br>4             | 16                          | 64                         | 40/8                                                               | 400                                            | 150                                                                           | 8                                                      | 8                           | 128                                                                         | 5/6                                                                                                    |                                   |
| c7t.6x<br>large.<br>4             | 24                          | 96                         | 50/14.4                                                            | 600                                            | 200                                                                           | 8                                                      | 8                           | 192                                                                         | 6/<br>No<br>ne                                                                                                    |                                   |
| c7t.8x<br>large.<br>4             | 32                          | 128                        | 60/16                                                              | 800                                            | 300                                                                           | 16                                                     | 8                           | 256                                                                         | 8/<br>No<br>ne                                                                                                    |                                   |
| c7t.12<br>xlarge<br>$\mathbf{.4}$ | 48                          | 192                        | 70/28.8                                                            | 1,200                                          | 400                                                                           | 16                                                     | 8                           | 256                                                                         | 10/<br><b>No</b><br>ne                                                                                                   |                                   |
| c7t.16<br>xlarge<br>$\mathbf{.4}$ | 64                          | 256                        | 72/32                                                              | 1500                                           | 500                                                                           | 28                                                     | 8                           | 256                                                                         | 16/<br>No<br>ne                                                                                                    |                                   |

**Table 4-9** C7t ECS specifications

| <b>Flavo</b><br>r      | <b>vCPU</b><br>S | <b>Memo</b><br>ry<br>(GiB) | Max./<br><b>Assure</b><br>d<br><b>Bandw</b><br>idth<br>(Gbit/s | Max.<br><b>PPS</b><br>(10,000) | <b>Net</b><br><b>WO</b><br>rk<br>Co<br>nne<br>ctio<br>ns<br>(10)<br>,00<br>$\boldsymbol{0}$ | Ma<br>X.<br><b>NI</b><br>$\mathsf{C}$<br>Qu<br>eu<br>es | Ma<br>X.<br>ΝI<br>Cs | Ma<br>X.<br><b>Sup</b><br>ple<br>me<br>nta<br>ry<br><b>NIC</b><br>S | EV<br>$\mathsf{S}$<br>Ba<br>sic<br>Ba<br>nd<br>wi<br>dt<br>h/<br><b>Bu</b><br>rst<br>Ba<br>nd<br>wi<br>dt<br>h<br>(G)<br>bit<br>/s) | <b>Virt</b><br>uali<br>zati<br>on |
|------------------------|------------------|----------------------------|----------------------------------------------------------------|--------------------------------|---------------------------------------------------------------------------------------------|---------------------------------------------------------|----------------------|---------------------------------------------------------------------|----------------------------------------------------------------------------------------------------|-----------------------------------|
| c7t.24<br>xlarge<br>.4 | 96               | 384                        | 80/40                                                          | 2400                           | 800                                                                                         | 32                                                      | 8                    | 256                                                                 | 20/<br>No<br>ne                                                                                                    |                                   |

**Table 4-10** C6s ECS specifications

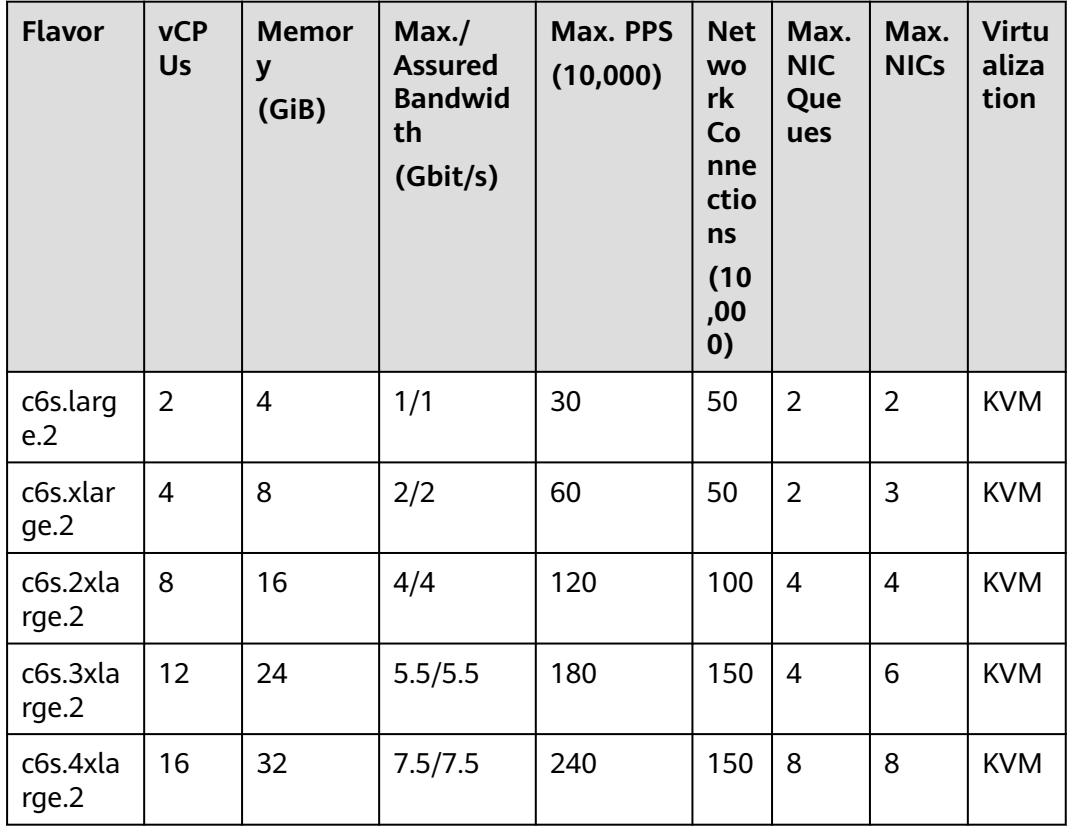

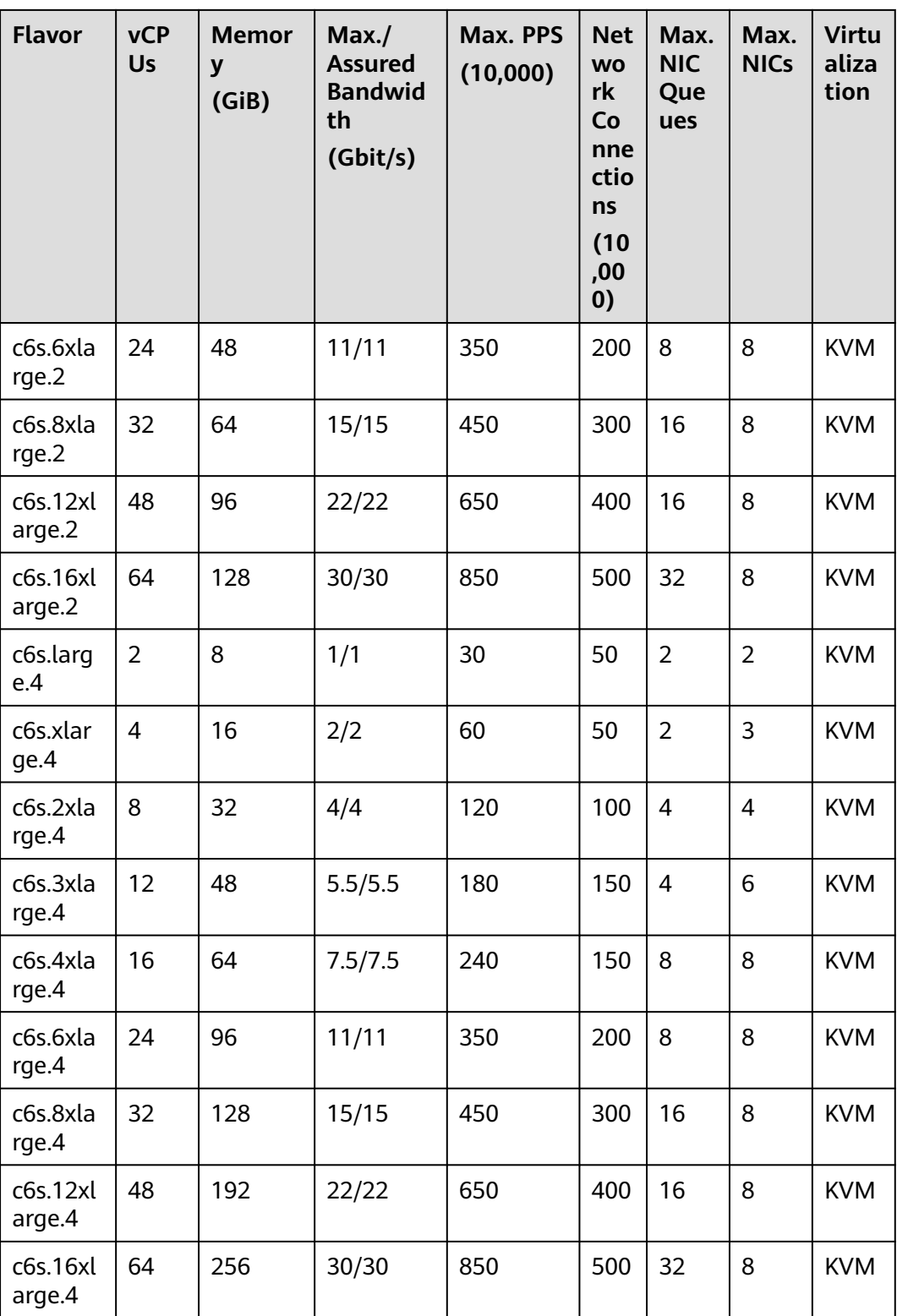

| <b>Flavor</b>          | <b>vCP</b><br>Us | <b>Memor</b><br>y<br>(GiB) | Max./<br><b>Assure</b><br>d<br><b>Bandw</b><br>idth<br>(Gbit/<br>s) | Max.<br><b>PPS</b><br>(10,00)<br>0) | <b>Net</b><br><b>WO</b><br>rk<br>Co<br>nne<br>ctio<br>ns<br>(10)<br>,00<br>0) | Max.<br><b>NIC</b><br>Que<br>ues | Max.<br><b>NICs</b> | <b>EVS</b><br><b>Basi</b><br>$\mathbf c$<br><b>Ban</b><br>dwid<br>th/<br><b>Burs</b><br>t<br><b>Ban</b><br>dwid<br>th<br>(Gbi<br>t/s) | <b>Virt</b><br>uali<br>zati<br>on |
|------------------------|------------------|----------------------------|---------------------------------------------------------------------|-------------------------------------|-------------------------------------------------------------------------------|----------------------------------|---------------------|----------------------------------------------------------------------------------------------------|-----------------------------------|
| c6.large<br>$\cdot$ .2 | $\overline{2}$   | $\overline{4}$             | 4/1.2                                                               | 40                                  | 50                                                                            | $\overline{2}$                   | $\overline{2}$      | 1/5                                                                                                    | <b>KVM</b>                        |
| c6.xlarg<br>e.2        | $\overline{4}$   | 8                          | 8/2.4                                                               | 80                                  | 50                                                                            | $\overline{2}$                   | 3                   | 1.5/5                                                                                                    | <b>KVM</b>                        |
| c6.2xlar<br>ge.2       | 8                | 16                         | 15/4.5                                                              | 150                                 | 100                                                                           | 4                                | 4                   | 2/5                                                                                                    | <b>KVM</b>                        |
| c6.3xlar<br>ge.2       | 12               | 24                         | 17/7                                                                | 200                                 | 150                                                                           | 4                                | 6                   | 2.5/5                                                                                                    | <b>KVM</b>                        |
| c6.4xlar<br>ge.2       | 16               | 32                         | 20/9                                                                | 280                                 | 150                                                                           | 8                                | 8                   | 3.5/5                                                                                                    | <b>KVM</b>                        |
| c6.6xlar<br>ge.2       | 24               | 48                         | 25/14                                                               | 400                                 | 200                                                                           | 8                                | 8                   | 4/5                                                                                                    | <b>KVM</b>                        |
| c6.8xlar<br>ge.2       | 32               | 64                         | 30/18                                                               | 550                                 | 300                                                                           | 16                               | 8                   | 7/10                                                                                                    | <b>KVM</b>                        |
| c6.12x<br>arge.2       | 48               | 96                         | 35/27                                                               | 750                                 | 400                                                                           | 16                               | 8                   | 10/1<br>5                                                                                                    | <b>KVM</b>                        |
| c6.16xl<br>arge.2      | 64               | 128                        | 40/36                                                               | 1,000                               | 500                                                                           | 32                               | 8                   | 20/<br>Non<br>e                                                                                                    | <b>KVM</b>                        |
| c6.22xl<br>arge.2      | 88               | 176                        | 44/40                                                               | 1,200                               | 1,0<br>00                                                                     | 32                               | 8                   | 20/<br>Non<br>e                                                                                                    | <b>KVM</b>                        |
| c6.large<br>$\cdot$    | $\overline{2}$   | 8                          | 4/1.2                                                               | 40                                  | 50                                                                            | $\overline{2}$                   | $\overline{2}$      | 1/5                                                                                                    | <b>KVM</b>                        |
| c6.xlarg<br>e.4        | $\overline{4}$   | 16                         | 8/2.4                                                               | 80                                  | 50                                                                            | $\overline{2}$                   | 3                   | 1.5/5                                                                                                    | <b>KVM</b>                        |
| c6.2xlar<br>ge.4       | 8                | 32                         | 15/4.5                                                              | 150                                 | 100                                                                           | $\overline{\mathcal{L}}$         | 4                   | 2/5                                                                                                    | <b>KVM</b>                        |

**Table 4-11** C6 ECS specifications

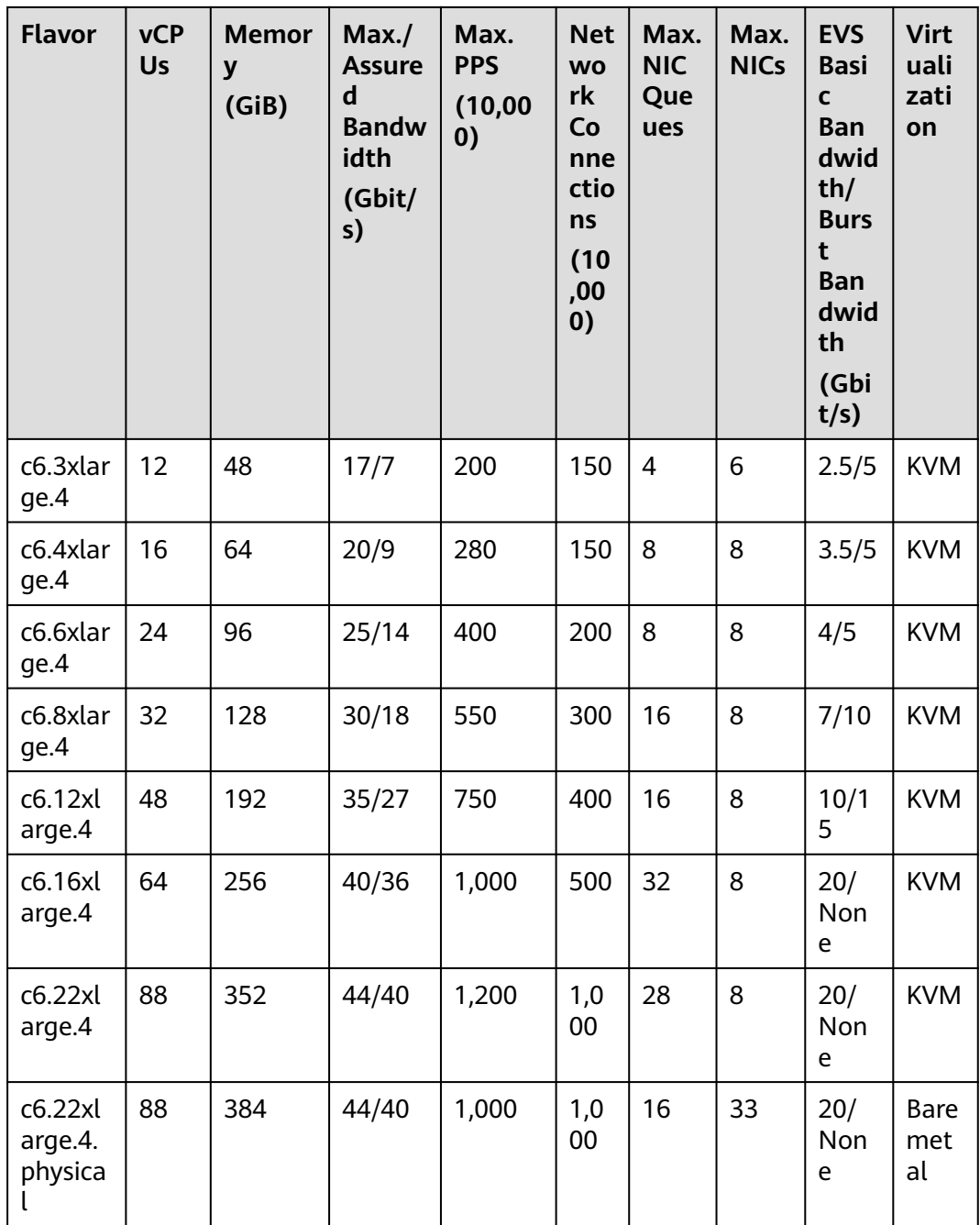

# **General Computing-Basic ECSs**

For more details, see **[General Computing-Basic ECSs](#page-54-0)**.

| <b>Series</b> | Compute                                                                                                    | <b>Disk Type</b>                                                                                                    | <b>Network</b>                                                                                                    |
|---------------|----------------------------------------------------------------------------------------------------|----------------------------------------------------------------------------------------------------|----------------------------------------------------------------------------------------------------|
| Т6            | • vCPU to memory ratio:<br>1:1, 1:2, or 1:4<br>Number of yCPUs: 1 to<br>$\bullet$<br>16<br>Intel <sup>®</sup> Xeon <sup>®</sup> Scalable<br>Processor<br>Basic/Turbo frequency:<br>2.2 GHz/3.0 GHz | High<br>$\bullet$<br>I/O<br>General<br>Purpos<br>e SSD<br>Ultra-<br>high<br>I/O<br>Extrem<br>e SSD<br>General<br>Purpos<br>e SSD<br>V2 | • An ECS with higher<br>specifications has<br>better network<br>performance.<br>Maximum packets per<br>$\bullet$<br>second (PPS): 600,000<br>$\bullet$ Maximum intranet<br>bandwidth: 3 Gbit/s<br>Maximum number of<br>$\bullet$<br>network connections:<br>500,000 |

**Table 4-12** General computing-basic ECS features

**Table 4-13** T6 ECS specifications

| Fla<br>vor               | <b>vCP</b><br>Us | Me<br>mor<br>y<br>(GiB | <b>CPU</b><br><b>Baseli</b><br>ne<br>(%) | Avera<br>ge<br><b>CPU</b><br><b>Baseli</b><br>ne<br>(%) | Max./<br><b>Assure</b><br>d<br><b>Band</b><br>width<br>(Gbit/<br>s) | Max.<br><b>PPS</b><br>(10,00)<br>$\boldsymbol{0}$ | <b>Net</b><br><b>WO</b><br>rk<br>Co<br>nne<br>ctio<br>ns<br>(10)<br>,00<br>0) | Ma<br>X.<br><b>NI</b><br>$\mathsf{C}$<br>Qu<br>eu<br>es | <b>Max</b><br><b>NICs</b> | <b>Virtu</b><br>aliza<br>tion |
|--------------------------|------------------|------------------------|------------------------------------------|---------------------------------------------------------|---------------------------------------------------------------------|---------------------------------------------------|-------------------------------------------------------------------------------|---------------------------------------------------------|---------------------------|-------------------------------|
| t6.s<br>mal<br>L1        | 1                | 1                      | 10                                       | 10                                                      | 0.3/0.0<br>5                                                        | 6                                                 | 30                                                                            | $\mathbf{1}$                                            | 1                         | <b>KVM</b>                    |
| t6.1<br>arg<br>e.1       | $\overline{2}$   | $\overline{2}$         | 40                                       | 20                                                      | 0.5/0.1                                                             | 10                                                | 30                                                                            | $\mathbf{1}$                                            | 1                         | <b>KVM</b>                    |
| t6.x<br>larg<br>e.1      | $\overline{4}$   | $\overline{4}$         | 80                                       | 20                                                      | 1/0.2                                                               | 20                                                | 30                                                                            | $\overline{2}$                                          | $\overline{2}$            | <b>KVM</b>                    |
| t6.2<br>xlar<br>ge.<br>1 | 8                | 8                      | 120                                      | 15                                                      | 2/0.4                                                               | 40                                                | 30                                                                            | 4                                                       | $\overline{2}$            | <b>KVM</b>                    |

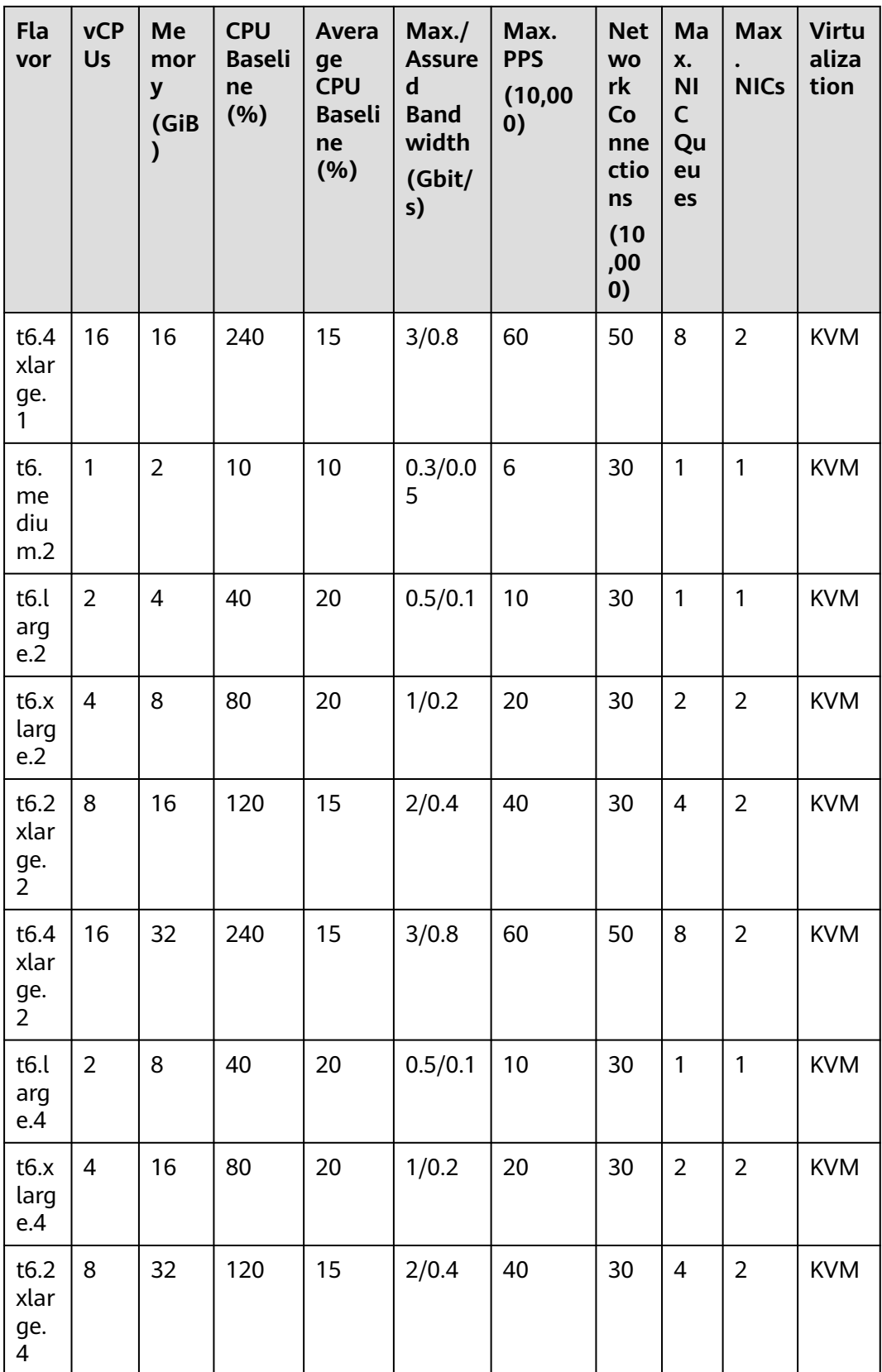

# **Memory-optimized ECSs**

For more details, see **[Memory-optimized ECSs](#page-58-0)**.

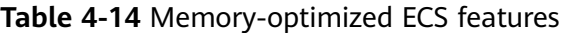

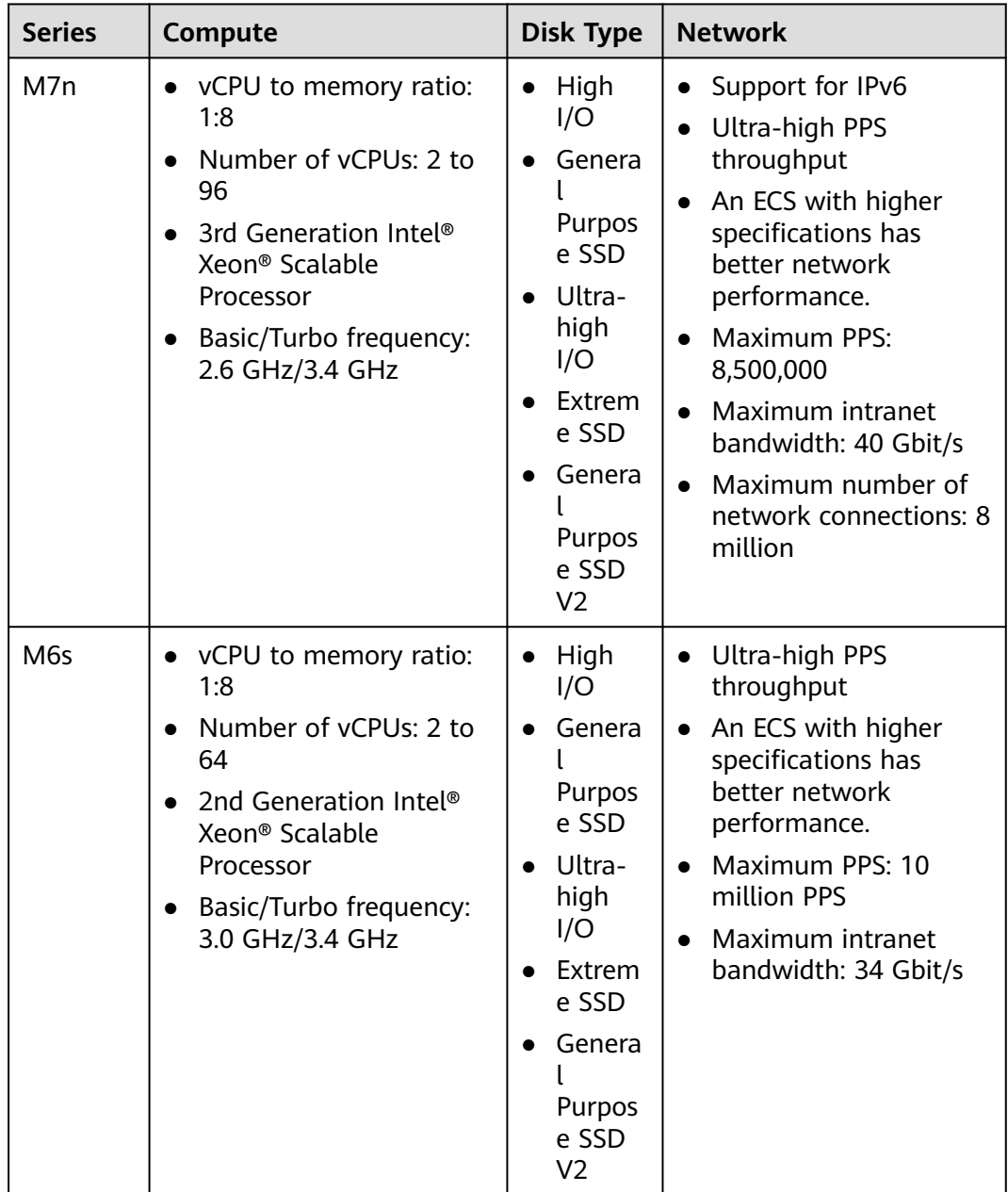

| <b>Series</b> | Compute                                                                                                    | <b>Disk Type</b>                                                                                                    | <b>Network</b>                                                                                                    |
|---------------|----------------------------------------------------------------------------------------------------|----------------------------------------------------------------------------------------------------|----------------------------------------------------------------------------------------------------|
| M6            | vCPU to memory ratio:<br>$\bullet$<br>1:8<br>Number of vCPUs: 2 to<br>64<br>2nd Generation Intel <sup>®</sup><br>Xeon <sup>®</sup> Scalable<br>Processor<br>Basic/Turbo frequency:<br>3.0 GHz/3.4 GHz | High<br>$\bullet$<br>I/O<br>Genera<br>Purpos<br>e SSD<br>Ultra-<br>high<br>I/O<br>Extrem<br>e SSD<br>Genera<br>Purpos<br>e SSD<br>V <sub>2</sub> | Ultra-high PPS<br>$\bullet$<br>throughput<br>An ECS with higher<br>specifications has<br>better network<br>performance.<br>Maximum PPS:<br>$\bullet$<br>10,000,000<br>Maximum intranet<br>$\bullet$<br>bandwidth: 40 Gbit/s<br>Maximum number of<br>network connections:<br>10 million |

**Table 4-15** M7n ECS specifications

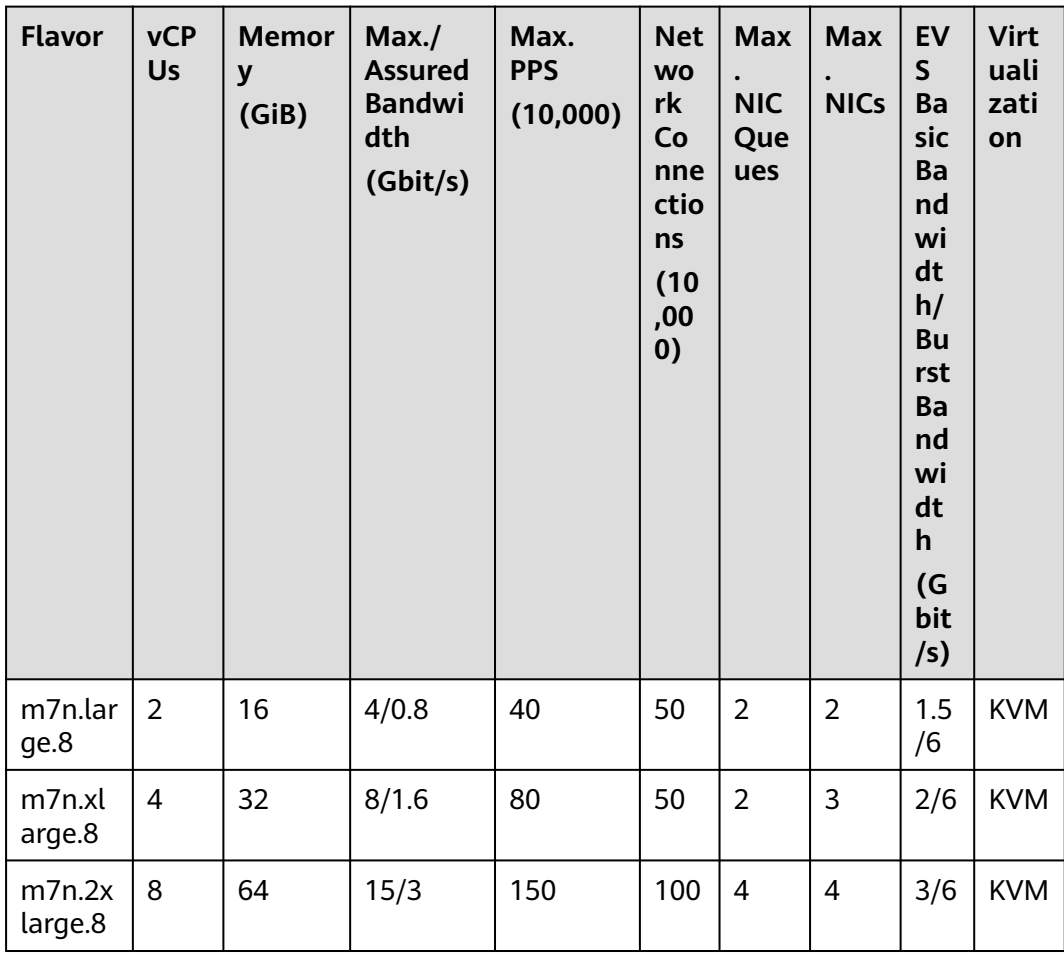

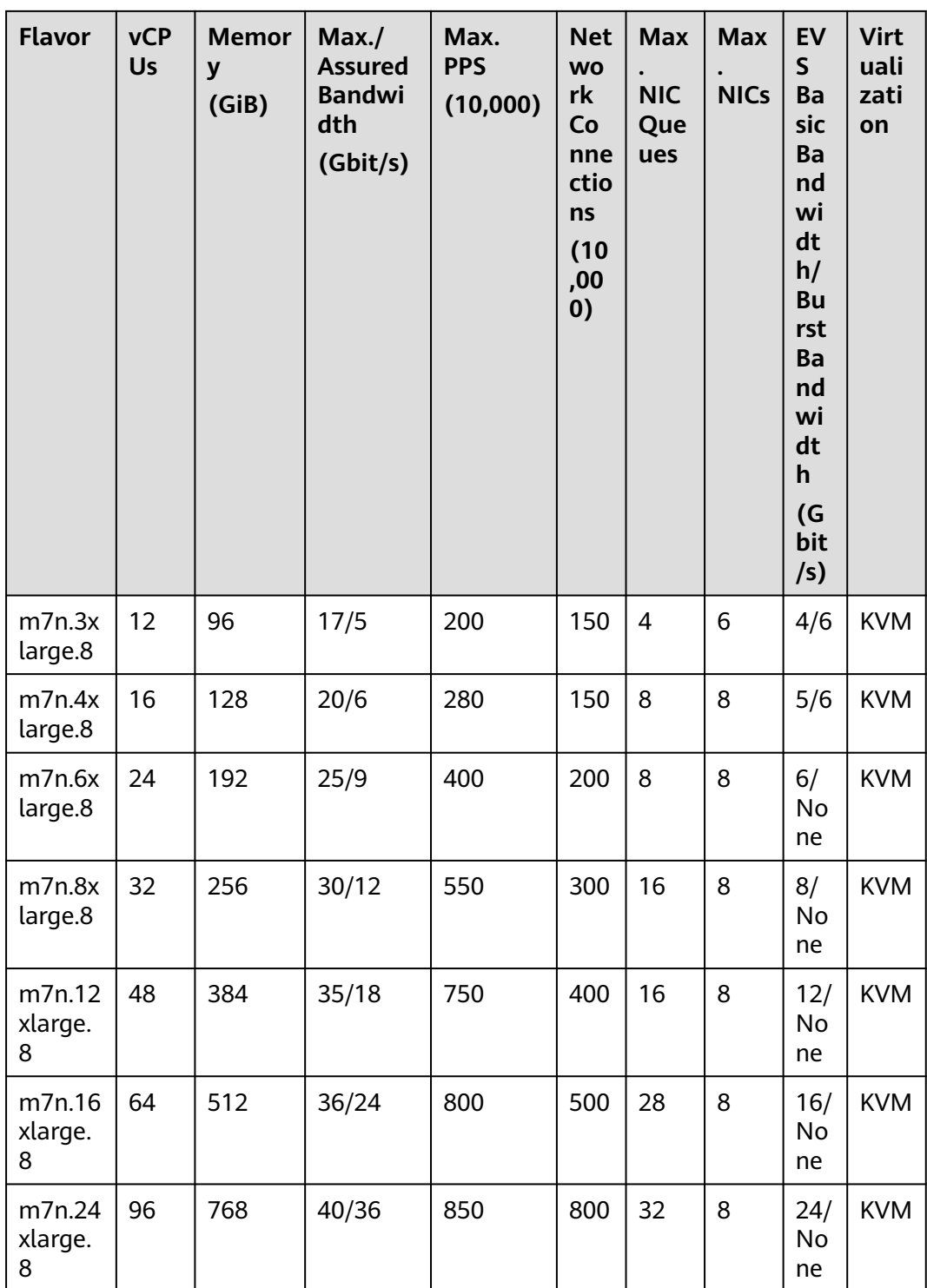

| <b>Flavor</b>      | <b>vCP</b><br><b>Us</b> | <b>Memor</b><br>y<br>(GiB) | Max. /<br><b>Assured</b><br><b>Bandwid</b><br>th<br>(Gbit/s) | Max. PPS<br>(10,000) | <b>Net</b><br>wor<br>k<br>Con<br>nec<br>tio<br>ns<br>(10)<br>,00<br>0) | Max.<br><b>NIC</b><br>Que<br>ues | Max.<br><b>NICs</b> | <b>Virtu</b><br>aliza<br>tion |
|--------------------|-------------------------|----------------------------|--------------------------------------------------------------|----------------------|------------------------------------------------------------------------|----------------------------------|---------------------|-------------------------------|
| m6s.lar<br>ge.8    | $\overline{2}$          | 16                         | 3/1                                                          | 30                   | 50                                                                     | $\overline{2}$                   | $\overline{2}$      | <b>KVM</b>                    |
| m6s.xlar<br>ge.8   | $\overline{4}$          | 32                         | 6/2                                                          | 60                   | 50                                                                     | $\overline{2}$                   | 3                   | <b>KVM</b>                    |
| m6s.2xl<br>arge.8  | 8                       | 64                         | 12/4                                                         | 120                  | 100                                                                    | 4                                | 4                   | <b>KVM</b>                    |
| m6s.3xl<br>arge.8  | 12                      | 96                         | 14/5.5                                                       | 160                  | 150                                                                    | $\overline{4}$                   | 6                   | <b>KVM</b>                    |
| m6s.4xl<br>arge.8  | 16                      | 128                        | 16/7.5                                                       | 220                  | 150                                                                    | 8                                | 8                   | <b>KVM</b>                    |
| m6s.6xl<br>arge.8  | 24                      | 192                        | 20/11                                                        | 320                  | 200                                                                    | 8                                | 8                   | <b>KVM</b>                    |
| m6s.8xl<br>arge.8  | 32                      | 256                        | 25/15                                                        | 450                  | 300                                                                    | 16                               | 8                   | <b>KVM</b>                    |
| m6s.16x<br>large.8 | 64                      | 512                        | 34/30                                                        | 1,000                | 500                                                                    | 32                               | 8                   | <b>KVM</b>                    |

**Table 4-16** M6s ECS specifications

**Table 4-17** M6 ECS specifications

| <b>Flavor</b>  | <b>vCP</b><br><b>Us</b> | Me<br>mor<br>y<br>(GiB | Max./<br><b>Assure</b><br>d<br><b>Bandw</b><br>idth<br>(Gbit/s | Max.<br><b>PPS</b><br>(10,00)<br>0) | <b>Net</b><br><b>WO</b><br>rk<br>Co<br>nne<br>ctio<br><b>ns</b><br>(10)<br>,00<br>0) | Max.<br><b>NIC</b><br>Queu<br>es | Max.<br><b>NICs</b> | <b>EVS</b><br><b>Basic</b><br><b>Band</b><br>widt<br>h/<br><b>Burst</b><br><b>Band</b><br>widt<br>h<br>(Gbit<br>/s) | <b>Virt</b><br>ualiz<br>atio<br>$\mathsf{n}$ |
|----------------|-------------------------|------------------------|----------------------------------------------------------------|-------------------------------------|--------------------------------------------------------------------------------------|----------------------------------|---------------------|----------------------------------------------------------------------------------------------------|----------------------------------------------|
| m6.larg<br>e.8 | $\overline{2}$          | 16                     | 4/1.2                                                          | 40                                  | 50                                                                                   | 2                                | $\overline{2}$      | 1/5                                                                                                    | <b>KVM</b>                                   |
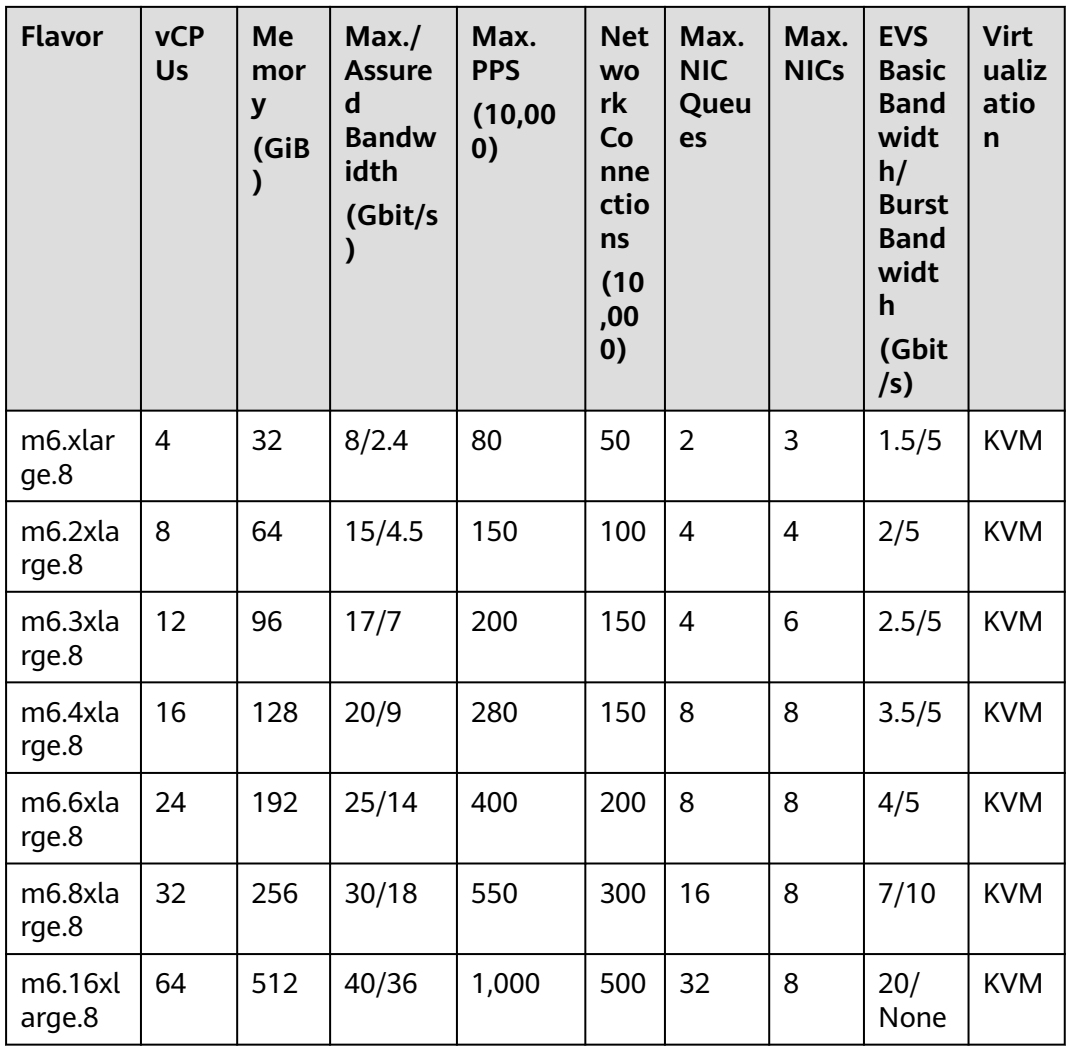

# **Large-Memory ECSs**

For more details, see **[Large-Memory ECSs](#page-64-0)**.

| <b>Series</b> | Compute                                                                                                    | <b>Disk Type</b>                                                                                                    | <b>Network</b>                                                                                                    |
|---------------|----------------------------------------------------------------------------------------------------|----------------------------------------------------------------------------------------------------|----------------------------------------------------------------------------------------------------|
| E7            | • vCPU to memory ratio:<br>1:20<br>Number of vCPUs: 48 to<br>$\bullet$<br>96<br>Next-generation Intel <sup>®</sup><br>$\bullet$<br>Xeon <sup>®</sup> Scalable<br>Processor<br>Basic/Turbo frequency:<br>$\bullet$<br>2.6 GHz/3.5 GHz | High<br>$\bullet$<br>I/O<br>General<br>Purpos<br>e SSD<br>Ultra-<br>high<br>I/O<br>Extrem<br>e SSD<br>General<br>Purpos<br>e SSD<br>V2 | Ultra-high packets per<br>$\bullet$<br>second (PPS)<br>throughput<br>• An ECS with higher<br>specifications has<br>better network<br>performance.<br>$\bullet$ Maximum PPS:<br>10,000,000<br>Maximum intranet<br>$\bullet$<br>bandwidth: 44 Gbit/s<br>Maximum number of<br>$\bullet$<br>network connections:<br>10 million |

**Table 4-18** Large-memory ECS features

**Table 4-19** E7 ECS specifications

| <b>Flavor</b>      | <b>vCP</b><br><b>Us</b> | <b>Memor</b><br>y<br>(GiB) | Max.<br><b>Assured</b><br><b>Bandwi</b><br>dth<br>(Gbit/s) | Max.<br><b>PPS</b><br>(10,000) | <b>Net</b><br><b>WO</b><br>rk<br>Co<br>nne<br>ctio<br>ns<br>(10)<br>,00<br>0) | <b>Max</b><br><b>NIC</b><br>Que<br>ues | <b>Max</b><br><b>NICs</b> | Ma<br>X.<br>Su<br>ppl<br>em<br>ent<br>ary<br><b>NI</b><br><b>Cs</b> | <b>Virt</b><br>uali<br>zati<br>on |
|--------------------|-------------------------|----------------------------|------------------------------------------------------------|--------------------------------|-------------------------------------------------------------------------------|----------------------------------------|---------------------------|---------------------------------------------------------------------|-----------------------------------|
| e7.12xl<br>arge.20 | 48                      | 960                        | 30/20                                                      | 550                            | 500                                                                           | 16                                     | 8                         | 10<br>24                                                            | <b>KVM</b>                        |
| e7.24xl<br>arge.20 | 96                      | 1920                       | 44/40                                                      | 1,000                          | 1,0<br>00                                                                     | 32                                     | 8                         | 20<br>48                                                            | <b>KVM</b>                        |

# **Disk-intensive ECSs**

For more details, see **[Disk-intensive ECSs](#page-66-0)**.

| <b>Series</b> | Compute                                                                                                    | <b>Disk Type</b>                                    | <b>Network</b>                                                                                                    |
|---------------|----------------------------------------------------------------------------------------------------|-----------------------------------------------------|----------------------------------------------------------------------------------------------------|
| D6            | • vCPU to memory ratio:<br>1:4                                                                                                    | High<br>I/O                                         | Ultra-high PPS<br>$\bullet$<br>throughput                                                                                    |
|               | Number of vCPUs: 4 to<br>72<br>Intel <sup>®</sup> Xeon <sup>®</sup> Scalable<br>Processor<br>Basic/Turbo frequency:<br>$\bullet$<br>2.6 GHz/3.5 GHz | General<br>Purpos<br>e SSD<br>Ultra-<br>high<br>I/O | • An ECS with higher<br>specifications has<br>better network<br>performance.<br>$\bullet$ Maximum PPS:<br>9,000,000          |
|               |                                                                                                    | Extrem<br>e SSD<br>General<br>Purpos<br>e SSD<br>V2 | Maximum intranet<br>$\bullet$<br>bandwidth: 44 Gbit/s<br>Maximum number of<br>$\bullet$<br>network connections: 7<br>million |

**Table 4-20** Disk-intensive ECS features

**Table 4-21** D6 ECS specifications

| Flav<br>or           | <b>vCPU</b><br>$\mathsf{s}$ | <b>Memo</b><br>ry<br>(GiB) | Max./<br><b>Assure</b><br>d<br><b>Bandw</b><br>idth<br>(Gbit/s<br>$\mathbf{I}$ | Max.<br><b>PPS</b><br>(10,000)<br>$\mathcal{E}$ | <b>Net</b><br><b>WO</b><br>rk<br>Co<br>nne<br>ctio<br>ns<br>(10)<br>,00<br>$\boldsymbol{0}$ | <b>Max</b><br><b>NIC</b><br>Que<br>ues | <b>Max</b><br><b>NIC</b><br>$\mathsf{s}$ | <b>Local</b><br><b>Disks</b><br>(GiB) | <b>Virtu</b><br>alizat<br>ion |
|----------------------|-----------------------------|----------------------------|--------------------------------------------------------------------------------|-------------------------------------------------|---------------------------------------------------------------------------------------------|----------------------------------------|------------------------------------------|---------------------------------------|-------------------------------|
| d6.x<br>larg<br>e.4  | $\overline{4}$              | 16                         | 5/2                                                                            | 60                                              | 50                                                                                          | $\overline{2}$                         | 3                                        | $2 \times$<br>3,600                   | <b>KVM</b>                    |
| d6.2<br>xlar<br>ge.4 | 8                           | 32                         | 10/4                                                                           | 120                                             | 100                                                                                         | 4                                      | $\overline{4}$                           | $4 \times$<br>3,600                   | <b>KVM</b>                    |
| d6.4<br>xlar<br>ge.4 | 16                          | 64                         | 20/7.5                                                                         | 240                                             | 150                                                                                         | 8                                      | 8                                        | $8 \times$<br>3,600                   | <b>KVM</b>                    |
| d6.6<br>xlar<br>ge.4 | 24                          | 96                         | 25/11                                                                          | 350                                             | 200                                                                                         | 8                                      | 8                                        | $12 \times$<br>3,600                  | <b>KVM</b>                    |
| d6.8<br>xlar<br>ge.4 | 32                          | 128                        | 30/15                                                                          | 450                                             | 300                                                                                         | 16                                     | 8                                        | $16 \times$<br>3,600                  | <b>KVM</b>                    |

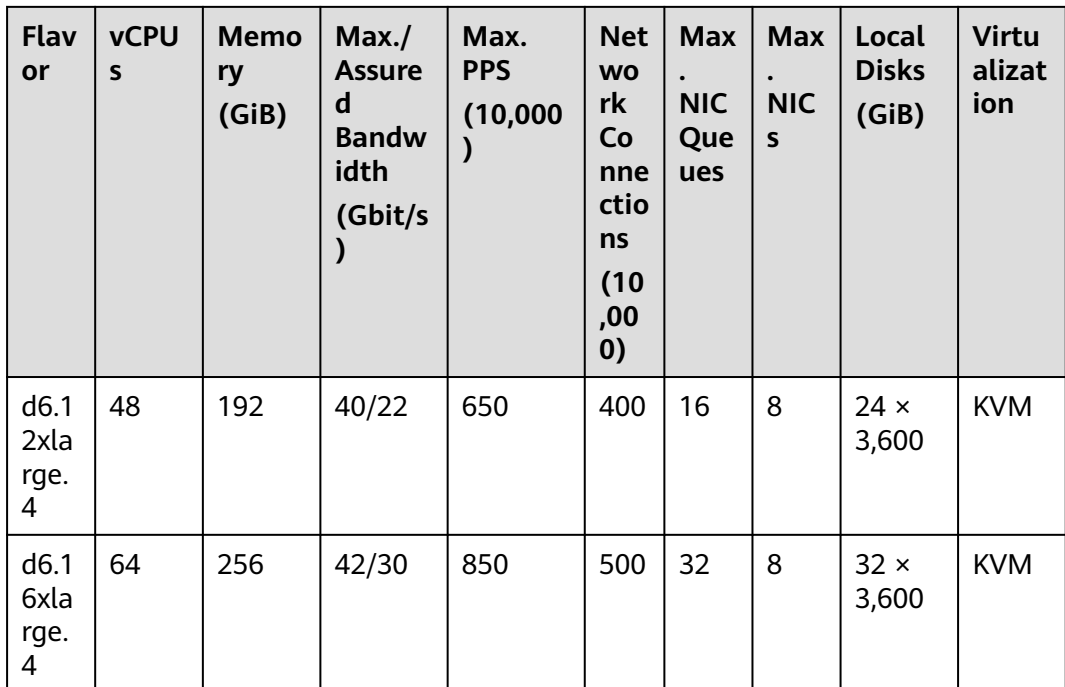

# **GPU-accelerated ECSs**

For more details, see **[GPU-accelerated ECSs](#page-71-0)**.

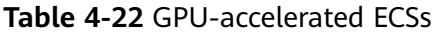

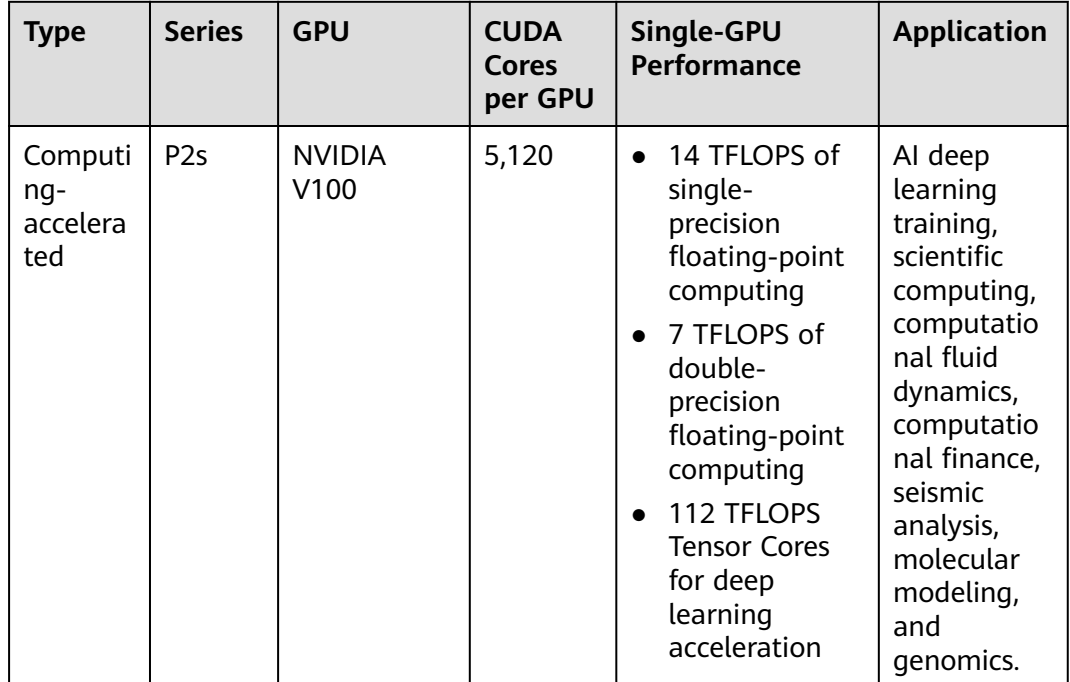

| <b>Type</b>                         | <b>Series</b>   | <b>GPU</b>                              | <b>CUDA</b><br>Cores<br>per GPU | Single-GPU<br><b>Performance</b>                                                                                      | <b>Application</b>                                                                                                    |
|-------------------------------------|-----------------|-----------------------------------------|---------------------------------|----------------------------------------------------------------------------------------------------|----------------------------------------------------------------------------------------------------|
| Inferenc<br>$e-$<br>accelera<br>ted | Pi <sub>2</sub> | <b>NVIDIA T4</b><br>(GPU<br>passthrough | 2,560                           | • 8.1 TFLOPS of<br>single-<br>precision<br>floating-point<br>computing<br>130 INT8 TOPS<br>$\bullet$<br>260 INT4 TOPS | Machine<br>learning,<br>deep<br>learning,<br>inference<br>training,<br>scientific<br>computing,<br>seismic<br>analysis,<br>computing<br>finance,<br>rendering,<br>multimedia<br>encoding<br>and<br>decoding |

**Table 4-23** P2s ECS specifications

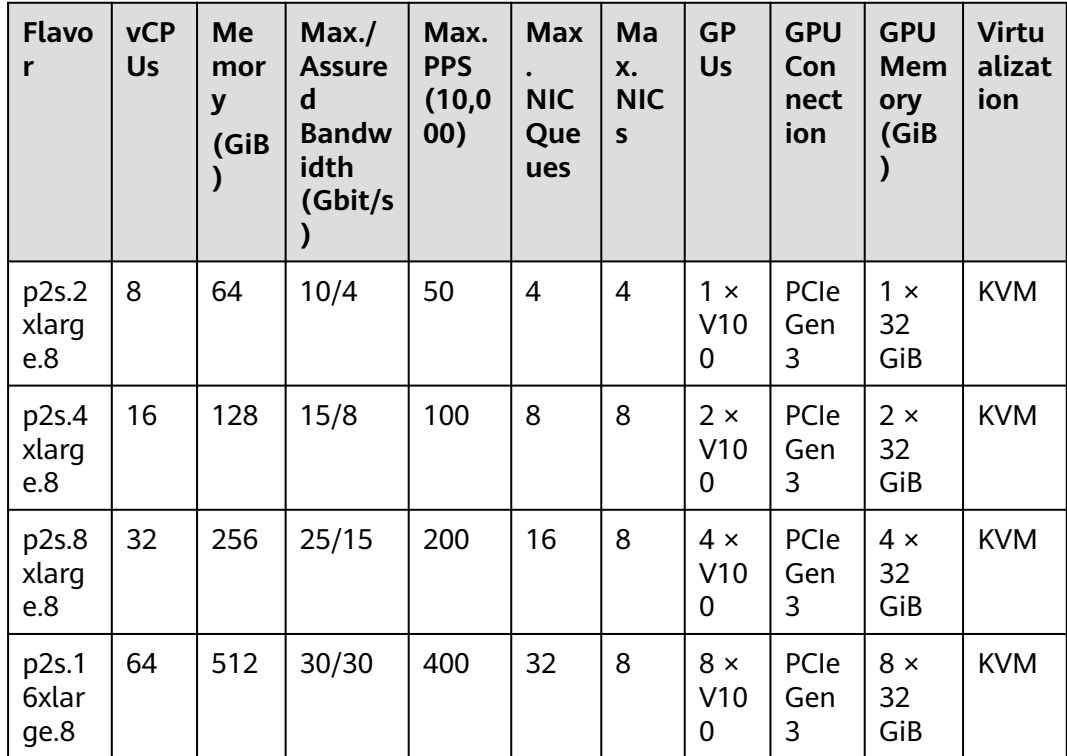

| Flav<br>or                 | <b>vC</b><br>P<br><b>Us</b> | Me<br>mo<br>ry<br>(Gi<br>B) | Max./<br><b>Assure</b><br>d<br><b>Band</b><br>width<br>(Gbit/<br>s) | Max.<br><b>PPS</b><br>(10, 0)<br>00) | Max.<br><b>NIC</b><br>Queu<br>es | Max.<br><b>NICs</b> | <b>GPU</b><br>$\mathsf{s}$   | <b>GP</b><br>U<br>Me<br>mo<br>ry<br>(Gi<br>B) | Loc<br>al<br><b>Dis</b><br>ks | <b>Virtua</b><br>lizatio<br>$\mathsf{n}$ |
|----------------------------|-----------------------------|-----------------------------|---------------------------------------------------------------------|--------------------------------------|----------------------------------|---------------------|------------------------------|-----------------------------------------------|-------------------------------|------------------------------------------|
| pi2.<br>2xla<br>rge.<br>4  | 8                           | 32                          | 10/4                                                                | 50                                   | $\overline{4}$                   | $\overline{4}$      | $1 \times$<br>T <sub>4</sub> | $1 \times$<br>16                              | N/A                           | <b>KVM</b>                               |
| pi2.<br>4xla<br>rge.<br>4  | 16                          | 64                          | 15/8                                                                | 100                                  | 8                                | 8                   | $2 \times$<br>T4             | $2 \times$<br>16                              | N/A                           | <b>KVM</b>                               |
| pi2.<br>8xla<br>rge.<br>4  | 32                          | 128                         | 25/15                                                               | 200                                  | 16                               | 8                   | $4 \times$<br>T <sub>4</sub> | $4 \times$<br>16                              | N/A                           | <b>KVM</b>                               |
| pi2.<br>16xl<br>arg<br>e.4 | 64                          | 256                         | 30/30                                                               | 400                                  | 32                               | 8                   | $8 \times$<br>T4             | $8 \times$<br>16                              | N/A                           | <b>KVM</b>                               |

**Table 4-24** Pi2 ECS specifications

# **AI-accelerated ECSs**

**Table 4-25** Ai2 ECS specifications

| <b>Flavo</b><br>r     | <b>vCP</b><br><b>Us</b> | <b>Mem</b><br>ory<br>(GiB) | Max.<br><b>Assu</b><br>red<br><b>Band</b><br>widt<br>h | Max.<br><b>PPS</b><br>(10,000) | Ascen<br>d 310<br>series | Ascen<br>d<br><b>RAM</b><br>(GiB) | Max.<br><b>NIC</b><br>Que<br>ues | Max.<br><b>NICs</b> | <b>Virt</b><br>uali<br>zati<br>on |
|-----------------------|-------------------------|----------------------------|--------------------------------------------------------|--------------------------------|--------------------------|-----------------------------------|----------------------------------|---------------------|-----------------------------------|
| ai2.4x<br>large.<br>4 | 16                      | 64                         | 20/6                                                   | 280                            | 1                        | 24                                | 8                                | 8                   | KV<br>M                           |
| ai2.8x<br>large.<br>4 | 32                      | 128                        | 30/1<br>$\overline{2}$                                 | 550                            | 2                        | 48                                | 8                                | 8                   | KV<br>M                           |

<span id="page-42-0"></span>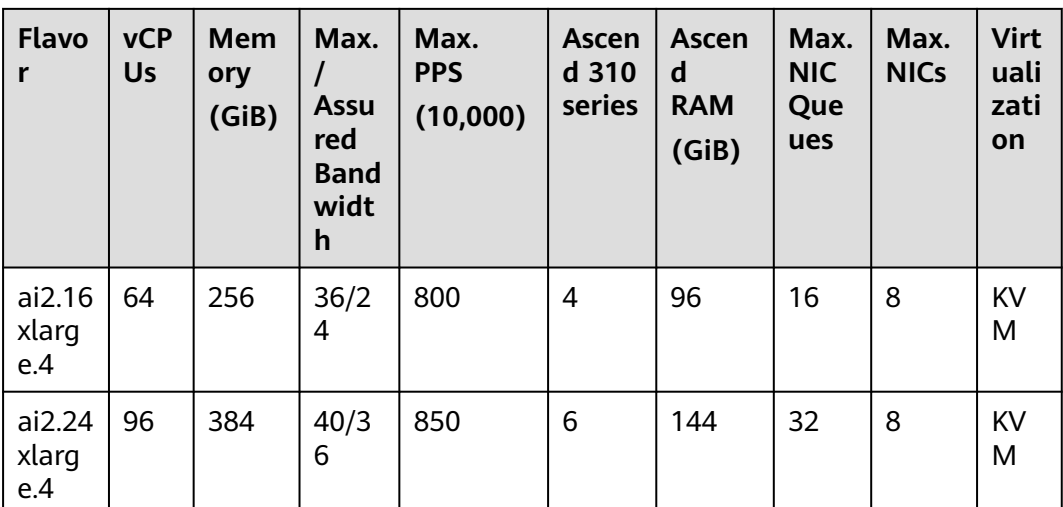

# **4.5.2 General Computing ECSs**

# **Overview**

General computing ECSs provide a balance of compute, memory, and networking resources and a baseline level of vCPU performance with the ability to burst above the baseline. These ECSs are suitable for general workloads, such as web servers, enterprise R&D, and small-scale databases.

Available now: S6

**Table 4-26** General computing ECS features

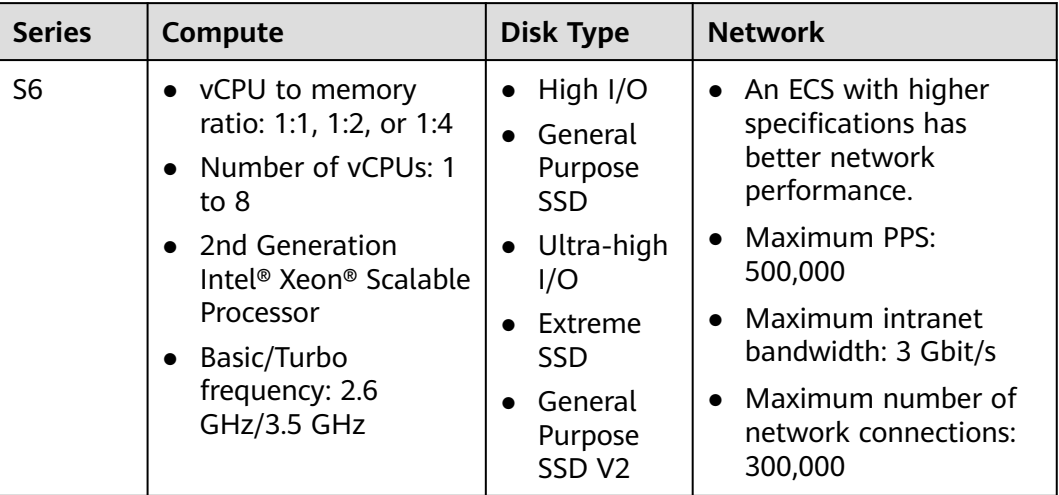

# **General Computing S6**

**Overview**

General computing S6 ECSs use the 2nd generation Intel® Xeon® Scalable processors and self-developed 25GE high-speed intelligent NICs to provide high network bandwidth and packets per second (PPS). For details, see **[Table 4-26](#page-42-0)**.

#### **Notes**

S6 ECS burstable performance is neither restricted by CPU credits nor billed for additional credits.

#### **Scenarios**

- Websites and web applications that have high requirements on PPS throughput
- Lightweight databases and cache servers
- Light- and medium-load enterprise applications

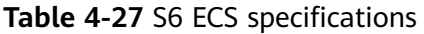

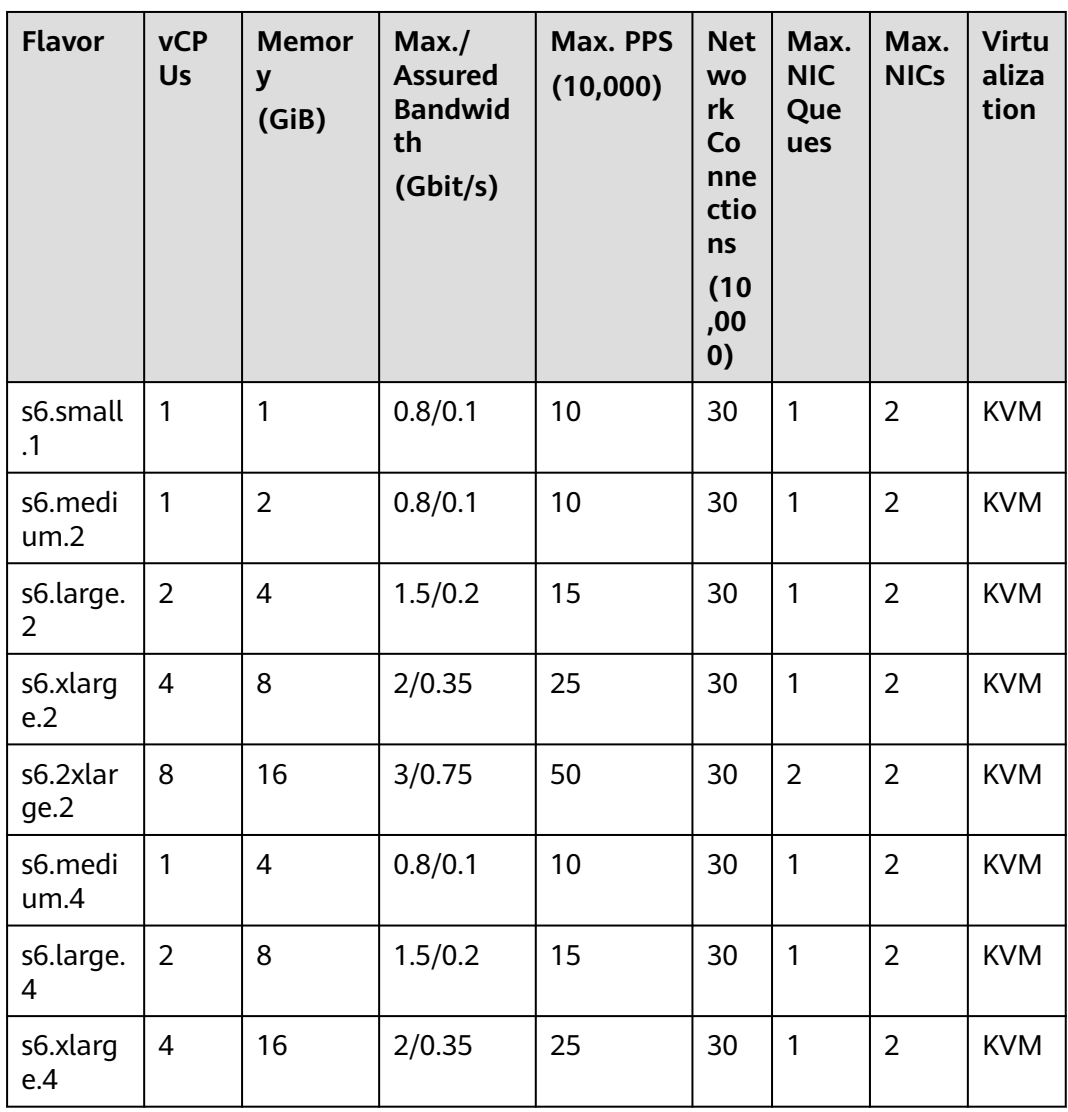

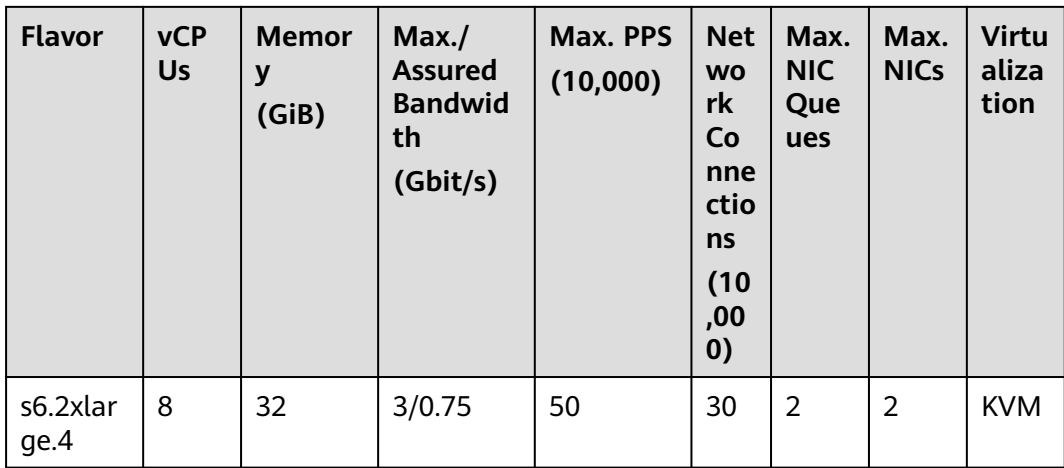

# **4.5.3 General Computing-plus ECSs**

## **Overview**

General computing-plus ECSs use dedicated vCPUs to deliver powerful performance. In addition, the ECSs use the latest-generation network acceleration engines and DPDK to provide high network performance.

Available now: C7n, C7t, C6s, and C6

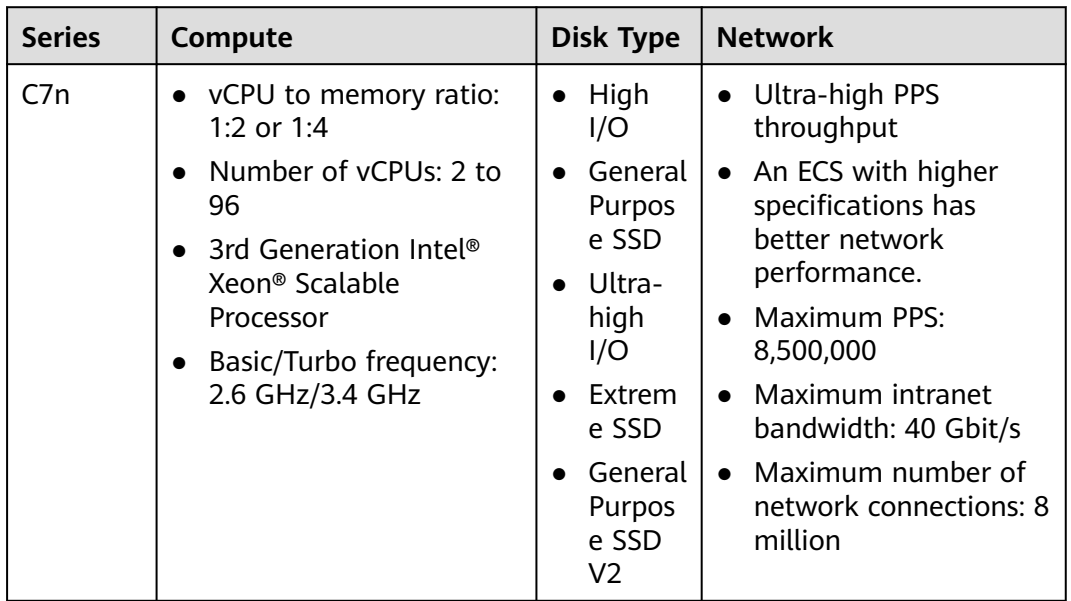

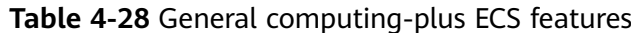

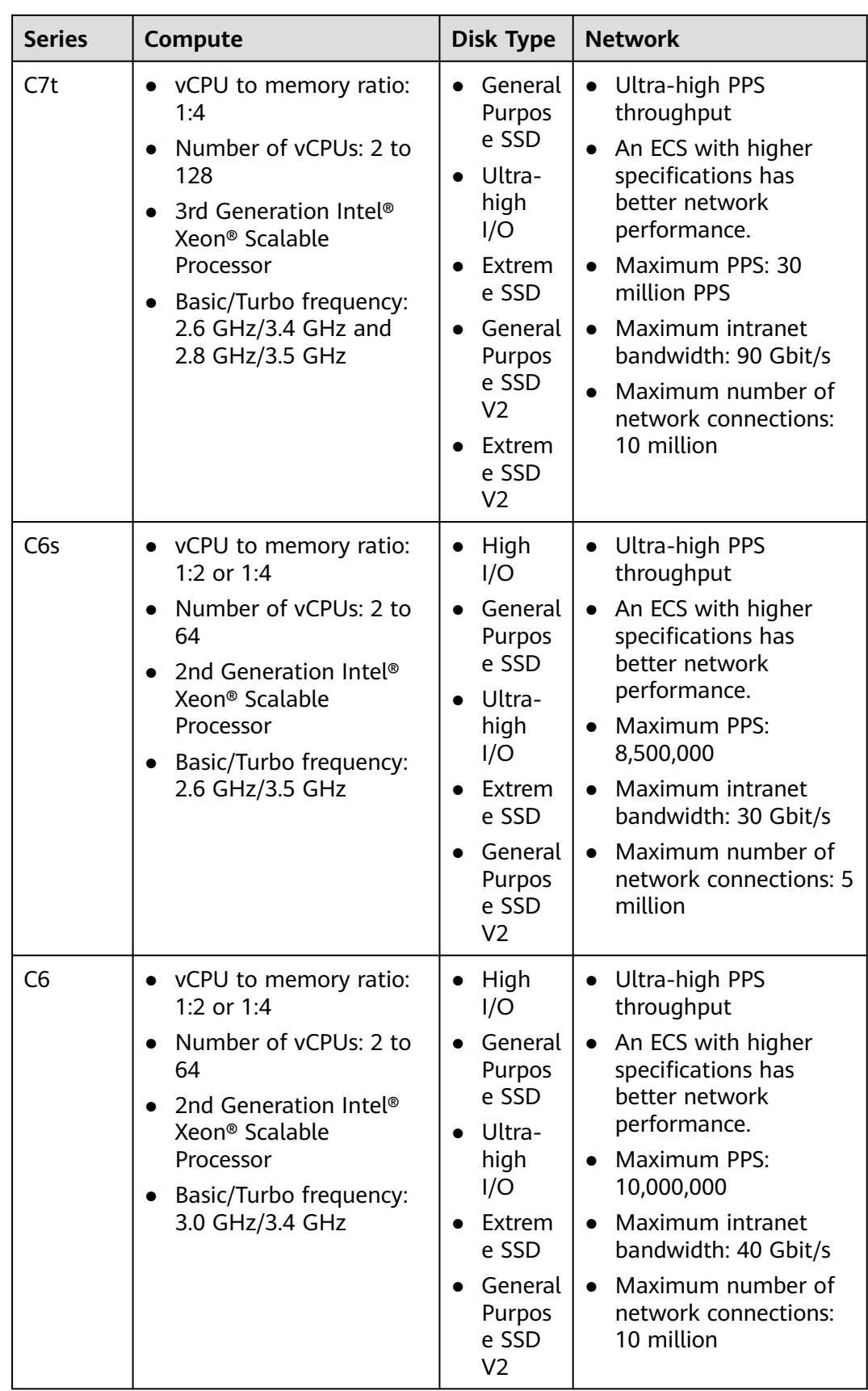

# **C7t**

#### **Overview**

C7t ECSs use the third-generation Intel ® Xeon ® scalable processor and the latest QingTian architecture to meet trusted computing and Internet connection requirements.

#### **Scenarios**

- Finance and government
- Internet communication that requires high PPS, such as on-screen comments and real-time voice

#### **Specifications**

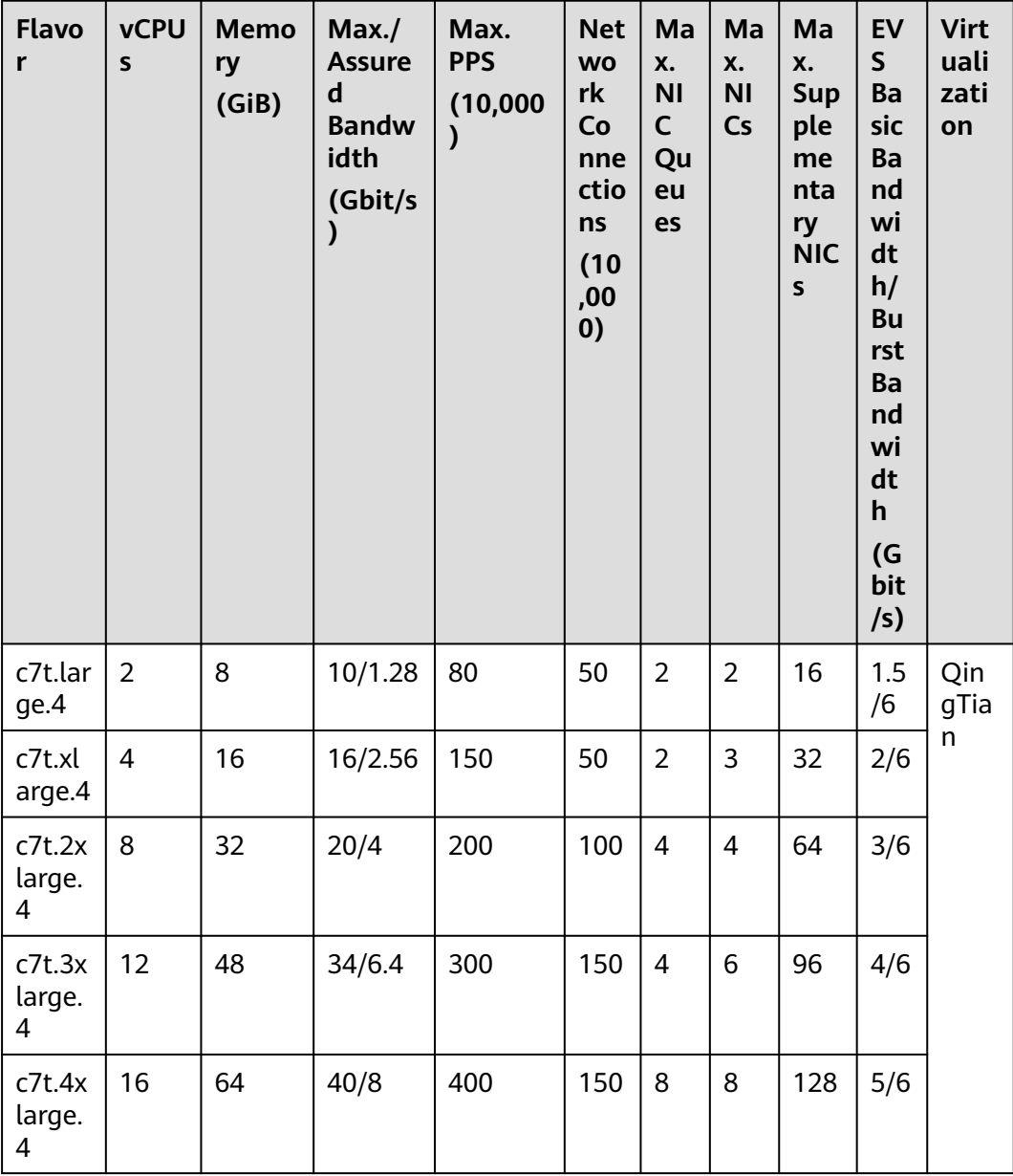

#### **Table 4-29** C7t ECS specifications

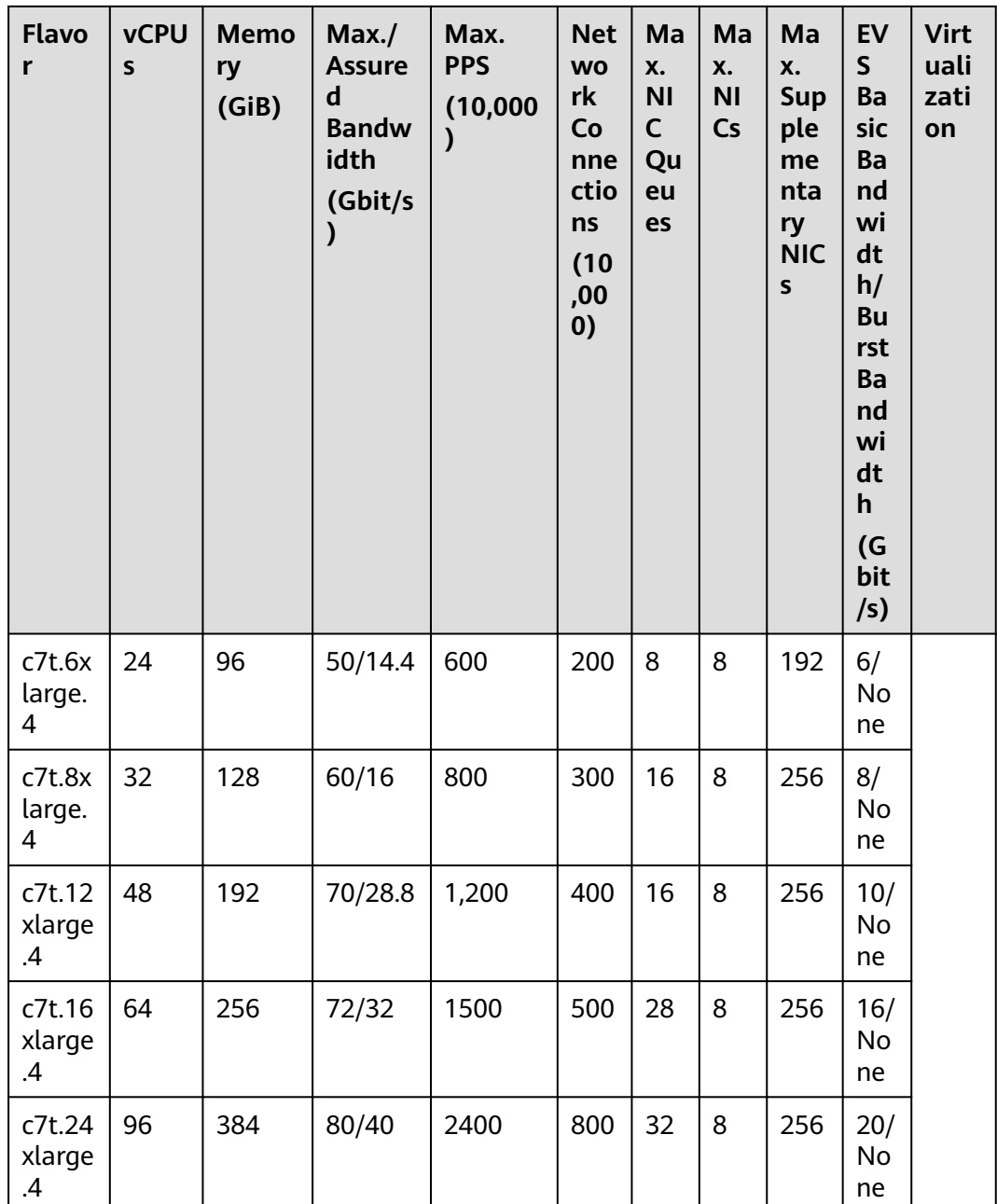

# **C7n**

#### **Overview**

C7n ECSs use the third-generation Intel® Xeon® Scalable processors to provide enhanced computing, security, and stability. A C7n ECS can have a maximum number of 96 vCPUs and a memory speed of 3,200 MHz. C7n ECSs support secure boot, providing a secure and trusted cloud environment.

#### **Scenarios**

Medium- and heavy-load enterprise applications with strict requirements on computing and network performance, such as web applications, e-commerce platforms, short video platforms, online games, and insurance and finance.

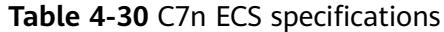

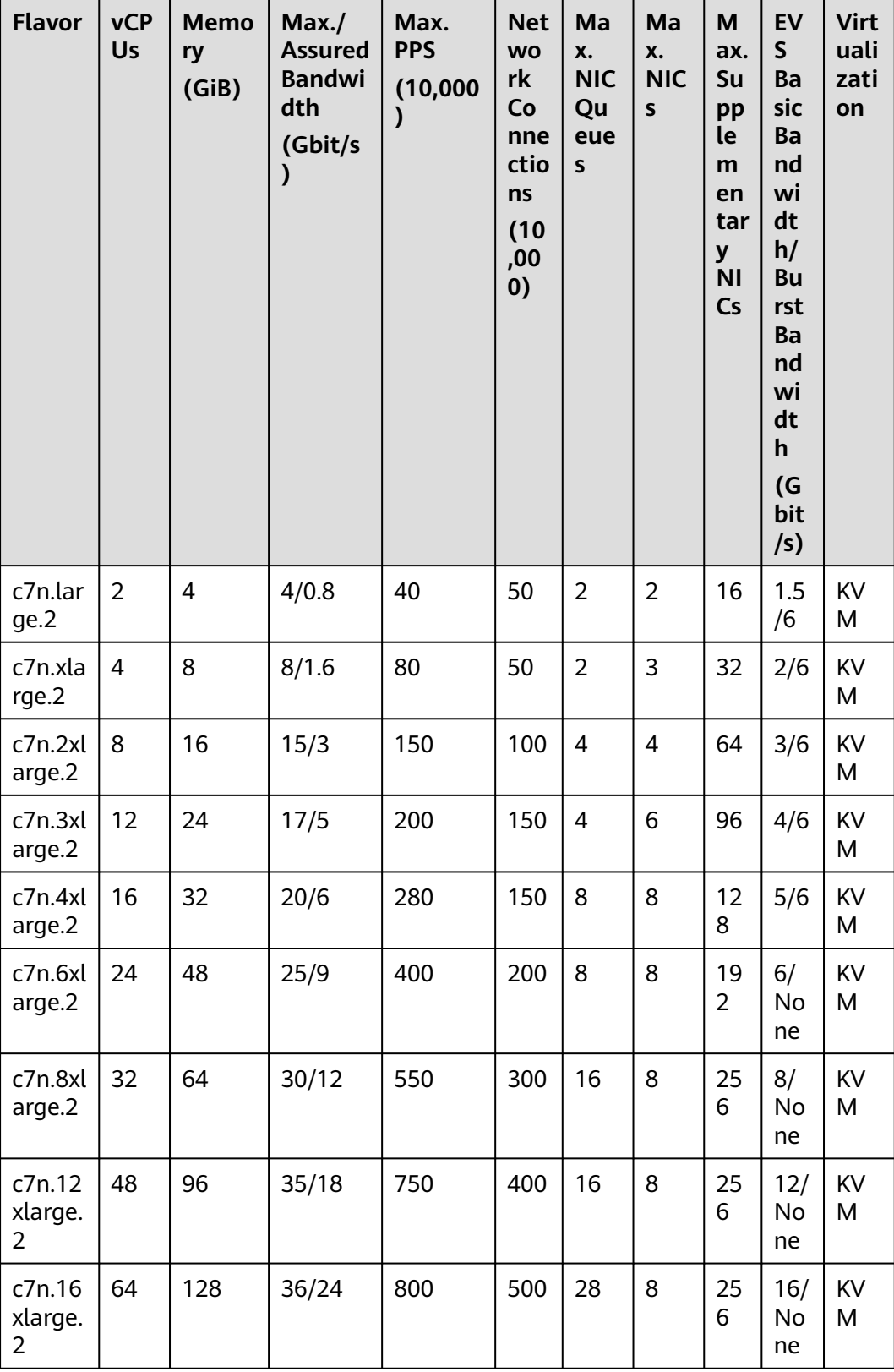

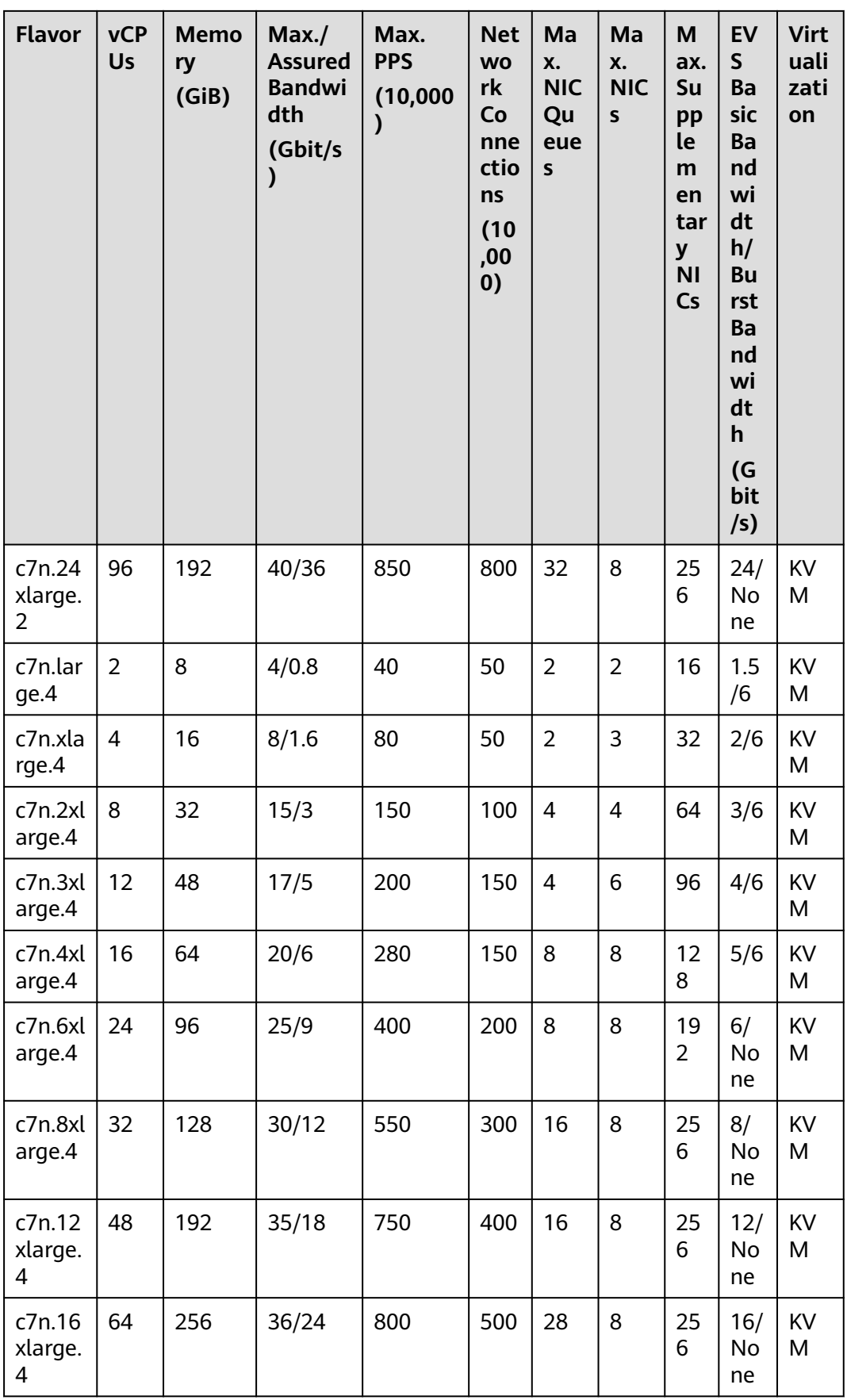

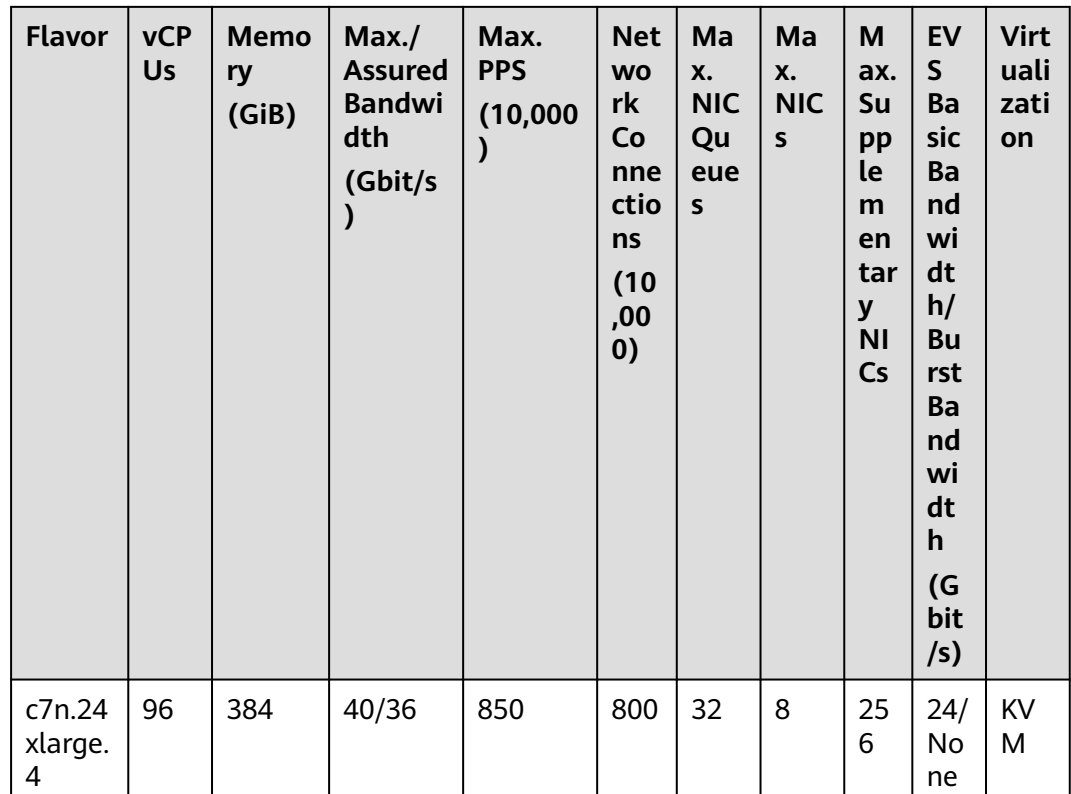

**C6s**

#### **Overview**

C6s ECSs use the second-generation Intel® Xeon® Scalable processors that feature high performance, stability, low latency, and cost-effectiveness. They are suitable for Internet, gaming, and rendering scenarios, especially those that require high computing and network stability.

#### **Scenarios**

Internet, gaming, and rendering scenarios, especially those with strict requirements on computing and network stability

- Gaming: C6s ECSs meet requirements of high performance and stability.
- Rendering: C6s ECSs provide high-quality rendering at the most optimal cost.
- Other scenarios: C6s ECSs can be used in gaming acceleration, video bullet screen, website building, and app development.

| <b>Flavor</b>     | <b>vCP</b><br>Us | <b>Memor</b><br>y<br>(GiB) | Max./<br><b>Assured</b><br><b>Bandwid</b><br>th<br>(Gbit/s) | Max. PPS<br>(10,000) | <b>Net</b><br><b>WO</b><br>rk<br>Co<br>nne<br>ctio<br><b>ns</b><br>(10)<br>,00<br>0) | Max.<br><b>NIC</b><br>Que<br>ues | Max.<br><b>NICs</b> | <b>Virtu</b><br>aliza<br>tion |
|-------------------|------------------|----------------------------|-------------------------------------------------------------|----------------------|--------------------------------------------------------------------------------------|----------------------------------|---------------------|-------------------------------|
| c6s.larg<br>e.2   | $\overline{2}$   | 4                          | 1/1                                                         | 30                   | 50                                                                                   | $\overline{2}$                   | $\overline{2}$      | <b>KVM</b>                    |
| c6s.xlar<br>ge.2  | 4                | 8                          | 2/2                                                         | 60                   | 50                                                                                   | $\overline{2}$                   | 3                   | <b>KVM</b>                    |
| c6s.2xla<br>rge.2 | 8                | 16                         | 4/4                                                         | 120                  | 100                                                                                  | $\overline{4}$                   | $\overline{4}$      | <b>KVM</b>                    |
| c6s.3xla<br>rge.2 | 12               | 24                         | 5.5/5.5                                                     | 180                  | 150                                                                                  | 4                                | 6                   | <b>KVM</b>                    |
| c6s.4xla<br>rge.2 | 16               | 32                         | 7.5/7.5                                                     | 240                  | 150                                                                                  | 8                                | 8                   | <b>KVM</b>                    |
| c6s.6xla<br>rge.2 | 24               | 48                         | 11/11                                                       | 350                  | 200                                                                                  | 8                                | 8                   | <b>KVM</b>                    |
| c6s.8xla<br>rge.2 | 32               | 64                         | 15/15                                                       | 450                  | 300                                                                                  | 16                               | 8                   | <b>KVM</b>                    |
| c6s.12x<br>arge.2 | 48               | 96                         | 22/22                                                       | 650                  | 400                                                                                  | 16                               | 8                   | <b>KVM</b>                    |
| c6s.16x<br>arge.2 | 64               | 128                        | 30/30                                                       | 850                  | 500                                                                                  | 32                               | 8                   | <b>KVM</b>                    |
| c6s.larg<br>e.4   | $\overline{2}$   | 8                          | 1/1                                                         | 30                   | 50                                                                                   | $\overline{2}$                   | $\overline{2}$      | <b>KVM</b>                    |
| c6s.xlar<br>ge.4  | $\overline{4}$   | 16                         | 2/2                                                         | 60                   | 50                                                                                   | $\overline{2}$                   | $\overline{3}$      | <b>KVM</b>                    |
| c6s.2xla<br>rge.4 | 8                | 32                         | 4/4                                                         | 120                  | 100                                                                                  | $\overline{4}$                   | $\overline{4}$      | <b>KVM</b>                    |
| c6s.3xla<br>rge.4 | 12               | 48                         | 5.5/5.5                                                     | 180                  | 150                                                                                  | 4                                | 6                   | <b>KVM</b>                    |
| c6s.4xla<br>rge.4 | 16               | 64                         | 7.5/7.5                                                     | 240                  | 150                                                                                  | 8                                | 8                   | <b>KVM</b>                    |
| c6s.6xla<br>rge.4 | 24               | 96                         | 11/11                                                       | 350                  | 200                                                                                  | 8                                | 8                   | <b>KVM</b>                    |

**Table 4-31** C6s ECS specifications

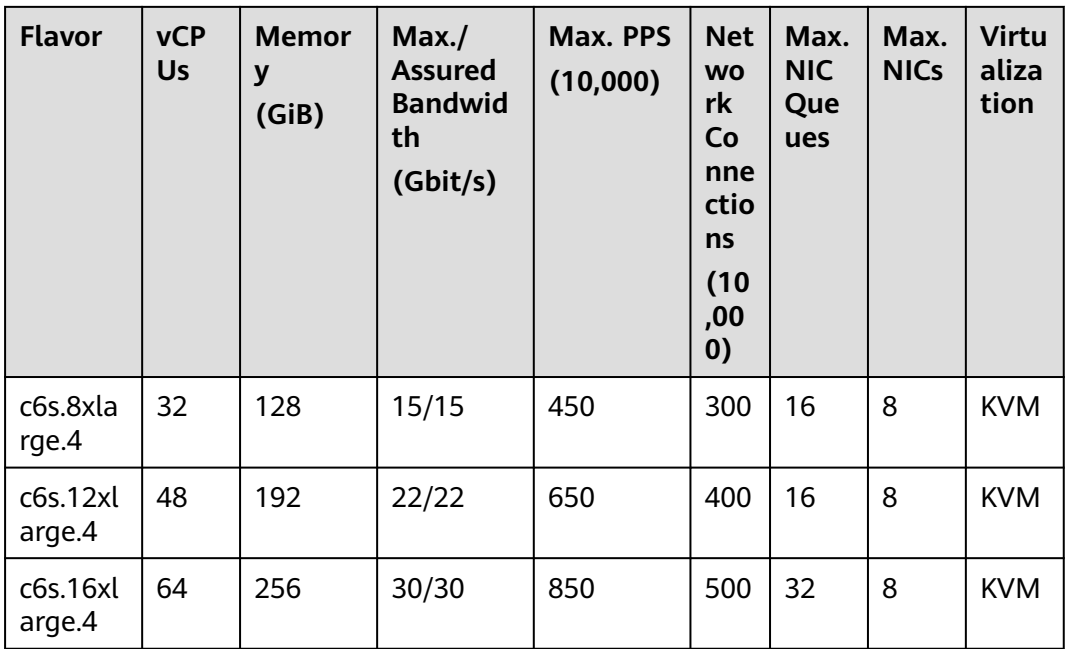

## **C6**

#### **Overview**

C6 ECSs use second-generation Intel® Xeon® Scalable processors to provide powerful and stable computing performance. By using 25GE high-speed intelligent NICs, C6 ECSs offer ultra-high network bandwidth and PPS.

#### **Scenarios**

- Websites and web applications that require high computing and network performance
- General databases and cache servers
- Medium- and heavy-load enterprise applications
- Gaming and rendering

| <b>Flavor</b>          | <b>vCP</b><br>Us         | <b>Memor</b><br>y<br>(GiB) | Max./<br><b>Assure</b><br>d<br><b>Bandw</b><br>idth<br>(Gbit/<br>s) | Max.<br><b>PPS</b><br>(10,00)<br>0) | <b>Net</b><br><b>WO</b><br>rk<br>Co<br>nne<br>ctio<br>ns<br>(10)<br>,00<br>0) | Max.<br><b>NIC</b><br>Que<br>ues | Max.<br><b>NICs</b>      | <b>EVS</b><br><b>Basi</b><br>$\mathbf c$<br><b>Ban</b><br>dwid<br>th/<br><b>Burs</b><br>t<br><b>Ban</b><br>dwid<br>th<br>(Gbi<br>t/s) | <b>Virt</b><br>uali<br>zati<br>on |
|------------------------|--------------------------|----------------------------|---------------------------------------------------------------------|-------------------------------------|-------------------------------------------------------------------------------|----------------------------------|--------------------------|----------------------------------------------------------------------------------------------------|-----------------------------------|
| c6.large<br>$\cdot$ .2 | $\overline{2}$           | 4                          | 4/1.2                                                               | 40                                  | 50                                                                            | $\overline{2}$                   | $\overline{2}$           | 1/5                                                                                                    | <b>KVM</b>                        |
| c6.xlarg<br>e.2        | $\overline{4}$           | 8                          | 8/2.4                                                               | 80                                  | 50                                                                            | $\overline{2}$                   | 3                        | 1.5/5                                                                                                    | <b>KVM</b>                        |
| c6.2xlar<br>ge.2       | 8                        | 16                         | 15/4.5                                                              | 150                                 | 100                                                                           | $\overline{4}$                   | $\overline{\mathbf{4}}$  | 2/5                                                                                                    | <b>KVM</b>                        |
| c6.3xlar<br>ge.2       | 12                       | 24                         | 17/7                                                                | 200                                 | 150                                                                           | 4                                | 6                        | 2.5/5                                                                                                    | <b>KVM</b>                        |
| c6.4xlar<br>ge.2       | 16                       | 32                         | 20/9                                                                | 280                                 | 150                                                                           | 8                                | 8                        | 3.5/5                                                                                                    | <b>KVM</b>                        |
| c6.6xlar<br>ge.2       | 24                       | 48                         | 25/14                                                               | 400                                 | 200                                                                           | 8                                | 8                        | 4/5                                                                                                    | <b>KVM</b>                        |
| c6.8xlar<br>ge.2       | 32                       | 64                         | 30/18                                                               | 550                                 | 300                                                                           | 16                               | 8                        | 7/10                                                                                                    | <b>KVM</b>                        |
| c6.12x<br>arge.2       | 48                       | 96                         | 35/27                                                               | 750                                 | 400                                                                           | 16                               | 8                        | 10/1<br>5                                                                                                    | <b>KVM</b>                        |
| c6.16xl<br>arge.2      | 64                       | 128                        | 40/36                                                               | 1,000                               | 500                                                                           | 32                               | 8                        | 20/<br>Non<br>$\mathsf{e}% _{t}\left( t\right)$                                                                                       | <b>KVM</b>                        |
| c6.22xl<br>arge.2      | 88                       | 176                        | 44/40                                                               | 1,200                               | 1,0<br>$00\,$                                                                 | 32                               | 8                        | 20/<br>Non<br>e                                                                                                    | <b>KVM</b>                        |
| c6.large<br>.4         | $\overline{2}$           | 8                          | 4/1.2                                                               | 40                                  | 50                                                                            | $\overline{2}$                   | $\overline{2}$           | 1/5                                                                                                    | <b>KVM</b>                        |
| c6.xlarg<br>e.4        | $\overline{\mathcal{L}}$ | 16                         | 8/2.4                                                               | 80                                  | 50                                                                            | $\overline{2}$                   | 3                        | 1.5/5                                                                                                    | <b>KVM</b>                        |
| c6.2xlar<br>ge.4       | 8                        | 32                         | 15/4.5                                                              | 150                                 | 100                                                                           | $\overline{4}$                   | $\overline{\mathcal{A}}$ | 2/5                                                                                                    | <b>KVM</b>                        |

**Table 4-32** C6 ECS specifications

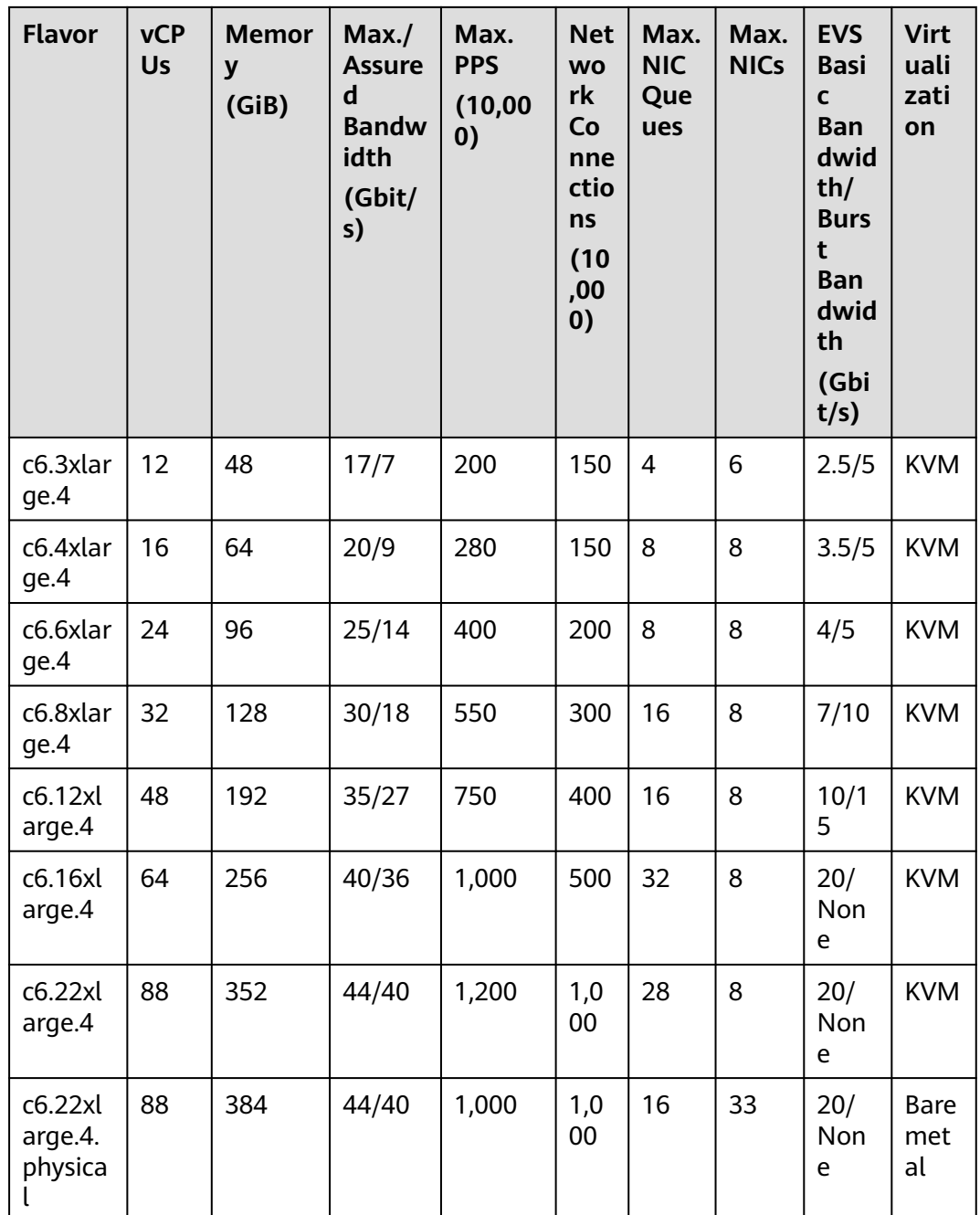

# **4.5.4 General Computing-Basic ECSs**

# **General Computing-Basic T6**

### **Overview**

General computing-basic ECSs are suitable for scenarios that require moderate CPU performance generally but burstable high performance occasionally while keeping costs low. The performance of such ECSs is constrained by the baseline performance and CPU credits.

### $\Box$  Note

- General computing-basic ECSs are available only in LA-Mexico City1 and LA-Mexico City2 regions.
- Before using general computing-basic ECSs, learn about the concepts related to CPU credits by referring to **[CPU Credits of T6 ECSs](#page-57-0)**.
- CPU credits do not incur additional costs. For more information about CPU credits, see **[CPU Credits](#page-15-0)**.

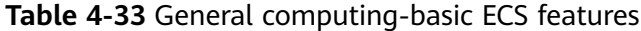

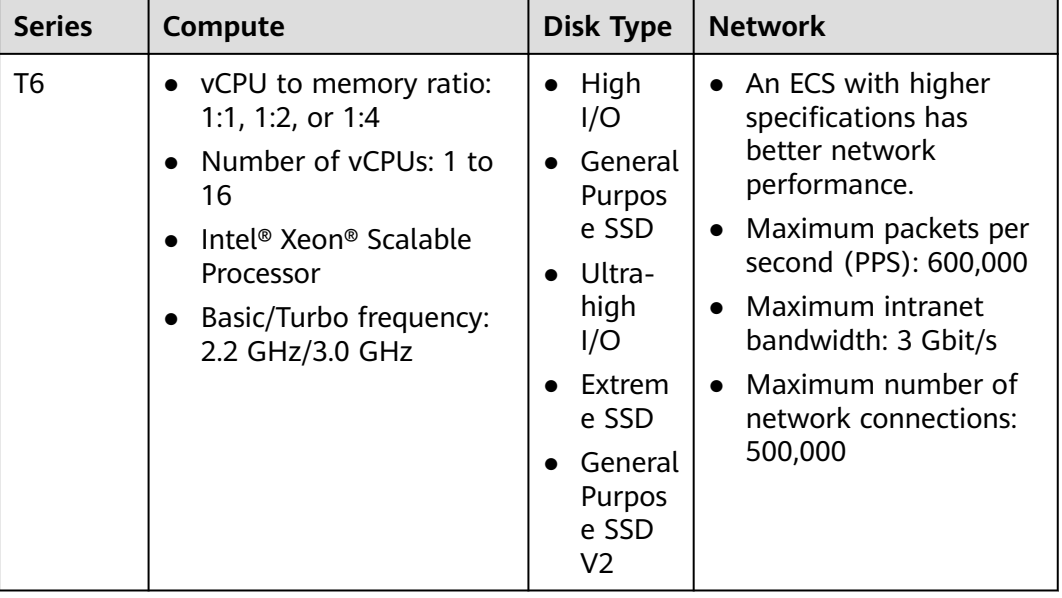

#### **Notes**

General computing-basic T6 ECSs are suitable for scenarios that require moderate CPU performance generally but burstable high performance occasionally. The performance of such ECSs is constrained by the baseline performance and CPU credits. After a T6 ECS is created, you can view its CPU credits by choosing **More** > **Manage Credits** in the **Operation** column.

#### **Scenarios**

General computing-basic ECSs are suitable for applications that require moderate CPU performance generally but burstable high performance occasionally, such as web application servers, light-load applications, and microservices.

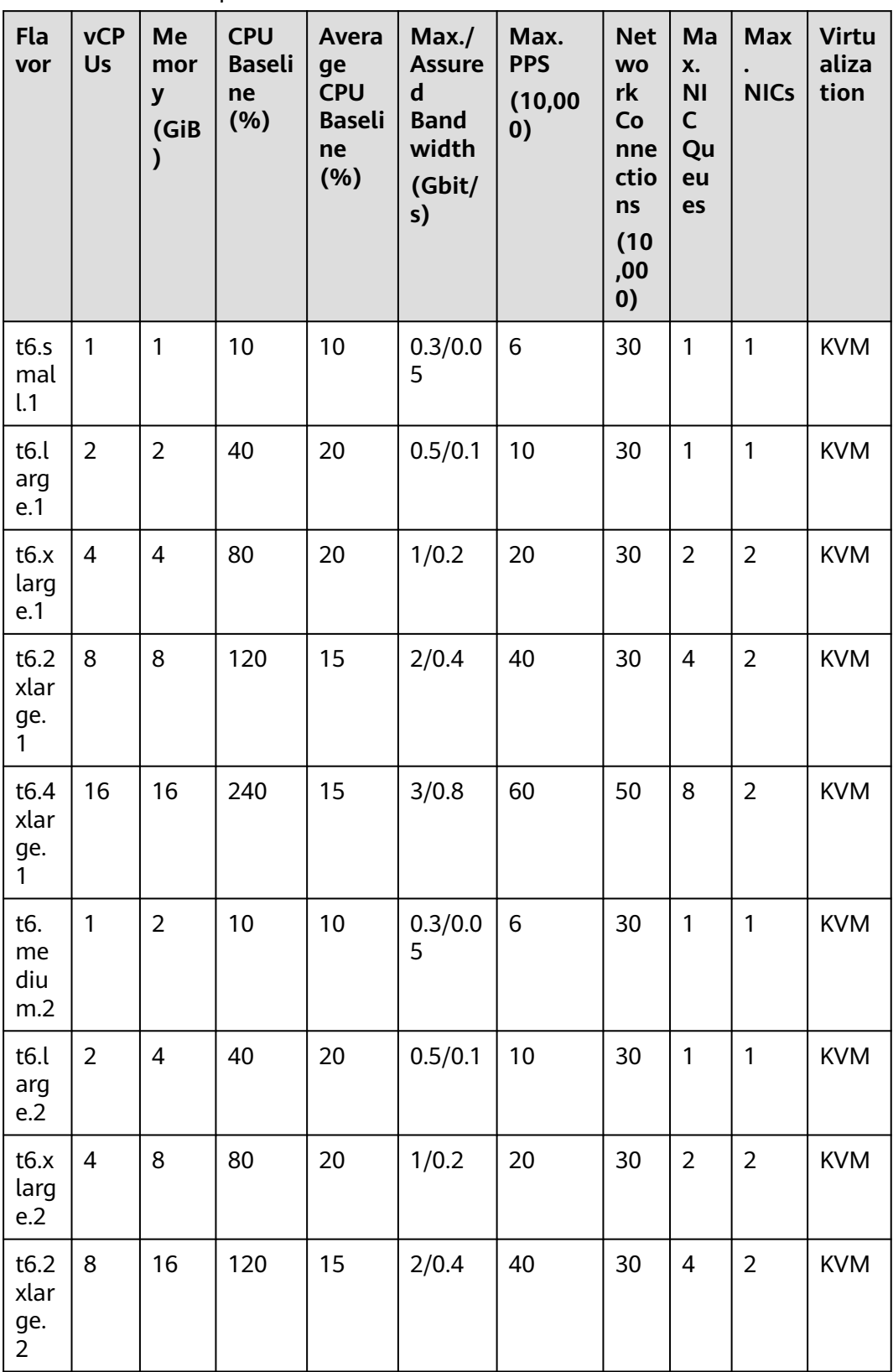

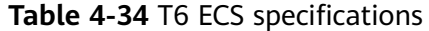

<span id="page-57-0"></span>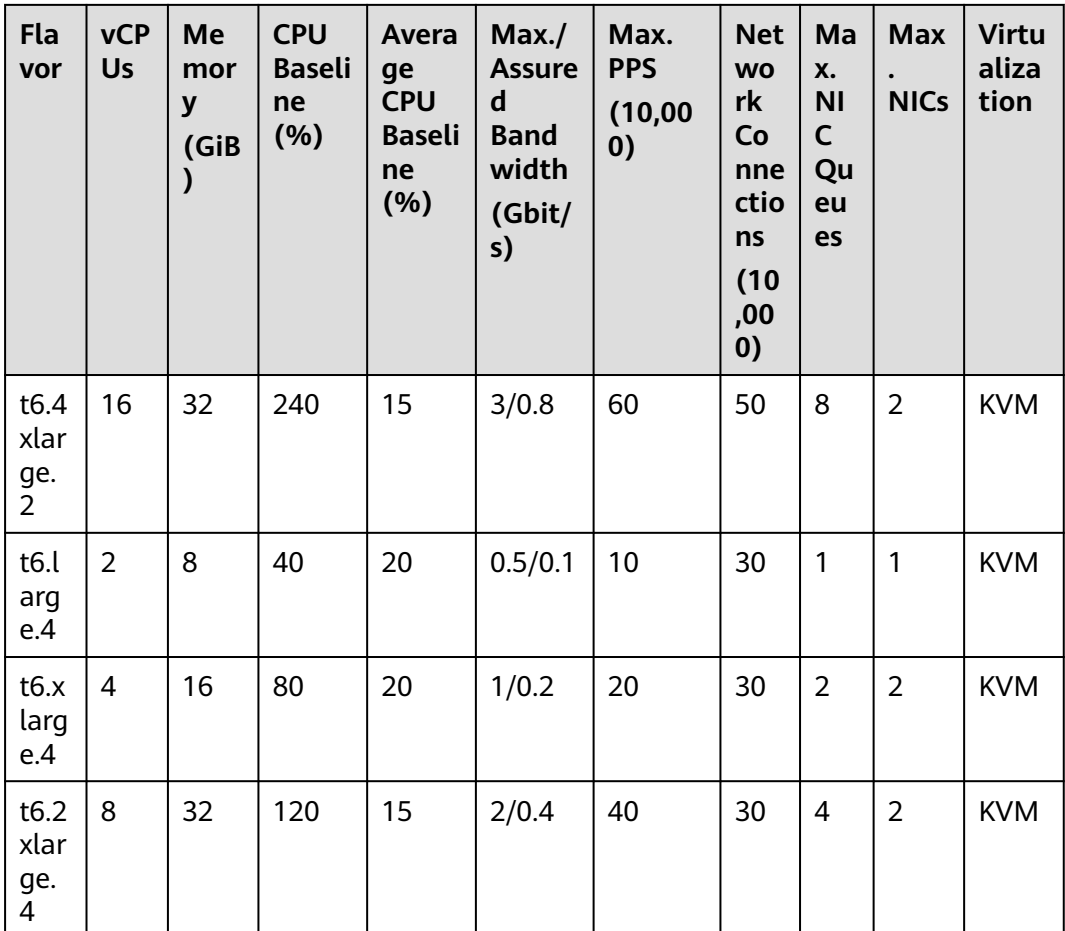

# **CPU Credits of T6 ECSs**

● **Initial CPU credits**: After a T6 ECS is created, it automatically obtains initial CPU credits. Initial CPU credits are allocated only after an ECS is created.

For example, after a t6.large.1 ECS is created, it obtains 60 initial CPU credits.

● **Maximum CPU credits**: If the CPU usage is below the baseline, credits earned (accrued credits) are greater than credits spent. The accrued credits will not expire on a running ECS. When the credits reach the maximum value allowed (depending on the ECS flavor), no more credits will be earned.

For example, the maximum number of CPU credits for a t6.large.1 ECS is 576. When the credits reach 576, no more credits will be earned. When the credits are below 576, credits can be earned again.

**CPU credits earned per hour**: The number of CPU credits earned by an ECS per hour reflects the CPU baseline. One CPU credit is equal to one vCPU running at 100% usage for one minute.

For example, a t6.large.1 ECS can earn 24 CPU credits per hour.

For more information about CPU usage calculations, see **[CPU Credits](#page-15-0)**.

| <b>Flavor</b> | <b>Initial CPU</b><br><b>Credits</b> | <b>Maximum CPU</b><br><b>Credits</b> | <b>CPU Credits Earned</b><br>per Hour |
|---------------|--------------------------------------|--------------------------------------|---------------------------------------|
| t6.small.1    | 30                                   | 144                                  | 6                                     |
| t6.large.1    | 60                                   | 576                                  | 24                                    |
| t6.xlarge.1   | 120                                  | 1,152                                | 48                                    |
| t6.2xlarge.1  | 120                                  | 1,728                                | 72                                    |
| t6.4xlarge.1  | 160                                  | 3,456                                | 144                                   |
| t6.medium.2   | 30                                   | 144                                  | 6                                     |
| t6.large.2    | 60                                   | 576                                  | 24                                    |
| t6.xlarge.2   | 120                                  | 1,152                                | 48                                    |
| t6.2xlarge.2  | 120                                  | 1,728                                | 72                                    |
| t6.4xlarge.2  | 160                                  | 3,456                                | 144                                   |
| t6.large.4    | 60                                   | 576                                  | 24                                    |
| t6.xlarge.4   | 120                                  | 1,152                                | 48                                    |
| t6.2xlarge.4  | 120                                  | 1,728                                | 72                                    |

**Table 4-35** CPU credits of T6 ECSs

# **4.5.5 Memory-optimized ECSs**

### **Overview**

Memory-optimized ECSs have a large memory size and provide high memory performance. They are designed for memory-intensive applications that process a large amount of data, such as precision marketing, e-commerce, and IoV big data analysis.

Available now: M7n, M6, and M6s

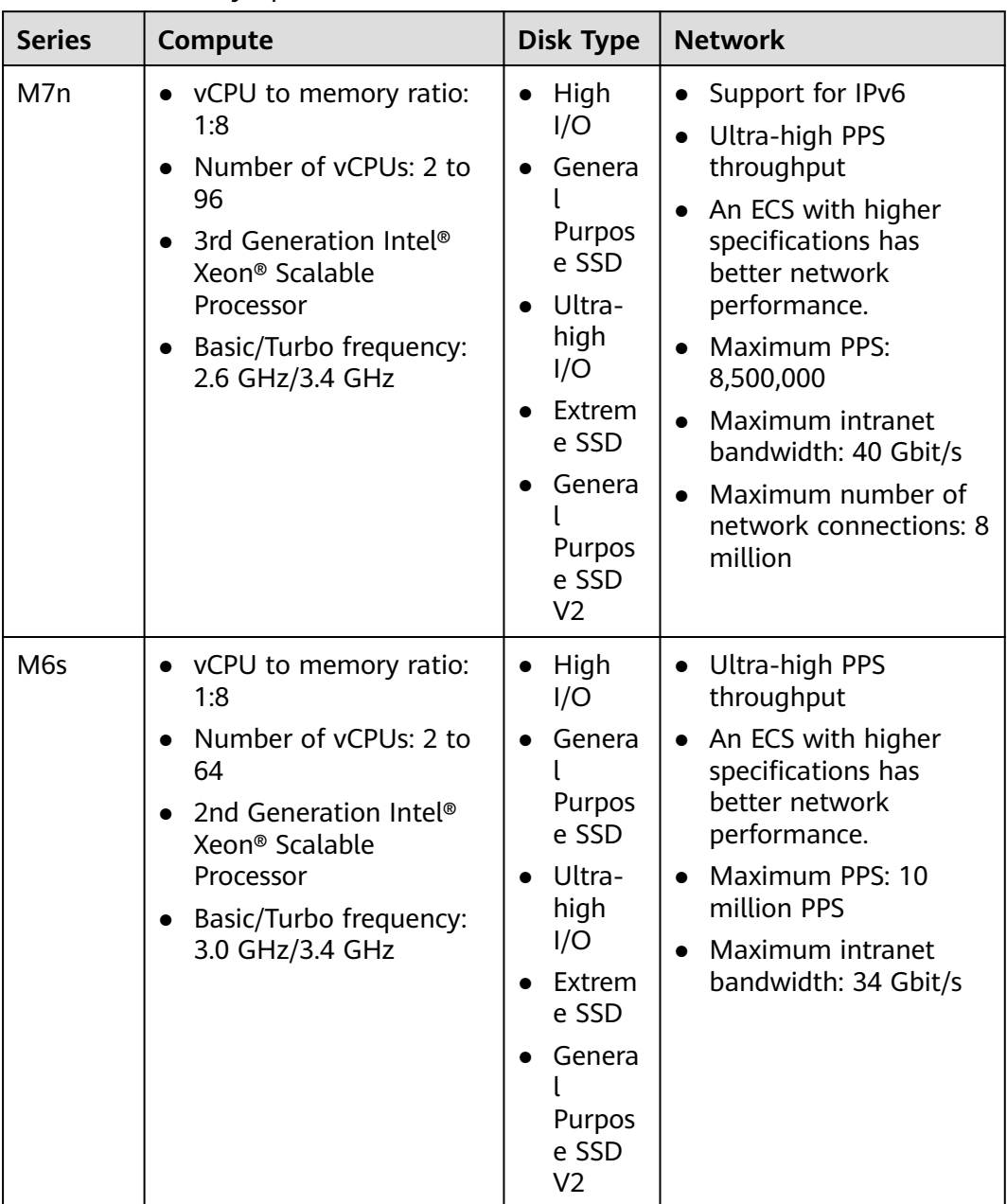

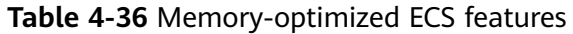

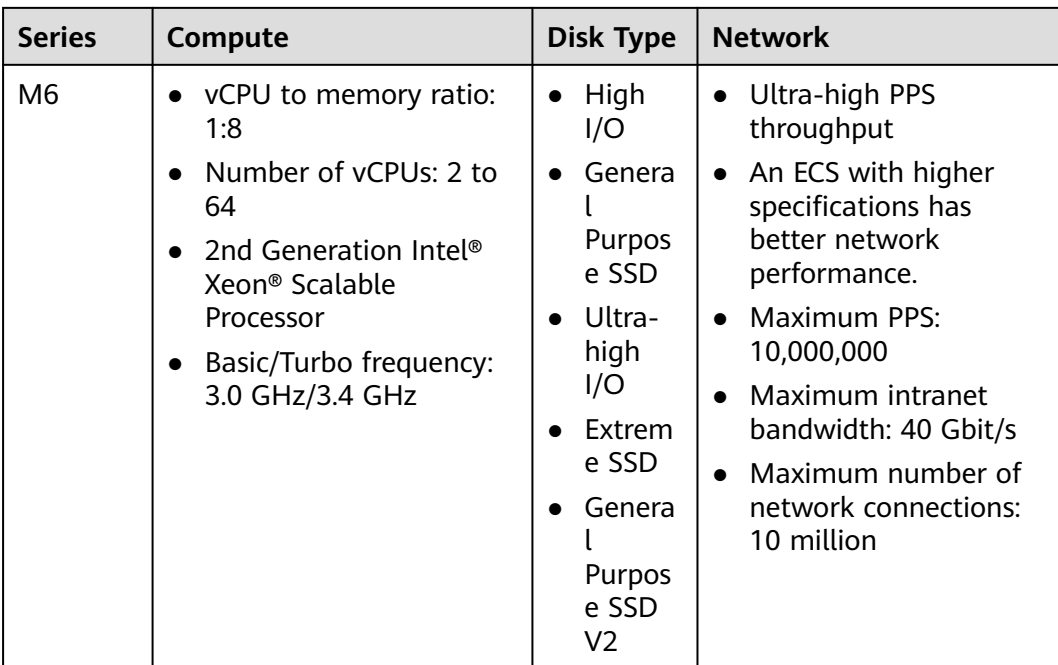

## **Memory-optimized M7n**

M7n ECSs use the third-generation Intel® Xeon® Scalable processors to provide enhanced computing, security, and stability. Each M7n ECS can have a maximum number of 96 vCPUs and a memory speed of 3,200 MHz, and provide a secure and trusted cloud environment for memory-intensive computing applications.

#### **Scenarios**

- Massively parallel processing (MPP) of data warehouse
- MapReduce and Hadoop distributed computing
- Distributed file systems
- Network file system, log, or data processing applications

| <b>Flavor</b>          | <b>vCP</b><br>Us         | <b>Memor</b><br>y<br>(GiB) | Max./<br><b>Assured</b><br><b>Bandwi</b><br>dth<br>(Gbit/s) | Max.<br><b>PPS</b><br>(10,000) | <b>Net</b><br><b>WO</b><br>rk<br>Co<br>nne<br>ctio<br>ns<br>(10)<br>,00<br>$\boldsymbol{0}$ | <b>Max</b><br><b>NIC</b><br>Que<br>ues | <b>Max</b><br><b>NICs</b> | EV<br>$\mathsf S$<br>Ba<br>sic<br>Ba<br>nd<br>wi<br>dt<br>h/<br><b>Bu</b><br>rst<br>Ba<br>nd<br>wi<br>dt<br>$\mathsf{h}$<br>(G)<br>bit<br>/s) | <b>Virt</b><br>uali<br>zati<br>on |
|------------------------|--------------------------|----------------------------|-------------------------------------------------------------|--------------------------------|---------------------------------------------------------------------------------------------|----------------------------------------|---------------------------|----------------------------------------------------------------------------------------------------|-----------------------------------|
| m7n.lar<br>qe.8        | $\overline{2}$           | 16                         | 4/0.8                                                       | 40                             | 50                                                                                          | $\overline{2}$                         | $\overline{2}$            | 1.5<br>/6                                                                                                    | <b>KVM</b>                        |
| m7n.xl<br>arge.8       | $\overline{\mathcal{L}}$ | 32                         | 8/1.6                                                       | 80                             | 50                                                                                          | $\overline{2}$                         | 3                         | 2/6                                                                                                    | <b>KVM</b>                        |
| m7n.2x<br>large.8      | 8                        | 64                         | 15/3                                                        | 150                            | 100                                                                                         | $\overline{\mathbf{4}}$                | $\overline{4}$            | 3/6                                                                                                    | <b>KVM</b>                        |
| m7n.3x<br>large.8      | 12                       | 96                         | 17/5                                                        | 200                            | 150                                                                                         | $\overline{4}$                         | 6                         | 4/6                                                                                                    | <b>KVM</b>                        |
| m7n.4x<br>large.8      | 16                       | 128                        | 20/6                                                        | 280                            | 150                                                                                         | 8                                      | 8                         | 5/6                                                                                                    | <b>KVM</b>                        |
| m7n.6x<br>large.8      | 24                       | 192                        | 25/9                                                        | 400                            | 200                                                                                         | 8                                      | 8                         | 6/<br>No<br>ne                                                                                                    | <b>KVM</b>                        |
| m7n.8x<br>large.8      | 32                       | 256                        | 30/12                                                       | 550                            | 300                                                                                         | 16                                     | 8                         | 8/<br>No<br>ne                                                                                                    | <b>KVM</b>                        |
| m7n.12<br>xlarge.<br>8 | 48                       | 384                        | 35/18                                                       | 750                            | 400                                                                                         | 16                                     | 8                         | 12/<br>No<br>ne                                                                                                    | <b>KVM</b>                        |
| m7n.16<br>xlarge.<br>8 | 64                       | 512                        | 36/24                                                       | 800                            | 500                                                                                         | 28                                     | 8                         | 16/<br>No<br>ne                                                                                                    | <b>KVM</b>                        |
| m7n.24<br>xlarge.<br>8 | 96                       | 768                        | 40/36                                                       | 850                            | 800                                                                                         | 32                                     | 8                         | 24/<br>No<br>ne                                                                                                    | <b>KVM</b>                        |

**Table 4-37** M7n ECS specifications

# **Memory-optimized M6s**

#### **Overview**

M6s ECSs use the second-generation Intel® Xeon® Scalable processors with technologies optimized to offer powerful and stable computing performance. Using 25GE high-speed intelligent NICs, M6s ECSs provide a maximum memory size of 512 GiB based on DDR4 for memory-intensive applications with high requirements on network bandwidth and Packets Per Second (PPS).

#### **Scenarios**

- Massively parallel processing (MPP) of data warehouse
- MapReduce and Hadoop distributed computing
- Distributed file systems
- Network file system, log, or data processing applications

#### **Specifications**

#### **Table 4-38** M6s ECS specifications

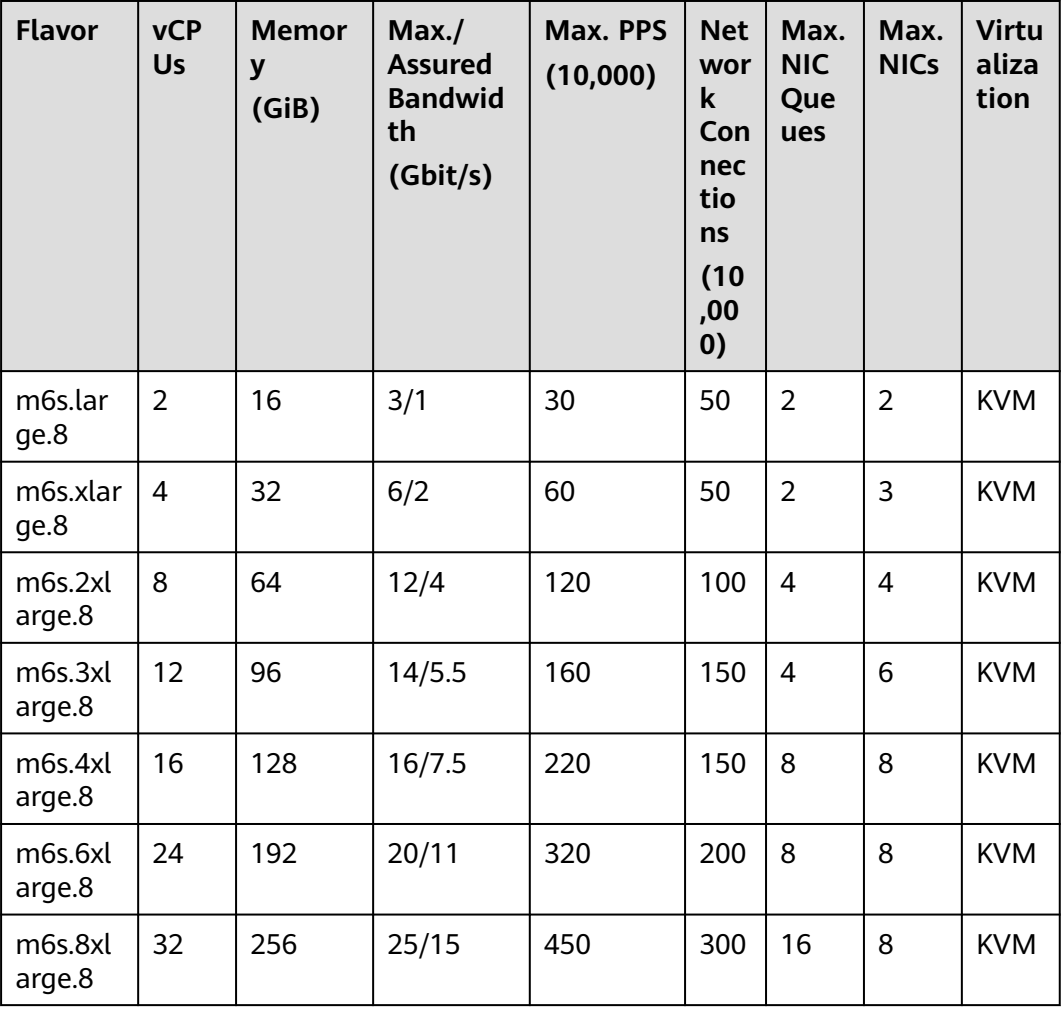

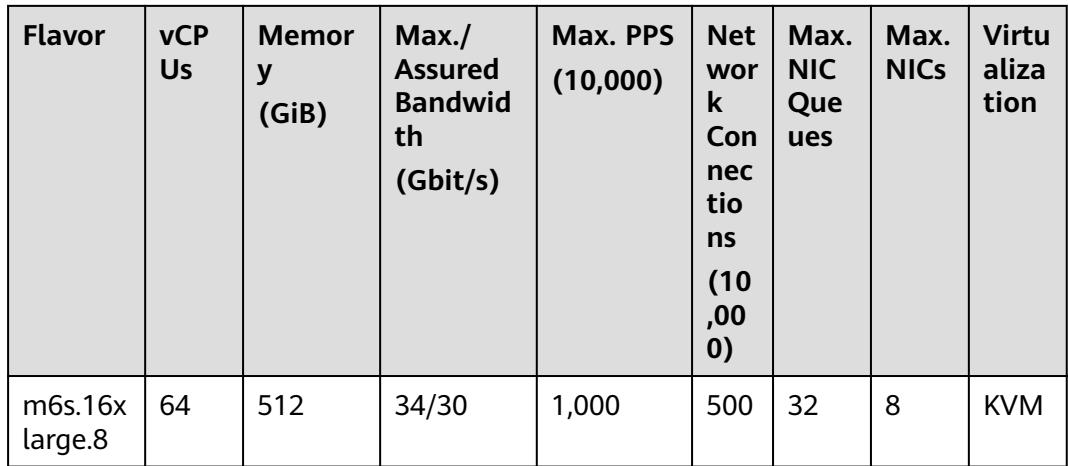

## **Memory-optimized M6**

#### **Overview**

M6 ECSs use the second-generation Intel® Xeon® Scalable processors with technologies optimized to offer powerful and stable computing performance. Using 25GE high-speed intelligent NICs, M6 ECSs provide a maximum memory size of 512 GiB based on DDR4 for memory-intensive applications with high requirements on network bandwidth and Packets Per Second (PPS).

#### **Scenarios**

- Massively parallel processing (MPP) database
- MapReduce and Hadoop distributed computing
- Distributed file systems
- Network file system, log, or data processing applications

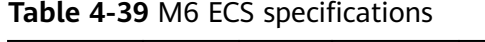

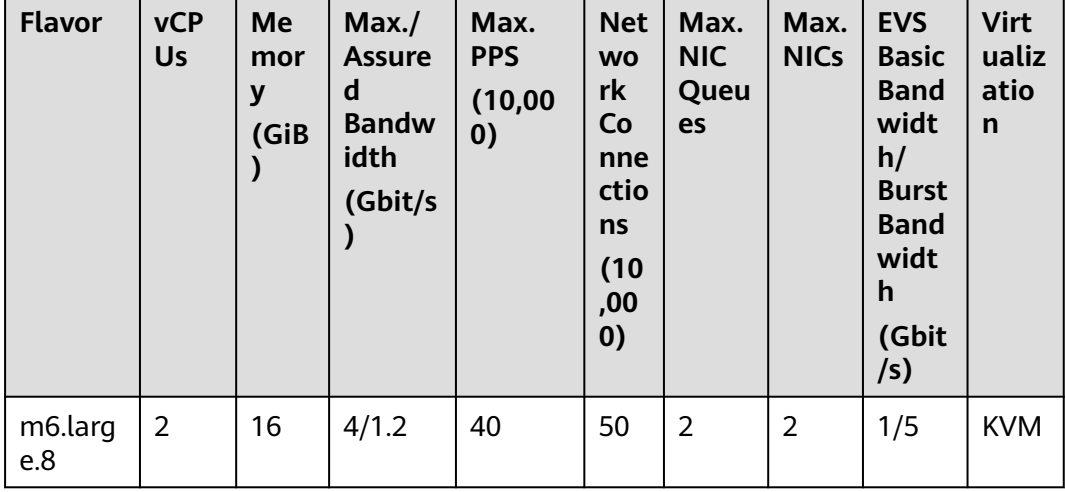

<span id="page-64-0"></span>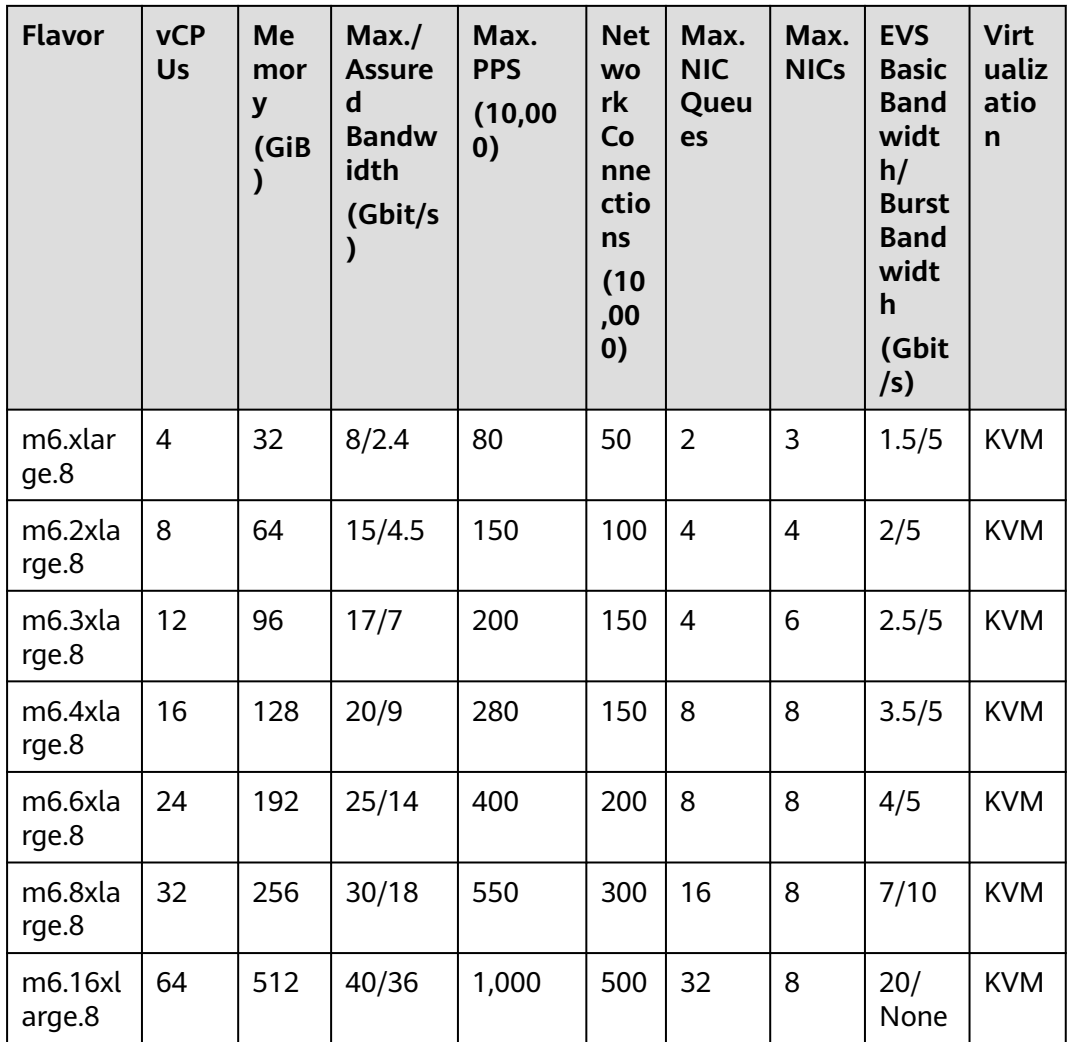

# **4.5.6 Large-Memory ECSs**

## **Overview**

Large-memory ECSs provide an even larger amount of memory than memoryoptimized ECSs. They are used for applications that require a large amount of memory, rapid data switching, low latency, and capability of processing large volumes of data. Large-memory ECSs provide large memory and high computing, storage, and network performance.

Available now: E7

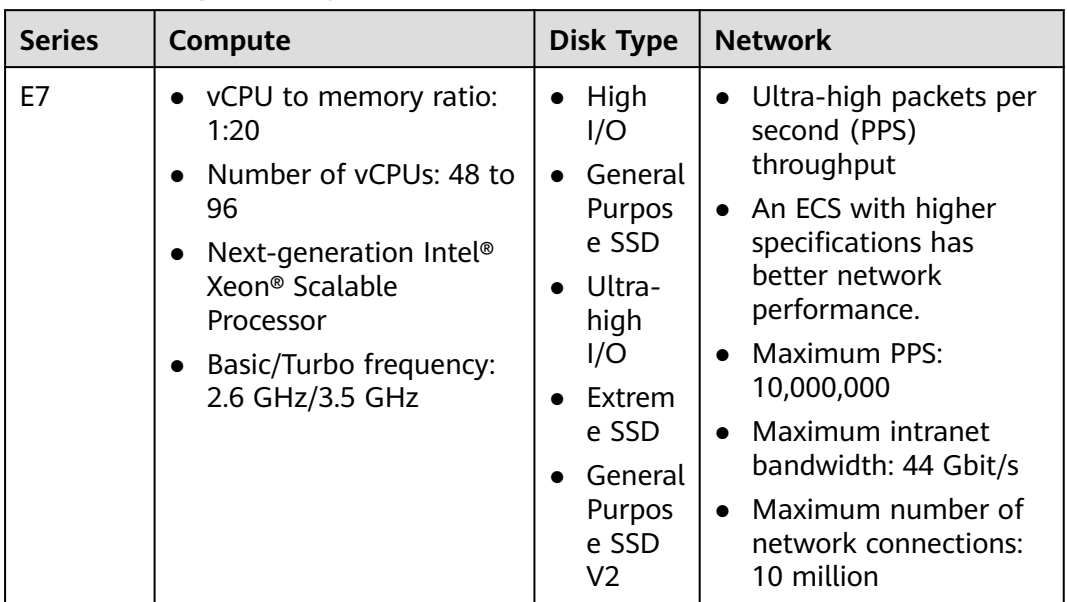

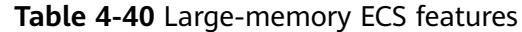

### **Large-Memory E7**

#### Overview

Large-memory E7 ECSs use next-generation Intel® Xeon® Scalable processors to provide powerful and stable compute. By using high-speed intelligent NICs, E7 ECSs offer ultra-high network bandwidth and packets per second (PPS).

#### **Notes**

For notes about using E7 ECSs, see **[Notes](#page-66-0)**.

#### **Scenarios**

- Online transaction processing (OLTP) and online analytical processing (OLAP) scenarios
- SAP HANA in-memory databases, such as SAP Business Suite on HANA (SoH), SAP S/4HANA (S4H), SAP Business Warehouse on HANA (BWoH), and SAP BW/4HANA (B4H)
- High-performance databases
- Distributed cache
- Big data processing engines and data mining applications

| <b>Flavor</b>      | <b>vCP</b><br><b>Us</b> | <b>Memor</b><br>y<br>(GiB) | Max./<br><b>Assured</b><br><b>Bandwi</b><br>dth<br>(Gbit/s) | Max.<br><b>PPS</b><br>(10,000) | <b>Net</b><br><b>WO</b><br>rk<br>Co<br>nne<br>ctio<br>ns<br>(10)<br>,00<br>0) | <b>Max</b><br><b>NIC</b><br>Que<br>ues | <b>Max</b><br><b>NICs</b> | Ma<br>X.<br>Su<br>ppl<br>em<br>ent<br>ary<br><b>NI</b><br>Cs | <b>Virt</b><br>uali<br>zati<br>on |
|--------------------|-------------------------|----------------------------|-------------------------------------------------------------|--------------------------------|-------------------------------------------------------------------------------|----------------------------------------|---------------------------|--------------------------------------------------------------|-----------------------------------|
| e7.12xl<br>arge.20 | 48                      | 960                        | 30/20                                                       | 550                            | 500                                                                           | 16                                     | 8                         | 10<br>24                                                     | <b>KVM</b>                        |
| e7.24xl<br>arge.20 | 96                      | 1920                       | 44/40                                                       | 1,000                          | 1,0<br>00                                                                     | 32                                     | 8                         | 20<br>48                                                     | <b>KVM</b>                        |

<span id="page-66-0"></span>**Table 4-41** E7 ECS specifications

### **Notes**

- Large-memory ECSs do not support NIC hot swapping.
- Affected by the memory loading speed, large-memory ECSs may take longer to start.
- The primary and extension NICs of a large-memory ECS can only be used in the scenarios listed in **Table 4-42**.

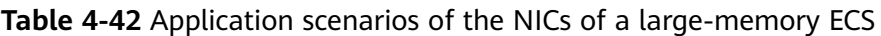

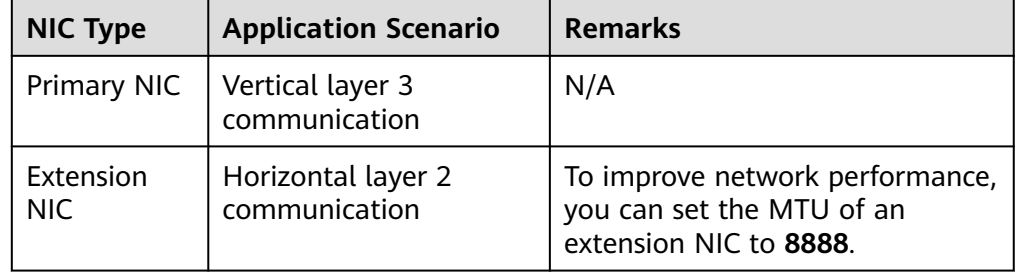

● An ECS can have a maximum of 60 attached disks, including the system disk. For details about constraints, see **[Can I Attach Multiple Disks to an ECS?](https://support.huaweicloud.com/eu/ecs_faq/ecs_faq_1114.html)** For example, an E7 ECS can have one system disk and 59 data disks.

# **4.5.7 Disk-intensive ECSs**

### **Overview**

Disk-intensive ECSs are delivered with local disks for high storage bandwidth and IOPS. In addition, local disks are more cost-effective in massive data storage scenarios. Disk-intensive ECSs have the following features:

● They use local disks to provide high sequential read/write performance and low latency, improving file read/write performance.

- They provide powerful and stable computing capabilities, ensuring efficient data processing.
- They provide high intranet performance, including robust intranet bandwidth and packets per second (PPS), for data exchange between ECSs during peak hours.

Available flavors

Available now: D6

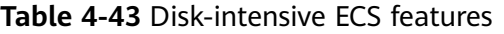

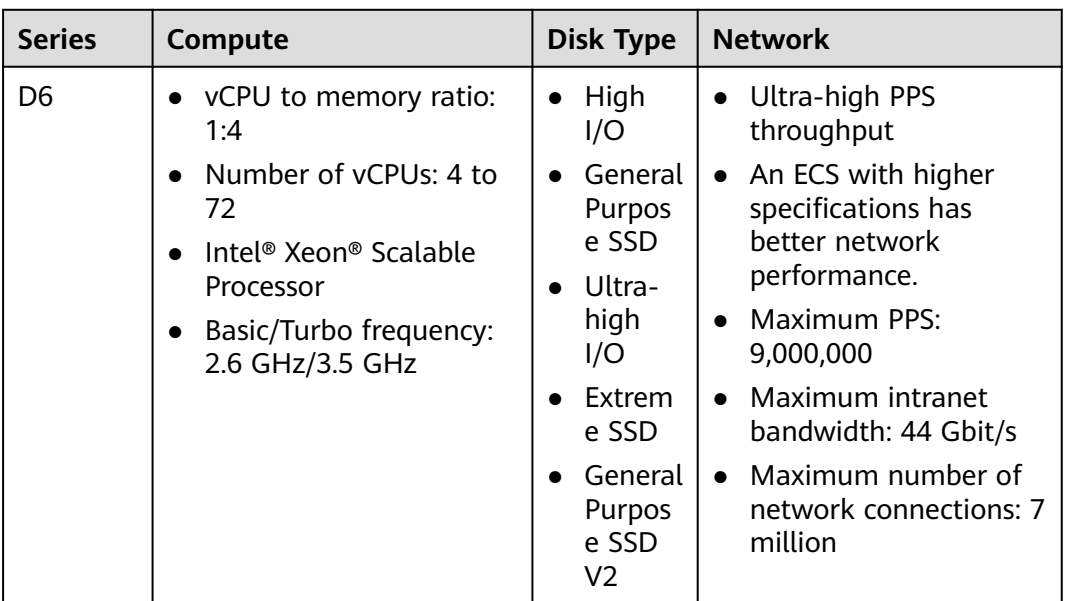

### **Disk-intensive D6**

#### **Overview**

D6 ECSs, with a vCPU/memory ratio of 1:4, use 2nd Generation Intel® Xeon® Scalable processors to offer powerful and stable computing performance. Equipped with 25GE high-speed intelligent NICs and local SATA disks, D6 ECSs offer ultra-high network bandwidth, PPS, and local storage. The capacity of a single SATA disk is up to 3,600 GiB, and an ECS can have up to 36 such disks attached.

#### **Notes**

For details, see **[Notes on Using D6 ECSs](#page-69-0)**.

#### **Scenarios**

Disk-intensive D6 ECSs are suitable for applications that need to process large volumes of data and require high I/O performance and rapid data switching and processing, including massively parallel processing (MPP) databases, MapReduce and Hadoop distributed computing, and big data computing, distributed file systems, network file systems, and logs and data processing applications.

| Flav<br>or                | <b>vCPU</b><br>$\mathsf{s}$ | <b>Memo</b><br>ry<br>(GiB) | Max.<br><b>Assure</b><br>$\mathbf d$<br><b>Bandw</b><br>idth<br>(Gbit/s<br>$\mathcal Y$ | Max.<br><b>PPS</b><br>(10,000)<br>$\mathbf{)}$ | <b>Net</b><br><b>WO</b><br>rk<br>Co<br>nne<br>ctio<br>ns<br>(10)<br>,00<br>0) | <b>Max</b><br><b>NIC</b><br>Que<br>ues | <b>Max</b><br><b>NIC</b><br>S | Local<br><b>Disks</b><br>(GiB) | <b>Virtu</b><br>alizat<br>ion |
|---------------------------|-----------------------------|----------------------------|-----------------------------------------------------------------------------------------|------------------------------------------------|-------------------------------------------------------------------------------|----------------------------------------|-------------------------------|--------------------------------|-------------------------------|
| d6.x<br>larg<br>e.4       | $\overline{4}$              | 16                         | 5/2                                                                                     | 60                                             | 50                                                                            | $\overline{2}$                         | 3                             | $2 \times$<br>3,600            | <b>KVM</b>                    |
| d6.2<br>xlar<br>ge.4      | 8                           | 32                         | 10/4                                                                                    | 120                                            | 100                                                                           | $\overline{\mathbf{4}}$                | $\overline{4}$                | $4 \times$<br>3,600            | <b>KVM</b>                    |
| d6.4<br>xlar<br>ge.4      | 16                          | 64                         | 20/7.5                                                                                  | 240                                            | 150                                                                           | 8                                      | 8                             | $8 \times$<br>3,600            | <b>KVM</b>                    |
| d6.6<br>xlar<br>ge.4      | 24                          | 96                         | 25/11                                                                                   | 350                                            | 200                                                                           | 8                                      | 8                             | $12 \times$<br>3,600           | <b>KVM</b>                    |
| d6.8<br>xlar<br>ge.4      | 32                          | 128                        | 30/15                                                                                   | 450                                            | 300                                                                           | 16                                     | 8                             | $16 \times$<br>3,600           | <b>KVM</b>                    |
| d6.1<br>2xla<br>rge.<br>4 | 48                          | 192                        | 40/22                                                                                   | 650                                            | 400                                                                           | 16                                     | 8                             | $24 \times$<br>3,600           | <b>KVM</b>                    |
| d6.1<br>6xla<br>rge.<br>4 | 64                          | 256                        | 42/30                                                                                   | 850                                            | 500                                                                           | 32                                     | 8                             | $32 \times$<br>3,600           | <b>KVM</b>                    |

**Table 4-44** D6 ECS specifications

# **Performance of a Single SATA HDD Disk Attached to a D6 ECS**

**Table 4-45** Performance of a single SATA HDD disk attached to a D6 ECS

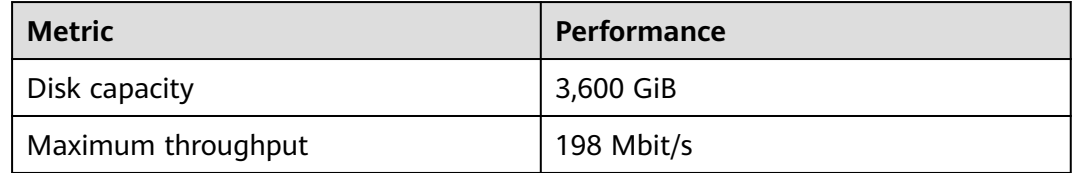

<span id="page-69-0"></span>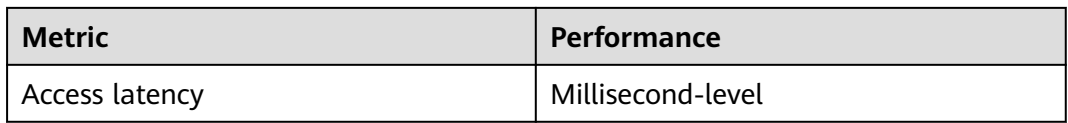

### **Notes on Using D6 ECSs**

- Currently, the following operating systems are supported (subject to the information displayed on the console):
	- CentOS 6.10 64bit
	- EulerOS 2.9 64bit
	- Ubuntu 20.04 64bit
- If the host where a D6 ECS is deployed is faulty, the ECS cannot be restored through live migration.
	- If the host is faulty or subhealthy and needs to be repaired, you need to stop the ECS.
	- In case of system maintenance or hardware faults, the ECS will be redeployed (to ensure HA) and cold migrated to another host. The local disk data of the ECS will not be retained.
- D6 ECSs do not support specifications modification.
- D6 ECSs do not support local disk snapshots or backups.
- D6 ECSs can use both local disks and EVS disks to store data. Restrictions on using the two types of storage media are as follows:
	- Only an EVS disk can be used as the system disk of a D6 ECS.
	- Both EVS disks and local disks can be used as data disks of a D6 ECS.
	- A maximum of 60 disks (including VBD, SCSI, and local disks) can be attached to a D6 ECS. Among the 60 disks, the maximum number of SCSI disks is 30, and the VBD disks (including the system disk) is 24. For details, see **[Can I Attach Multiple Disks to an ECS?](https://support.huaweicloud.com/eu/ecs_faq/ecs_faq_1114.html)**

#### $m$  note

The maximum number of disks attached to an existing D6 ECS remains unchanged.

- You can modify the **fstab** file to set automatic disk mounting at ECS start. For details, see **[Configuring Automatic Mounting at System Start](https://support.huaweicloud.com/eu/qs-ecs/ecs_02_0020.html#section3)**.
- The local disk data of a D6 ECS may be lost if an exception occurs, such as physical server breakdown or local disk damage. If your application does not use the data reliability architecture, it is a good practice to use EVS disks to build your ECS.
- When a D6 ECS is deleted, its local disk data will also be automatically deleted, which can take some time. As a result, a D6 ECS takes a longer time than other ECSs to be deleted. Back up the data before deleting such an ECS.
- Do not store service data in local disks for a long time. Instead, store it in EVS disks. To improve data security, use a high availability architecture and back up data in a timely manner.
- Local disks can only be purchased during ECS creation. They cannot be separately purchased after the ECS has been created. The quantity and

capacity of your local disks are determined according to the specifications of your ECS.

### <span id="page-70-0"></span>**Handling Damaged Local Disks Attached to an ECS of D Series**

If a local disk attached to an ECS is damaged, perform the following operations to handle this issue:

#### **For a Linux ECS:**

- 1. Detach the faulty local disk.
	- a. Run the following command to query the mount point of the faulty disk: **df –Th**

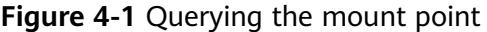

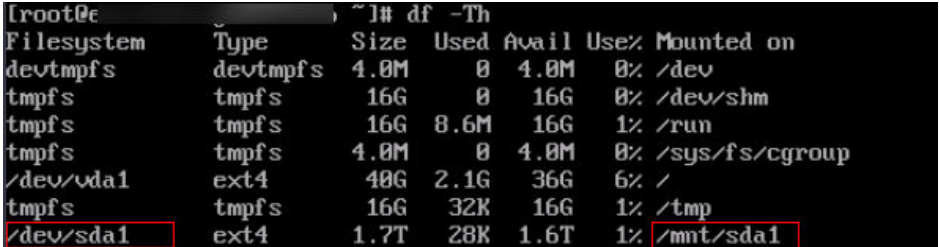

b. Run the following command to detach the faulty local disk:

#### **umount Mount point**

In the example shown in **Figure 4-1**, the mount point of **/dev/sda1** is **/mnt/sda1**. Run the following command:

#### **umount /mnt/sda1**

- 2. Check whether the mount point of the faulty disk is configured in **/etc/fstab** of the ECS. If yes, comment out the mount point to prevent the ECS from entering the maintenance mode upon ECS startup after the faulty disk is replaced.
	- a. Run the following command to obtain the partition UUID:

#### **blkid Disk partition**

In this example, run the following command to obtain the UUID of the **/dev/sda1** partition:

#### **blkid /dev/sda1**

Information similar to the following is displayed: /dev/sda1: UUID="b9a07b7b-9322-4e05-ab9b-14b8050cd8cc" TYPE="ext4"

b. Run the following command to check whether **/etc/fstab** contains the automatic mounting information about the disk partition:

#### **cat /etc/fstab**

Information similar to the following is displayed:

UUID=b9a07b7b-9322-4e05-ab9b-14b8050cd8cc /mnt ext4 defaults 0 0

- c. If the mounting information exists, perform the following steps to delete it.
	- i. Run the following command to edit **/etc/fstab**: **vi /etc/fstab**

<span id="page-71-0"></span>Use the UUID obtained in **[2.a](#page-70-0)** to check whether the mounting information of the local disk is contained in **/etc/fstab**. If yes, comment out the information. This prevents the ECS from entering the maintenance mode upon ECS startup after the local disk is replaced.

- ii. Press **i** to enter editing mode.
- iii. Delete or comment out the automatic mounting information of the disk partition.

For example, add a pound sign (#) at the beginning of the following command line to comment out the automatic mounting information: # UUID=b9a07b7b-9322-4e05-ab9b-14b8050cd8cc /mnt ext4 defaults 0 0

- iv. Press **Esc** to exit editing mode. Enter **:wq** and press **Enter** to save the settings and exit.
- 3. Run the following command to obtain the WWN of the local disk:

For example, if the sdc disk is faulty, obtain the WWN of the sdc disk.

**ll /dev/disk/by-id/ | grep wwn-**

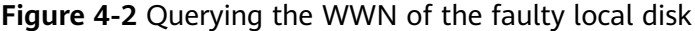

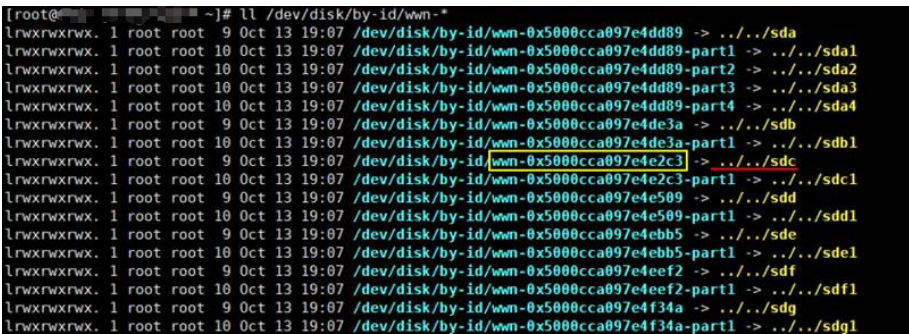

4. Stop the ECS and provide the WWN of the faulty disk to technical support personnel to replace the local disk.

After the local disk is replaced, restart the ECS to synchronize the new local disk information to the virtualization layer.

# **4.5.8 GPU-accelerated ECSs**

GPU-accelerated ECSs provide outstanding floating-point computing capabilities. They are suitable for applications that require real-time, highly concurrent massive computing.

### **GPU-accelerated ECSs**

- P series
	- **[Computing-accelerated P2s](#page-73-0)** (recommended)
	- **[Inference-accelerated Pi2](#page-75-0)** (recommended)

Helpful links:

- **[Images Supported by GPU-accelerated ECSs](#page-73-0)**
- **[Installing a GRID Driver on a GPU-accelerated ECS](https://support.huaweicloud.com/eu/usermanual-ecs/en-us_topic_0149610914.html)**
#### ● **[Installing a NVIDIA GPU Driver and CUDA Toolkit on a GPU-accelerated](https://support.huaweicloud.com/eu/usermanual-ecs/ecs_03_0174.html) [ECS](https://support.huaweicloud.com/eu/usermanual-ecs/ecs_03_0174.html)**

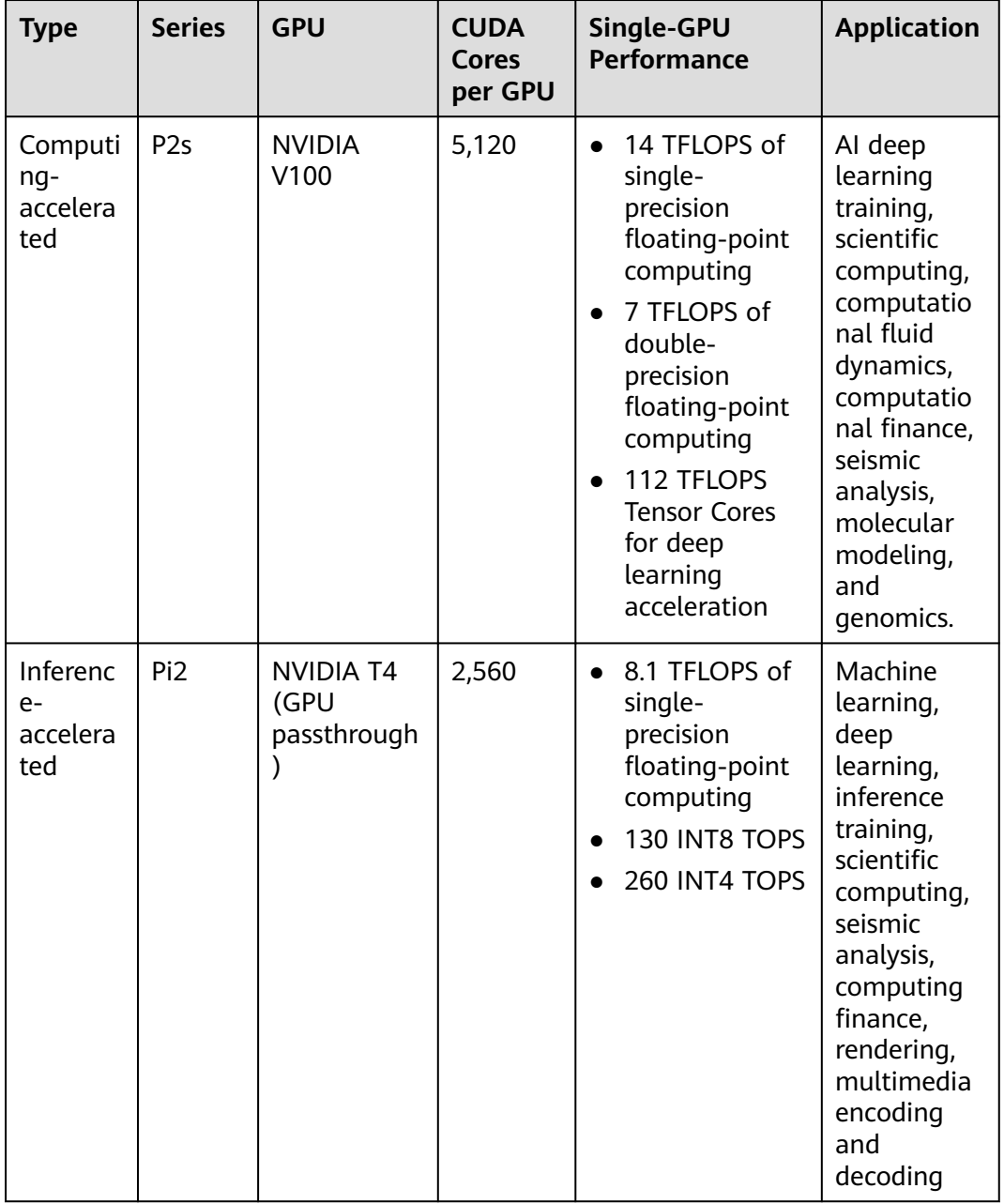

#### **Table 4-46** GPU-accelerated ECSs

# **Images Supported by GPU-accelerated ECSs**

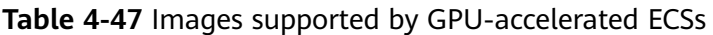

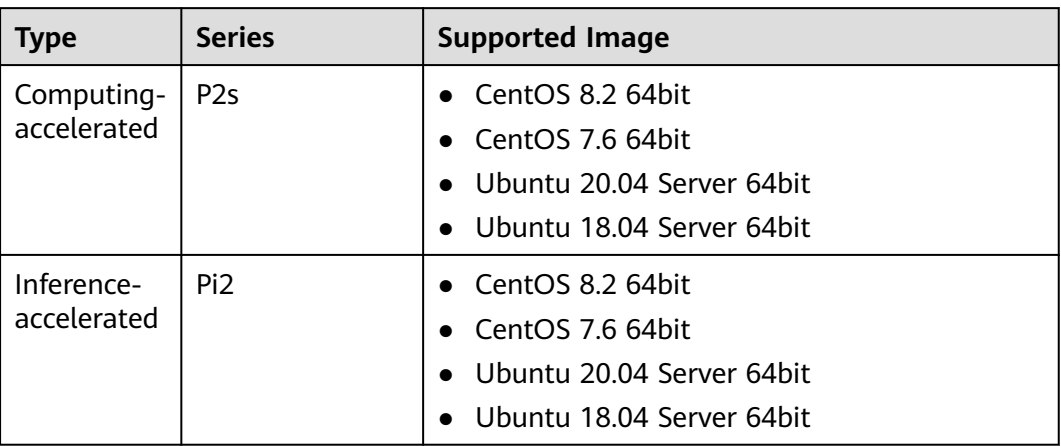

# **Computing-accelerated P2s**

#### **Overview**

P2s ECSs use NVIDIA Tesla V100 GPUs to provide flexibility, high-performance computing, and cost-effectiveness. P2s ECSs provide outstanding general computing capabilities and have strengths in AI-based deep learning, scientific computing, Computational Fluid Dynamics (CFD), computing finance, seismic analysis, molecular modeling, and genomics.

#### **Specifications**

**Table 4-48** P2s ECS specifications

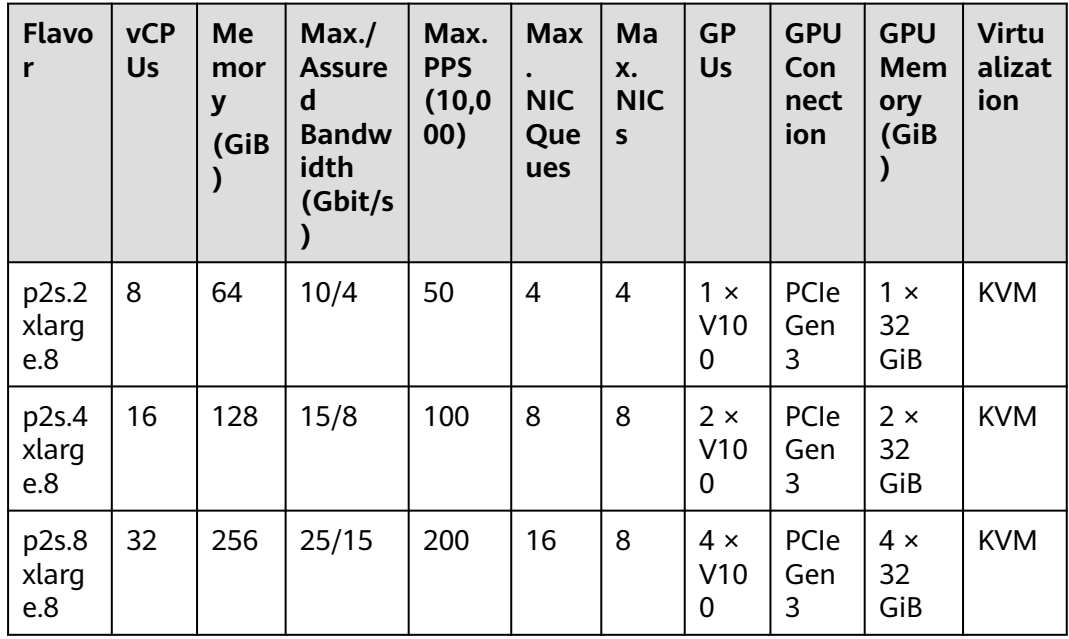

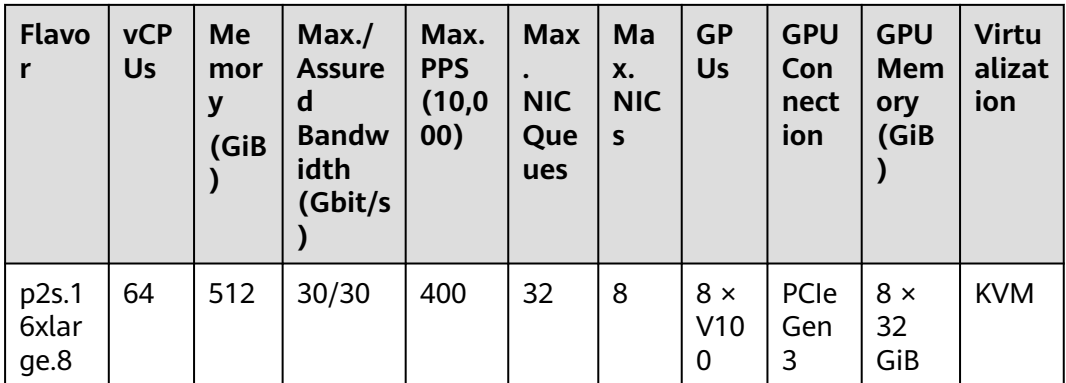

#### **P2s ECS Features**

- CPU: 2nd Generation Intel® Xeon® Scalable 6278 processors (2.6 GHz of base frequency and 3.5 GHz of turbo frequency), or Intel® Xeon® Scalable 6151 processors (3.0 GHz of base frequency and 3.4 GHz of turbo frequency)
- Up to eight NVIDIA Tesla V100 GPUs on an ECS
- NVIDIA CUDA parallel computing and common deep learning frameworks, such as TensorFlow, Caffe, PyTorch, and MXNet
- 14 TFLOPS of single-precision computing and 7 TFLOPS of double-precision computing
- NVIDIA Tensor cores with 112 TFLOPS of single- and double-precision computing for deep learning
- Up to 30 Gbit/s of network bandwidth on a single ECS
- 32 GiB of HBM2 GPU memory with a bandwidth of 900 Gbit/s
- Comprehensive basic capabilities
	- User-defined network with flexible subnet division and network access policy configuration
	- Mass storage, elastic expansion, and backup and restoration
	- Elastic scaling
- **Flexibility**

Similar to other types of ECSs, P2s ECSs can be provisioned in a few minutes.

Excellent supercomputing ecosystem

The supercomputing ecosystem allows you to build up a flexible, highperformance, cost-effective computing platform. A large number of HPC applications and deep-learning frameworks can run on P2s ECSs.

#### **Supported Common Software**

P2s ECSs are used in computing acceleration scenarios, such as deep learning training, inference, scientific computing, molecular modeling, and seismic analysis. If the software is required to support GPU CUDA, use P2s ECSs. P2s ECSs support the following commonly used software:

- Common deep learning frameworks, such as TensorFlow, Caffe, PyTorch, and MXNet
- CUDA GPU rendering supported by RedShift for Autodesk 3ds Max and V-Ray for 3ds Max
- Agisoft PhotoScan
- MapD

#### **Notes**

After a P2s ECS is stopped, basic resources (including vCPUs, memory, image, and GPUs) are not billed, but its system disk is billed based on the disk capacity. If other products, such as EVS disks, EIP, and bandwidth are associated with the ECS, these products are billed separately.

#### $\Box$  Note

Resources will be released after a P2s ECS is stopped. If resources are insufficient at the next start, the start may fail. If you want to use such an ECS for a long period of time, do not stop the ECS or change its billing mode to yearly/monthly.

- By default, P2s ECSs created using a public image have the Tesla driver installed.
- If a P2s ECS is created using a private image, make sure that the Tesla driver was installed during the private image creation. If not, install the driver for computing acceleration after the ECS is created. For details, see **[Installing a](https://support.huaweicloud.com/eu/usermanual-ecs/ecs_03_0174.html) [Tesla Driver and CUDA Toolkit on a GPU-accelerated ECS](https://support.huaweicloud.com/eu/usermanual-ecs/ecs_03_0174.html)**.
- GPU-accelerated ECSs differ greatly in general-purpose and heterogeneous computing power. Their specifications can only be changed to other specifications of the same instance type.
- GPU-accelerated ECSs do not support live migration.

#### **Inference-accelerated Pi2**

#### **Overview**

Pi2 ECSs use NVIDIA Tesla T4 GPUs dedicated for real-time AI inference. These ECSs use the T4 INT8 calculator for up to 130 TOPS of INT8 computing. The Pi2 ECSs can also be used for light-load training.

#### **Specifications**

**Table 4-49** Pi2 ECS specifications

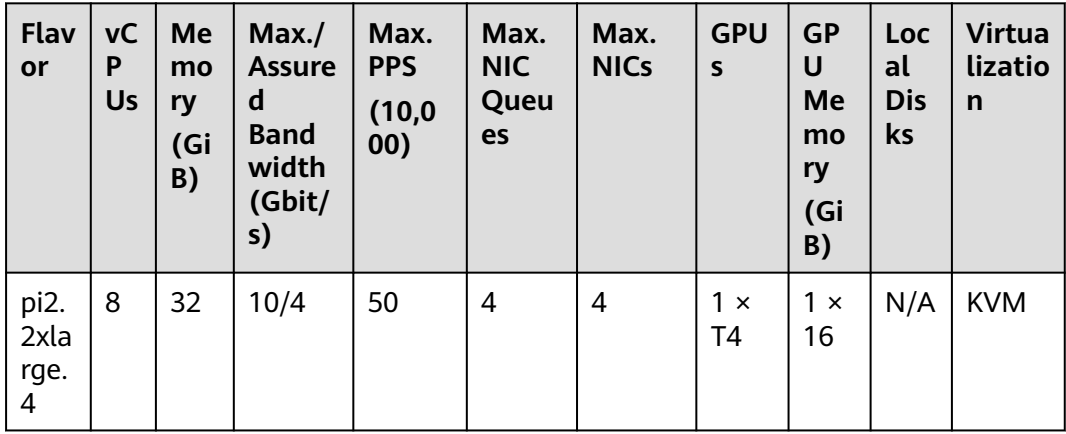

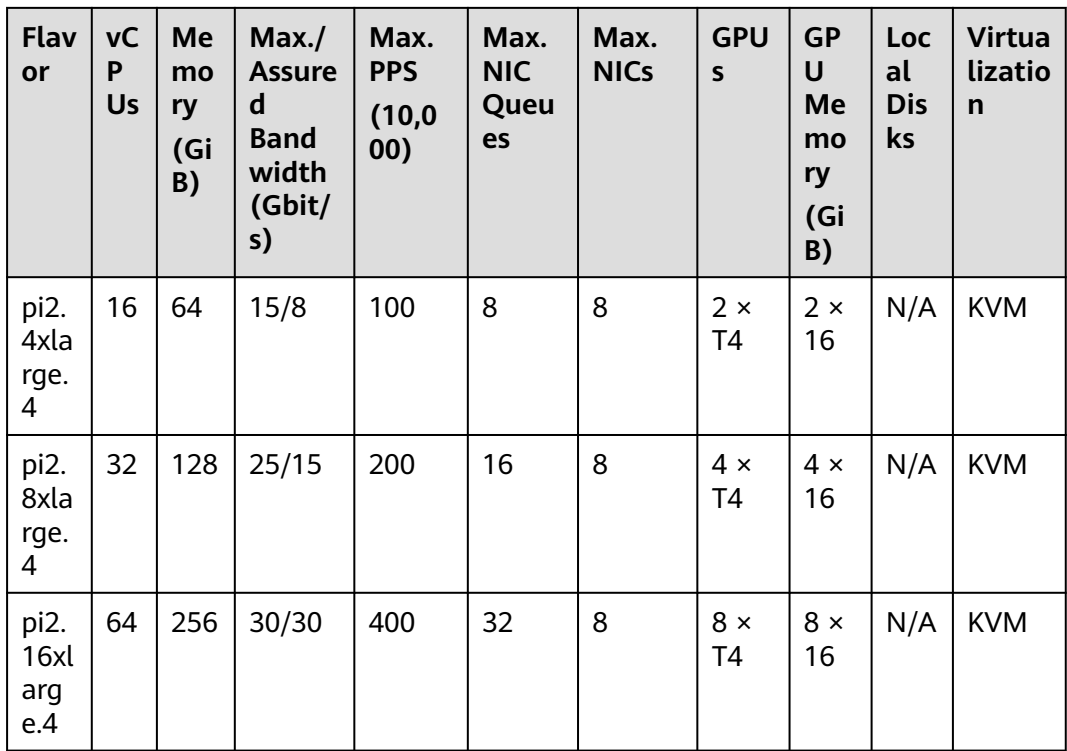

#### **Pi2 ECS Features**

- CPU: 2nd Generation Intel® Xeon® Scalable 6278 processors (2.6 GHz of base frequency and 3.5 GHz of turbo frequency), or Intel® Xeon® Scalable 6151 processors (3.0 GHz of base frequency and 3.4 GHz of turbo frequency)
- Up to four NVIDIA Tesla T4 GPUs on an ECS
- GPU hardware passthrough
- Up to 8.1 TFLOPS of single-precision computing on a single GPU
- Up to 130 TOPS of INT8 computing on a single GPU
- 16 GiB of GDDR6 GPU memory with a bandwidth of 320 GiB/s on a single GPU
- One NVENC engine and two NVDEC engines embedded

#### **Supported Common Software**

Pi2 ECSs are used in GPU-based inference computing scenarios, such as image recognition, speech recognition, and natural language processing. The Pi2 ECSs can also be used for light-load training.

Pi2 ECSs support the following commonly used software:

● Deep learning frameworks, such as TensorFlow, Caffe, PyTorch, and MXNet

#### **Notes**

● After a Pi2 ECS is stopped, basic resources (including vCPUs, memory, image, and GPUs) are not billed, but its system disk is billed based on the disk capacity. If other products, such as EVS disks, EIP, and bandwidth are associated with the ECS, these products are billed separately.

#### $\Box$  Note

Resources will be released after a Pi2 ECS is stopped. If resources are insufficient at the next start, the start may fail. If you want to use such an ECS for a long period of time, do not stop the ECS or change its billing mode to yearly/monthly.

- Pi2 ECSs support automatic recovery when the hosts accommodating such ECSs become faulty.
- By default, Pi2 ECSs created using a public image have the Tesla driver installed.
- If a Pi2 ECS is created using a private image, make sure that the Tesla driver was installed during the private image creation. If not, install the driver for computing acceleration after the ECS is created. For details, see **[Installing a](https://support.huaweicloud.com/eu/usermanual-ecs/ecs_03_0174.html) [Tesla Driver and CUDA Toolkit on a GPU-accelerated ECS](https://support.huaweicloud.com/eu/usermanual-ecs/ecs_03_0174.html)**.
- GPU-accelerated ECSs differ greatly in general-purpose and heterogeneous computing power. Their specifications can only be changed to other specifications of the same instance type.
- GPU-accelerated ECSs do not support live migration.

# **4.5.9 AI-accelerated ECSs**

AI-accelerated ECSs, powered by Ascend processors and software stacks, are dedicated for accelerating AI applications.

AI inference-accelerated ECSs use self-developed Ascend 310 processors for AI inference acceleration.

# **Public Images Supported by AI-accelerated ECSs**

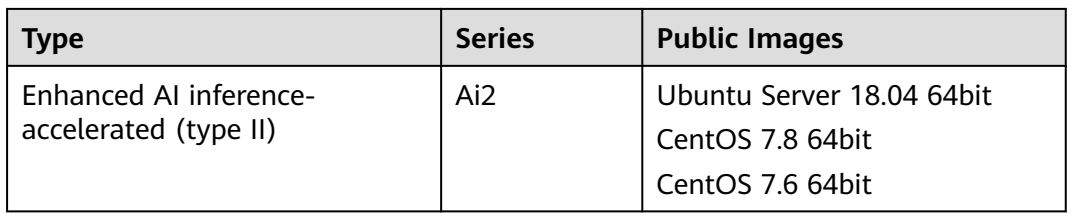

#### **Table 4-50** Public images

## **Enhanced AI Inference-accelerated Ai2 (Type II)**

#### Overview

Ai2 ECSs use Ascend 310 series processors for AI acceleration. Featuring low power consumption and high computing power, Ascend 310 series processors have significantly improved energy efficiency ratio (EER), promoting the wide application of AI inference. AI inference-accelerated Ai2 ECSs enable you to easily use the powerful processing capability of Ascend 310 series processors.

Ai2 ECSs are ideal for computer vision, smart campus, smart city, smart transportation, smart retail, Internet-based real-time communication, and video encoding and decoding scenarios.

#### **Specifications**

| <b>Flavo</b><br>r        | <b>vCP</b><br>Us | <b>Mem</b><br>ory<br>(GiB) | Max.<br><b>Assu</b><br>red<br><b>Band</b><br>widt<br>h. | Max.<br><b>PPS</b><br>(10,000) | Ascen<br>d 310<br>series | <b>Ascen</b><br>d<br><b>RAM</b><br>(GiB) | Max.<br><b>NIC</b><br>Que<br>ues | Max.<br><b>NICs</b> | <b>Virt</b><br>uali<br>zati<br>on |
|--------------------------|------------------|----------------------------|---------------------------------------------------------|--------------------------------|--------------------------|------------------------------------------|----------------------------------|---------------------|-----------------------------------|
| ai $2.4x$<br>large.<br>4 | 16               | 64                         | 20/6                                                    | 280                            | 1                        | 24                                       | 8                                | 8                   | KV<br>M                           |
| ai2.8x<br>large.<br>4    | 32               | 128                        | 30/1<br>2                                               | 550                            | $\overline{2}$           | 48                                       | 8                                | 8                   | KV<br>M                           |
| ai2.16<br>xlarg<br>e.4   | 64               | 256                        | 36/2<br>4                                               | 800                            | 4                        | 96                                       | 16                               | 8                   | KV<br>M                           |
| ai2.24<br>xlarg<br>e.4   | 96               | 384                        | 40/3<br>6                                               | 850                            | 6                        | 144                                      | 32                               | 8                   | KV<br>M                           |

**Table 4-51** Ai2 ECS specifications

#### **Features**

Ai2 ECSs have the following features:

- 1:4 ratio of vCPUs to memory
- CPU: 3rd Generation Intel® Xeon® Scalable 6348 processors (2.6 GHz of base frequency and 3.5 GHz of turbo frequency), or Intel® Xeon® Scalable 8378A processors (3.0 GHz of base frequency and 3.4 GHz of turbo frequency)
- Each Atlas 300I Pro accelerator card is equipped with one Ascend 310 series processor, including eight DaVinci AI cores and eight self-developed CPU cores.
- 140 TeraOPS of integer-precision (INT8) on a single GPU
- 24 GiB of GPU memory with a bandwidth of 204.8 GiB/s on a single GPU
- Built-in hardware video codec engine for HD video decoder (H.264/265) and JPEG image encoding and decoding

#### **Notes**

- 1. Ai2 ECSs support the following public images:
	- Ubuntu Server 18.04 64bit
	- CentOS 7.8 64bit
	- CentOS 7.6 64bit
- 2. Ai2 ECSs do not support modification of specifications.
- 3. Ai2 ECSs support automatic recovery when the hosts accommodating such ECSs become faulty.

# **Using an AI-accelerated ECS**

Perform the following steps:

- 1. Create an ECS. For details, see **[Step 1: Configure Basic Settings](https://support.huaweicloud.com/eu/qs-ecs/ecs_02_0010.html)**.
	- In the **Specifications** field, select AI-accelerated specifications.
	- In the **Image** field, select **Public image** or **Private image**.
		- **Public image**: The CANN 3.1.0 development kit has been included and environment variables have been configured in public images by default. You need to verify the environment availability.
		- **E** Private image: You need to install the driver, firmware, and development kit, and configure environment variables by yourself. For details, see the CANN Software Installation Guide of the corresponding version in **[Ascend Documentation](https://www.hiascend.com/en/document)**.
- 2. Remotely log in to the ECS.

If your Ai1 ECS runs Linux, use an SSH password to log in to the ECS.

3. Verify the environment availability.

Use a sample for compilation and running. For details, see "Sample Overview" in the Model Development Learning Map of the corresponding CANN edition in **[Ascend Documentation](https://www.hiascend.com/en/document)**.

The sample shows how to classify images (decode, resize, and infer images) based on the Caffe ResNet-50 network.

# **5 Images**

# **5.1 Image Types**

# **What Is Image?**

An image is an ECS template that contains an OS. It may also contain proprietary software and application software, such as database software. You can use images to create ECSs.

Images can be public or private. Public images are provided by the system by default, and private images are manually created. You can use a public or private image to create an ECS. You can also create a private image using an existing ECS. This provides you with a simple and fast way to create ECSs tailored to your needs. For example, if you use web services, your image can contain web server configurations, static configurations, and dynamic page code. After you use this image to create an ECS, the web server will run on the created ECS.

# **Image Types**

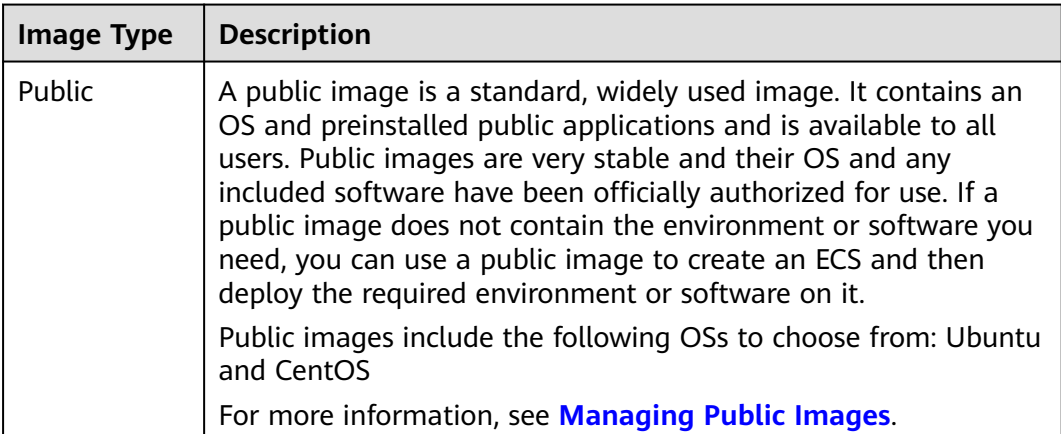

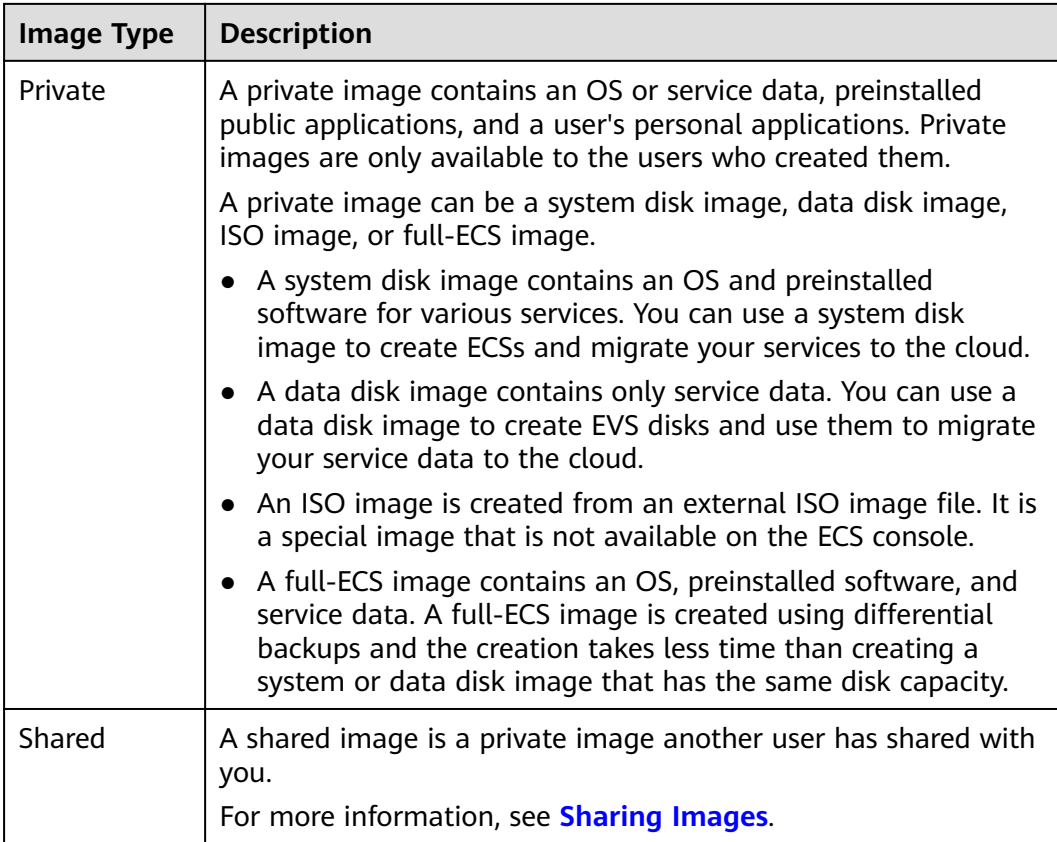

# **5.2 Cloud-Init**

Cloud-Init is an open-source cloud initialization program, which initializes some of the customized configurations of a newly created ECS, such as the hostname, key pair, and user data.

Using Cloud-Init to initialize your ECSs will affect your ECS, IMS, and AS services.

## **Impact on IMS**

To ensure that ECSs that are created using a private image support custom configurations, you must install Cloud-Init on the ECSs before using them to create private images.

After being installed in an image, Cloud-Init automatically configures initial attributes for the ECSs created using this image.

For more information, see **[Installing Cloud-Init](https://support.huaweicloud.com/eu/usermanual-ims/en-us_topic_0030730603.html)**.

## **Impact on ECS**

- When creating an ECS, if the selected image supports Cloud-Init, you can use the **User Data** function to specify custom configuration, such as ECS login password to the ECS. Such custom settings will take effect upon ECS initialization.
- If Cloud-Init is supported, you can view and use metadata to configure and manage running ECSs.

## **Impact on AS**

- When creating an AS configuration, you can use the User Data function to specify ECS configurations for initialization. If the AS configuration has taken effect in an AS group, the ECSs newly created in the AS group will automatically initialize their configurations based on the specified ECS configurations.
- For an existing AS configuration, if its private image does not have Cloud-Init or Cloudbase-Init installed, the login mode of the ECSs created in the AS group where the AS configuration takes effect may fail to take effect.

To resolve this issue, see **[How Does Cloud-Init Affect the AS Service?](https://support.huaweicloud.com/eu/as_faq/as_faq_0013.html)** in Auto Scaling User Guide.

#### **Notes**

- When using Cloud-Init, enable DHCP in the VPC which the ECS belongs to.
- When using Cloud-Init, ensure that security group rules for the outbound direction meet the following requirements:
	- **Protocol**: **TCP**
	- **Port**: **80**
	- **Destination**: **169.254.0.0/16**

#### $M$  Note

If you use the default security group rules for the outbound direction, the metadata can be accessed because the default rules meet the preceding requirements. For details about the default security group rules for the outbound direction, see **[Security](#page-86-0) [Group](#page-86-0)**.

# **6 EVS Disks**

# **What Is Elastic Volume Service?**

Elastic Volume Service (EVS) offers scalable block storage for ECSs. With high reliability, high performance, and rich specifications, EVS disks can be used for distributed file systems, development and test environments, data warehouses, and high-performance computing (HPC) scenarios to meet diverse service requirements.

## **Disk Types**

EVS disk types differ in performance. Choose a disk type based on your requirements.

For more information about EVS disk specifications and performance, see **[Elastic](https://support.huaweicloud.com/eu/productdesc-evs/en-us_topic_0014580744.html) [Volume Service User Guide](https://support.huaweicloud.com/eu/productdesc-evs/en-us_topic_0014580744.html)**.

## **Device Types**

EVS disks have two device types, Virtual Block Device (VBD) and Small Computer System Interface (SCSI).

**VBD** 

When you create an EVS disk on the management console, **Device Type** of the EVS disk is VBD by default. VBD EVS disks support only simple SCSI read/ write commands.

**SCSI** 

You can create EVS disks whose **Device Type** is SCSI on the management console. These EVS disks support transparent SCSI command transmission, allowing ECS OS to directly access underlying storage media. SCSI EVS disks support both basic and advanced SCSI commands.

#### $\Box$  note

For more information about how to use SCSI EVS disks, for example, how to install a driver for SCSI EVS disks, see **[Device Types and Usage Instructions](https://support.huaweicloud.com/eu/productdesc-evs/en-us_topic_0052554220.html)**.

# **Helpful Links**

- **[Attaching an EVS Disk to an ECS](https://support.huaweicloud.com/eu/usermanual-ecs/en-us_topic_0096293655.html)**
- **[Initializing an EVS Data Disk](https://support.huaweicloud.com/eu/qs-evs/evs_01_0038.html)**
- **[What Are the Requirements for Attaching an EVS Disk to an ECS?](https://support.huaweicloud.com/eu/ecs_faq/en-us_topic_0040863659.html)**

# **7 Network**

# **VPC**

Virtual Private Cloud (VPC) allows you to create customized virtual networks in your logically isolated AZ. Such networks are dedicated zones that are logically isolated, providing secure network environments for your ECSs. You can define security groups, virtual private networks (VPNs), IP address segments, and bandwidth for a VPC. This facilitates internal network configuration and management and allows you to change your network in a secure and convenient network manner. You can also customize the ECS access rules within a security group and between security groups to improve ECS security.

For more information about VPC, see **[Virtual Private Cloud Service Overview](https://support.huaweicloud.com/eu/productdesc-vpc/en-us_topic_0013748729.html)**.

## **Subnets**

A subnet is a range of IP addresses in your VPC and provides IP address management and DNS resolution functions for ECSs in it. The IP addresses of all ECSs in a subnet belong to the subnet.

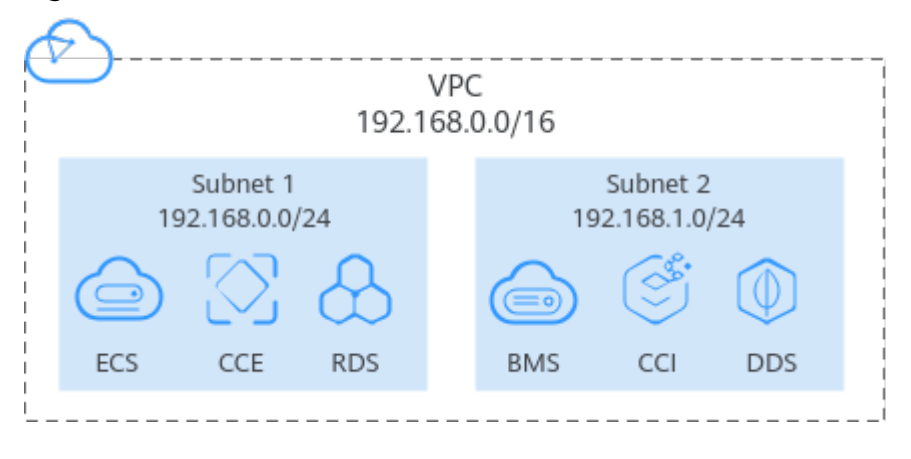

**Figure 7-1** Subnets

By default, ECSs in all subnets of the same VPC can communicate with each other, while ECSs in different VPCs cannot.

# <span id="page-86-0"></span>**Security Group**

A security group is a collection of access control rules for ECSs that have the same security protection requirements and that are mutually trusted. By adding an ECS to a security group, you apply all the rules defined for this security group to this ECS.

Your account automatically comes with a default security group. The default security group allows all outbound data, denies all inbound data, and allows all data between ECSs in the group. Your ECSs in the security group can communicate with each other without the need to add rules.

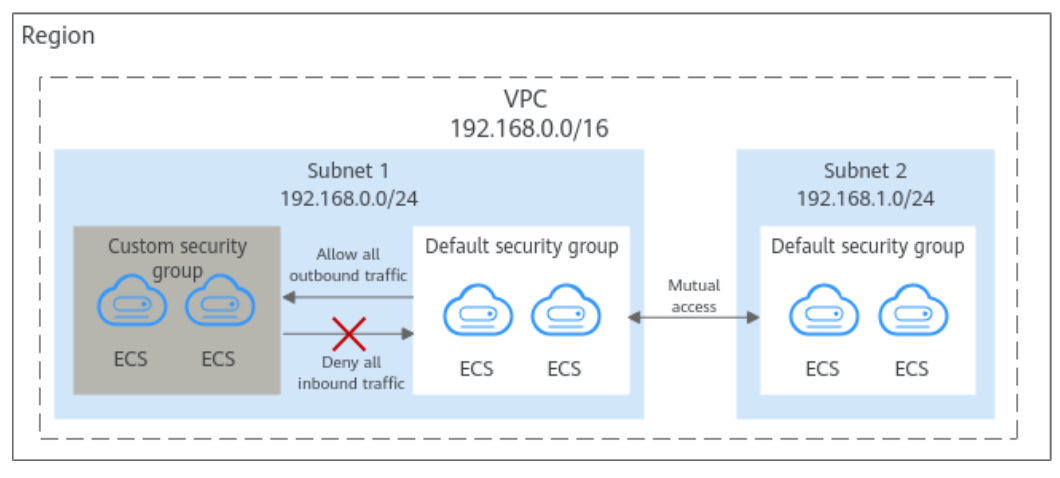

**Figure 7-2** Default security group

**Table 7-1** describes the rules in the default security group.

**Table 7-1** Default security group rules

| <b>Directi</b><br>on | Ac<br>tio<br>n   | <b>Typ</b><br>e | Proto<br>col &<br><b>Port</b> | Source/<br><b>Destination</b>                        | <b>Description</b>                                                                                                    |
|----------------------|------------------|-----------------|-------------------------------|------------------------------------------------------|----------------------------------------------------------------------------------------------------|
| Inboun<br>d          | All<br><b>OW</b> | <b>IPv</b><br>4 | All                           | Source:<br>default<br>security<br>group<br>(default) | Allows IPv4 instances in the<br>security group to communicate<br>with each other using any protocol<br>over any port. |
| Inboun<br>d          | All<br><b>OW</b> | IPv<br>6        | All                           | Source:<br>default<br>security<br>group<br>(default) | Allows IPv6 instances in the<br>security group to communicate<br>with each other using any protocol<br>over any port. |
| Outbo<br>und         | All<br><b>OW</b> | <b>IPv</b><br>4 | All                           | Destination:<br>0.0.0.0/0                            | Allows all traffic from the instances<br>in the security group to any IPv4<br>address over any port.                  |

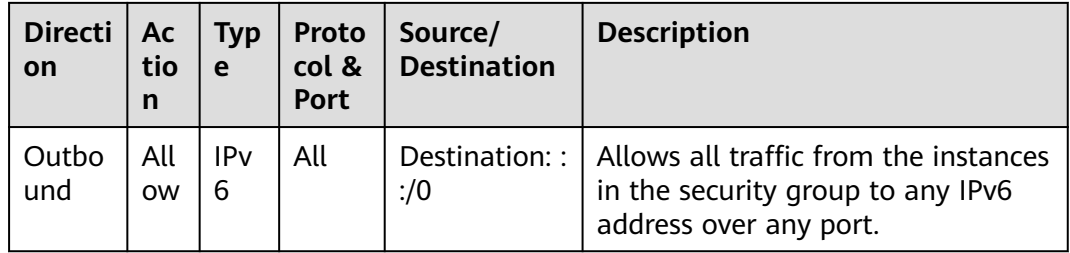

#### **EIP**

The Elastic IP (EIP) service enables your cloud resources to communicate with the Internet using static public IP addresses and scalable bandwidths. EIPs can be bound to or unbound from ECSs, BMSs, virtual IP addresses, NAT gateways or load balancers. Various billing modes are provided to meet different service requirements.

Each EIP can be used by only one cloud resource at a time.

#### **Figure 7-3** Accessing the Internet using an EIP

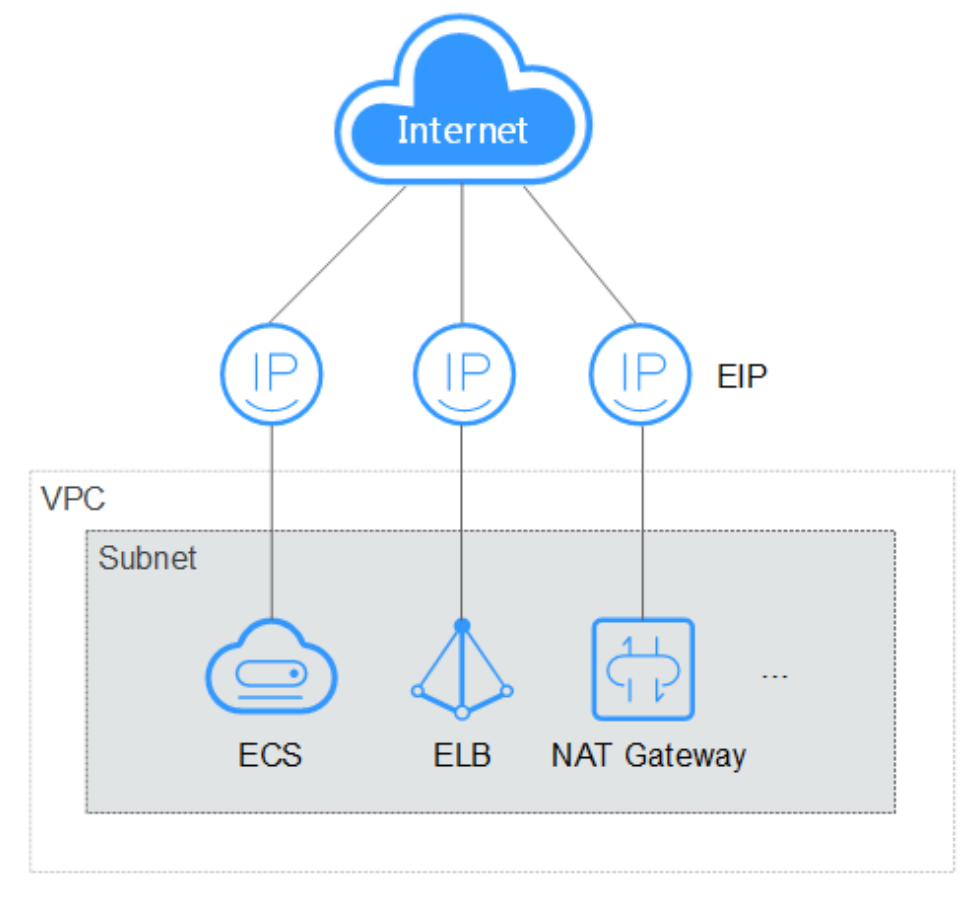

# **8 Security**

# **8.1 Identity Authentication and Access Control**

# **8.1.1 Access Control for ECS**

# **IAM Identity Authentication**

IAM provides fine-grained permissions management, user identity authentication, and resource access control.

You can use your account to create IAM users, and assign permissions to the IAM users to control their access to specific resources. IAM permissions define which actions on your cloud resources are allowed or denied.

- For details about permissions management, see **[Permissions Management](https://support.huaweicloud.com/eu/productdesc-ecs/ecs_01_0059.html)**.
- For details about how to grant ECS permissions, see **[Creating a User and](https://support.huaweicloud.com/eu/usermanual-ecs/ecs_03_0802.html) [Granting ECS Permissions](https://support.huaweicloud.com/eu/usermanual-ecs/ecs_03_0802.html)**.
- For details about custom policies, see **[ECS Custom Policies](https://support.huaweicloud.com/eu/usermanual-ecs/ecs_03_0803.html)**.
- For details about policies and supported actions, see **[Permissions and](https://support.huaweicloud.com/eu/api-ecs/en-us_topic_0170316409.html) [Supported Actions](https://support.huaweicloud.com/eu/api-ecs/en-us_topic_0170316409.html)**.

# **Project and Enterprise Project**

You can group, manage, and isolate resources by project or enterprise project to control resource access and manage permissions by organization like enterprise, department, or project team.

Project

Projects in IAM are used to group and isolate OpenStack resources (computing resources, storage resources, and network resources). Resources in your account must be mounted under projects. A project can be a department or a project team. Multiple projects can be created for one account.

**Enterprise Project** 

Enterprise projects are used to categorize and manage multiple resources. Resources in different regions can belong to one enterprise project. An

enterprise can classify resources based on department or project group and put relevant resources into one enterprise project for management. Resources can be migrated between enterprise projects.

- Differences Between Projects and Enterprise Projects
	- IAM project

Projects are used to categorize and physically isolate resources in a region. Resources in an IAM project cannot be transferred. They can only be deleted and then rebuilt.

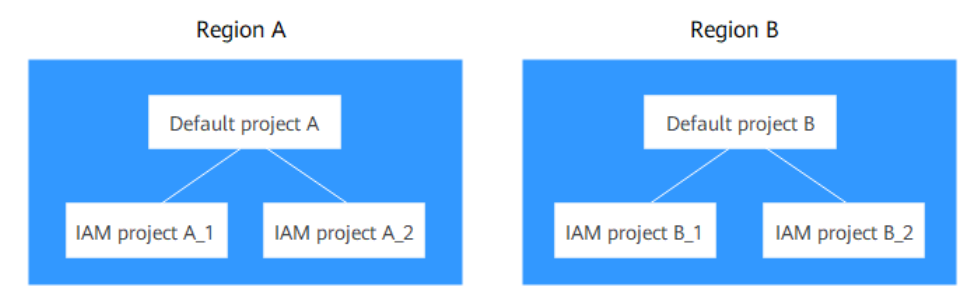

#### – Enterprise project

Enterprise projects provide advanced functions than IAM projects and can be used to group and manage resources of different IAM projects of an enterprise. An enterprise project can contain resources across multiple regions, and resources can be added to or removed from enterprise projects. If you have enabled enterprise management, you cannot create IAM projects anymore and can only manage existing projects. In the future, enterprise projects will replace IAM projects.

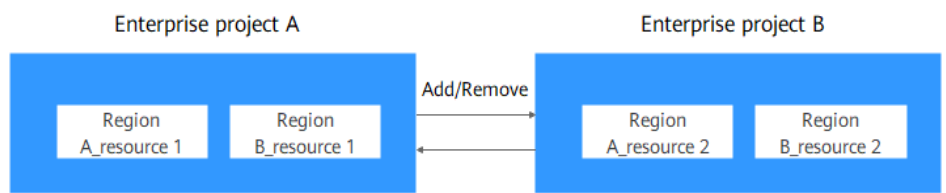

Both projects and enterprise projects can be managed by one or more user groups. Users who manage enterprise projects are in user groups. By attaching a policy to a user group, users in the group can obtain the permissions defined in the policy in the project or enterprise project.

For details about how to create a project, create an enterprise project, and assign permissions, see **[Project and Enterprise Project](https://support.huaweicloud.com/eu/usermanual-ecs/ecs_03_0607.html)**.

## **Access Control**

**VPC** 

Virtual Private Cloud (VPC) allows you to create customized virtual networks in your logically isolated AZ. Such networks are dedicated zones that are logically isolated, providing secure network environments for your ECSs. You can define security groups, virtual private networks (VPNs), IP address segments, and bandwidth for a VPC. This facilitates internal network configuration and management and allows you to change your network in a secure and convenient network manner. You can also customize the ECS access rules within a security group and between security groups to improve ECS security.

**Security Group** 

A security group is a collection of access control rules for ECSs that have the same security protection requirements and that are mutually trusted. By adding an ECS to a security group, you apply all the rules defined for this security group to this ECS.

For details about how to set a VPC and security group, see **[Step 2: Configure](https://support.huaweicloud.com/eu/qs-ecs/ecs_02_0011.html) [Network](https://support.huaweicloud.com/eu/qs-ecs/ecs_02_0011.html)**.

# **8.2 Data Protection**

# **8.2.1 Hypervisor Security**

# **Hypervisor**

The hypervisor isolates ECSs running on a physical server to prevent data theft and attacks. You can only access the ECSs allocated to you, including hardware and software resources and data.

# **CPU Isolation**

The x86 architecture supports four privilege levels ranging from ring 0 to ring 3 with privileges in descending order.

- Ring 0: OS kernel
- Ring 1: OS services
- Ring 2: privileged code (user applications with I/O access permissions)
- Ring 3: applications

Each privilege level separately restricts the commands that can be executed.

- The hypervisor runs at ring 0.
- ECS OSs run at ring 1. This prevents the Guest OS from executing privileged instructions.
- Applications run at ring 3, ensuring that they are isolated from the OS.

The introduction of CPU hardware-assisted virtualization further isolates the hypervisor from ECS OSs.

# **Memory Isolation**

The hypervisor uses memory virtualization to isolate the virtual memory of different ECSs. Memory virtualization has introduced layer 3 addressing (virtual guest address into physical guest address and into machine address) based on traditional layer 2 addressing (virtual address into machine address). The process is as follows: An ECS translates its virtual guest address into a physical guest address. Then, the hypervisor translates the physical guest address into a machine address, and sends the machine address to the CPU for processing. This allows the ECS to access only the physical memory allocated it and prevents the ECS from obtaining the machine address.

# **I/O Isolation**

The hypervisor uses a separate device model for I/O virtualization. The frontend transfers the I/O requests from an ECS to the hypervisor backend. The backend parses the requests and sends them to the target device to finish I/O operations. The hypervisor ensures that the ECS can access only the I/O resources allocated to it.

# **8.2.2 User Encryption**

User encryption allows you to use the encryption feature provided on the cloud platform to encrypt ECS resources, improving data security. User encryption includes image encryption and EVS disk encryption.

## **Image Encryption**

Image encryption supports encrypting private images. When creating an ECS, if you select an encrypted image, the system disk of the created ECS is automatically encrypted, improving data security.

Use either of the following methods to create an encrypted image:

- Use an external image file.
- Use an existing encrypted ECS.

For more information about image encryption, see **[Encrypting Images](https://support.huaweicloud.com/eu/usermanual-ims/ims_01_0329.html)**.

#### **EVS Disk Encryption**

EVS disk encryption supports system disk encryption and data disk encryption.

- When creating an ECS, if you select an encrypted image, the system disk of the created ECS automatically has encryption enabled, and the encryption mode complies with the image encryption mode.
- When creating an ECS, you can encrypt added data disks.

For more information about EVS disk encryption, see **[EVS Encryption](https://support.huaweicloud.com/eu/productdesc-evs/evs_01_0001.html)**.

#### **Impact on AS**

If you use an encrypted ECS to create an Auto Scaling (AS) configuration, the encryption mode of the created AS configuration complies with the ECS encryption mode.

#### **About Keys**

The key required for encryption relies on Data Encryption Workshop (DEW). DEW uses a data encryption key (DEK) to encrypt data and uses a customer master key (CMK) to encrypt the DEK.

#### **Figure 8-1** Data encryption process

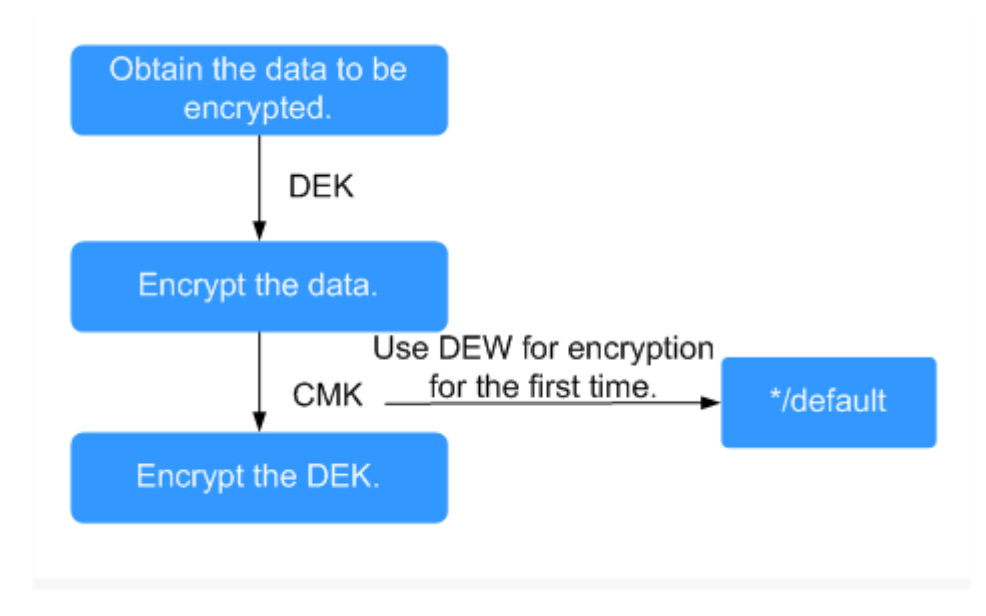

**Table 8-1** describes the keys involved in the data encryption process.

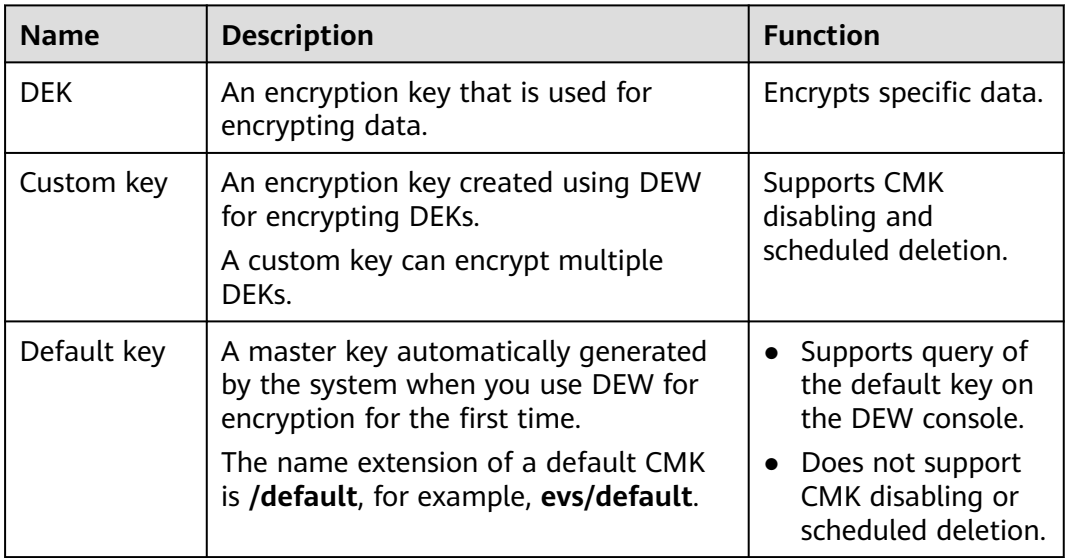

#### **Table 8-1** Keys

#### $\Box$  Note

After disabling a CMK or scheduling the deletion of a CMK takes effect, the EVS disk encrypted using this CMK can still be used until the disk is detached from and then attached to an ECS again. During this process, the disk fails to be attached to the ECS because the CMK cannot be obtained, so the EVS disk becomes unavailable.

For details about DEW, see **[Data Encryption Workshop User Guide](https://support.huaweicloud.com/eu/dew/index.html)**.

# **8.2.3 HSS**

Host Security Service (HSS) is designed to improve the overall security for ECSs. It reduces intrusion risks with asset management, vulnerability management, intrusion detection, and baseline inspection functions.

After installing the HSS agent on your ECSs, you will be able to check the ECS security status and risks in a region on the HSS console.

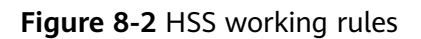

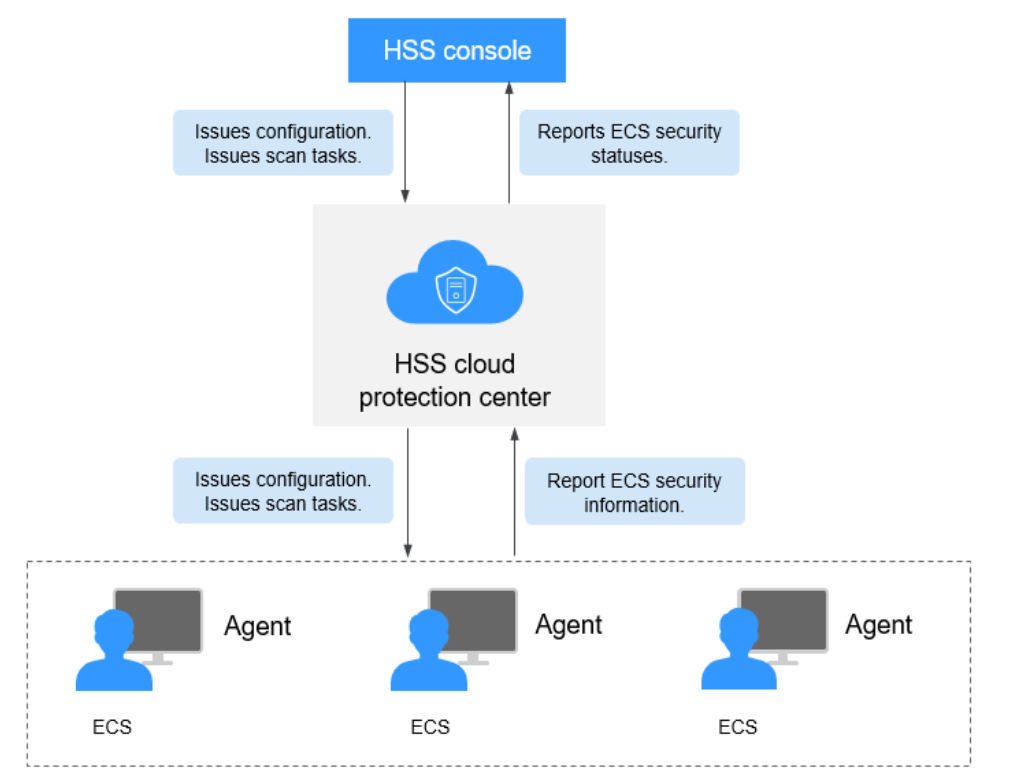

The following table describes HSS components.

**HSS** console

A visualized management platform, where you can centrally apply configurations and view the defense status and scan results of ECSs in a region.

- **HSS cloud protection center** 
	- Receives configurations and scan tasks sent from the console and forwards them to agents on the ECSs.
	- Receives ECS information reported by agents, analyzes security risks and exceptions on ECSs, and displays the analysis results on the console.
- Agent
	- Receives detection tasks forwarded by the HSS cloud protection center.
	- Scans ECSs based on task requirements and reports scanning results to the HSS cloud protection center.

Before using the HSS service, install the HSS agent on your ECS. For details, see **[Host Security Service](https://support.huaweicloud.com/eu/productdesc-hss2.0/hss_01_0001.html)**.

# **8.3 Fault Recovery**

Cloud Backup and Recovery (CBR) lets you back up and restore data in case of a failure. If an ECS or EVS disk is faulty or data is deleted accidentally, you can use data backups to quickly restore data.

### **What Is CBR?**

CBR enables you to back up ECSs and EVS disks with ease. If any exceptions occur, such as virus attack, accidental deletion, or software or hardware fault, you can restore data to any point in the past when the data was backed up.

CBR secures your services by ensuring the security and consistency of your data.

### **Differences Between Cloud Server Backup and Cloud Disk Backup**

You can back up ECS data using Cloud Server Backup or Cloud Disk Backup.

- Cloud Server Backup (recommended): Use this backup function if you want to back up the data of all EVS disks (system and data disks) on an ECS. This prevents data inconsistency caused by time difference in creating a backup.
- Cloud Disk Backup: Use this backup function if you want to back up the data of one or more EVS disks (system or data disk) on an ECS. This minimizes backup costs on the basis of data security.

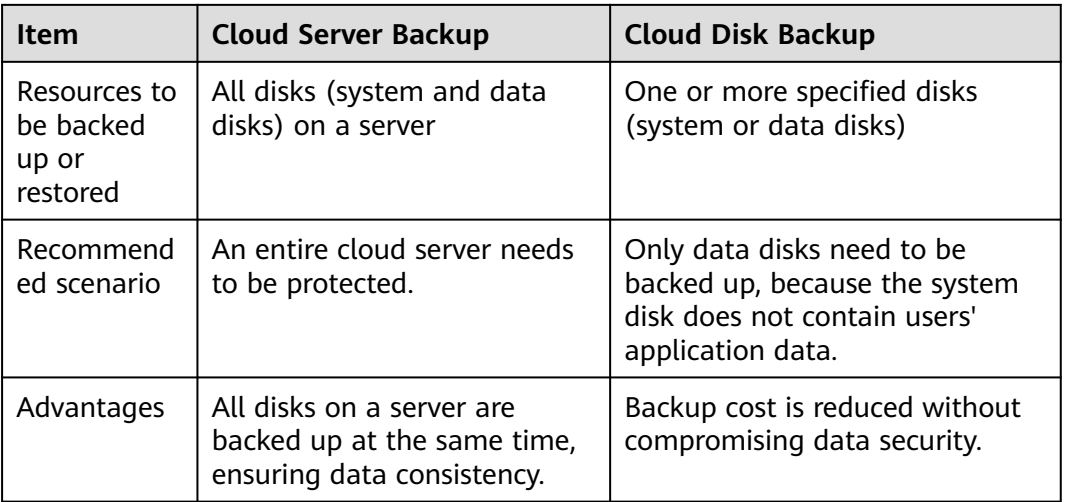

**Table 8-2** Differences between cloud server backup and cloud disk backup

## **Helpful Links**

- **[Purchasing a Server Backup Vault](https://support.huaweicloud.com/eu/qs-cbr/cbr_02_0003.html)**
- **[Purchasing a Disk Backup Vault](https://support.huaweicloud.com/eu/qs-cbr/cbr_02_0004.html)**
- **[Restoring from a Cloud Server Backup](https://support.huaweicloud.com/eu/usermanual-cbr/cbr_03_0032.html)**
- **[Using a Backup to Create an Image](https://support.huaweicloud.com/eu/usermanual-cbr/cbr_03_0016.html)**

#### **[Restoring from a Cloud Disk Backup](https://support.huaweicloud.com/eu/usermanual-cbr/cbr_03_0033.html)**

# **8.4 License Types**

#### **BYOL**

#### **What Is BYOL?**

Bring your own license (BYOL) allows you to use your existing OS license. In such a case, you do not need to apply for a license again.

#### **How to Use BYOL?**

If you select the BYOL license type, you are required to manage licenses by yourself. If you have obtained an OS license, you do not need to apply for a license.

The OSs supporting BYOL are as follows:

**Windows** 

#### **Application Scenarios**

The system does not support dynamic license type changing. ECSs support BYOL in the following scenarios:

● Creating an ECS

After creating an ECS, you cannot change its license type. If the license type must be changed, reinstall or change the ECS OS.

- Reinstalling an ECS OS When reinstalling an ECS OS, you can set the license type for the ECS.
- Changing an ECS OS

When changing an ECS OS, you can set the license type for the ECS.

Attaching a system disk

The license type of a system disk is determined by the ECS license type after the ECS is created, the ECS OS is reinstalled, or the ECS OS is changed. If the system disk is detached and then attached to a new ECS or the original ECS, ensure that the ECS license type is the same as the system disk license type.

# **9 Billing**

# **Billing Items**

ECSs are billed based on ECS specifications and the service duration.

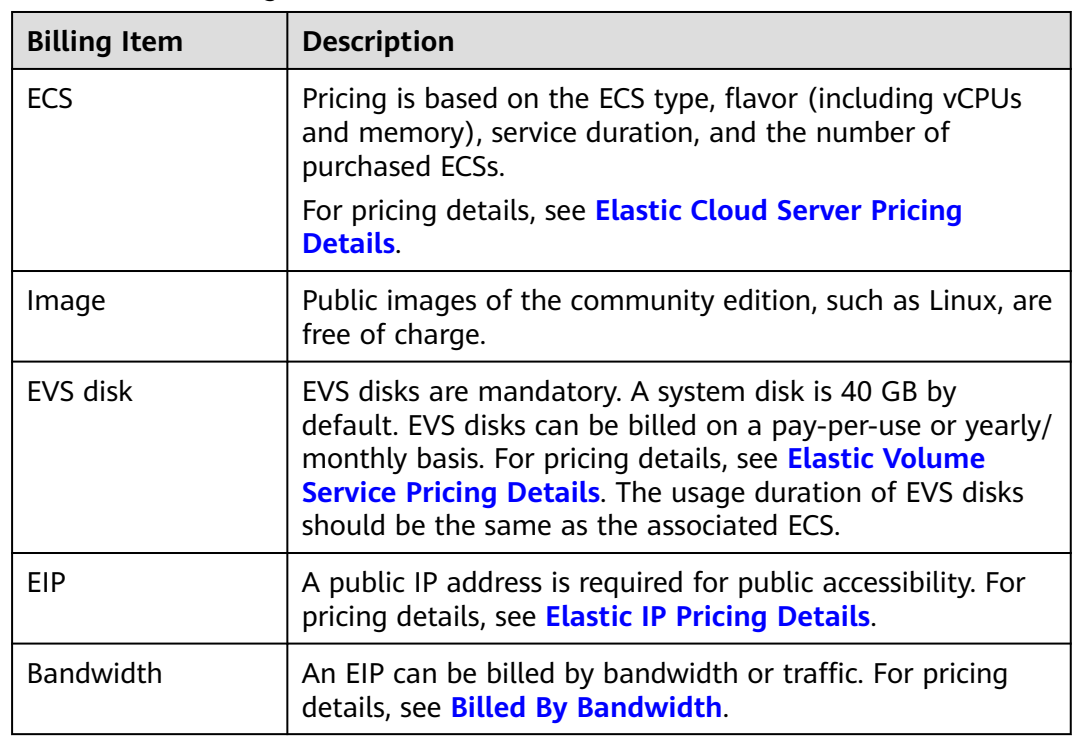

**Table 9-1** ECS billing

# **Billing Modes**

An ECS can be billed on a pay-per-use, spot pricing, or yearly/monthly basis.

- Yearly/Monthly: The ECS will be billed based on the service duration. This cost-effective mode is ideal when the duration of ECS usage is predictable.
- Pay-per-use: The ECS will be billed based on usage frequency and duration. This mode is ideal when you want more flexibility and control on ECS usage.

● Spot pricing: The ECS will be billed based on the price that is effective for the time it is being used. This mode is more cost-effective than pay-per-use, and the price will be adjusted based on supply-and-demand changes.

**Table 9-2** lists the differences between the billing modes.

| <b>Billing</b><br><b>Mode</b>   | Yearly/Monthly                                                                  | Pay-per-Use                                         | Spot Pricing                                                                                                    |
|---------------------------------|---------------------------------------------------------------------------------|-----------------------------------------------------|----------------------------------------------------------------------------------------------------|
| Payment<br><b>Method</b>        | Prepaid<br>Billed by the<br>purchased<br>duration<br>specified in the<br>order. | Postpaid<br><b>Billed by service</b><br>duration.   | Postpaid<br>Billed at the market price,<br>which varies according to<br>the changes in supply<br>and demand. The start<br>price of the bill is the<br>market price when the<br>ECS was purchased, and<br>then the ECS is billed at<br>the market price on the<br>hour.<br>Learn more about spot<br>pricing |
| <b>Billing</b><br><b>Period</b> | Billed by the<br>purchased<br>duration<br>specified in the<br>order.            | Billed by the second<br>and settled by the<br>hour. | Billed by the second and<br>settled by the hour.                                                                                                    |

**Table 9-2** Billing modes

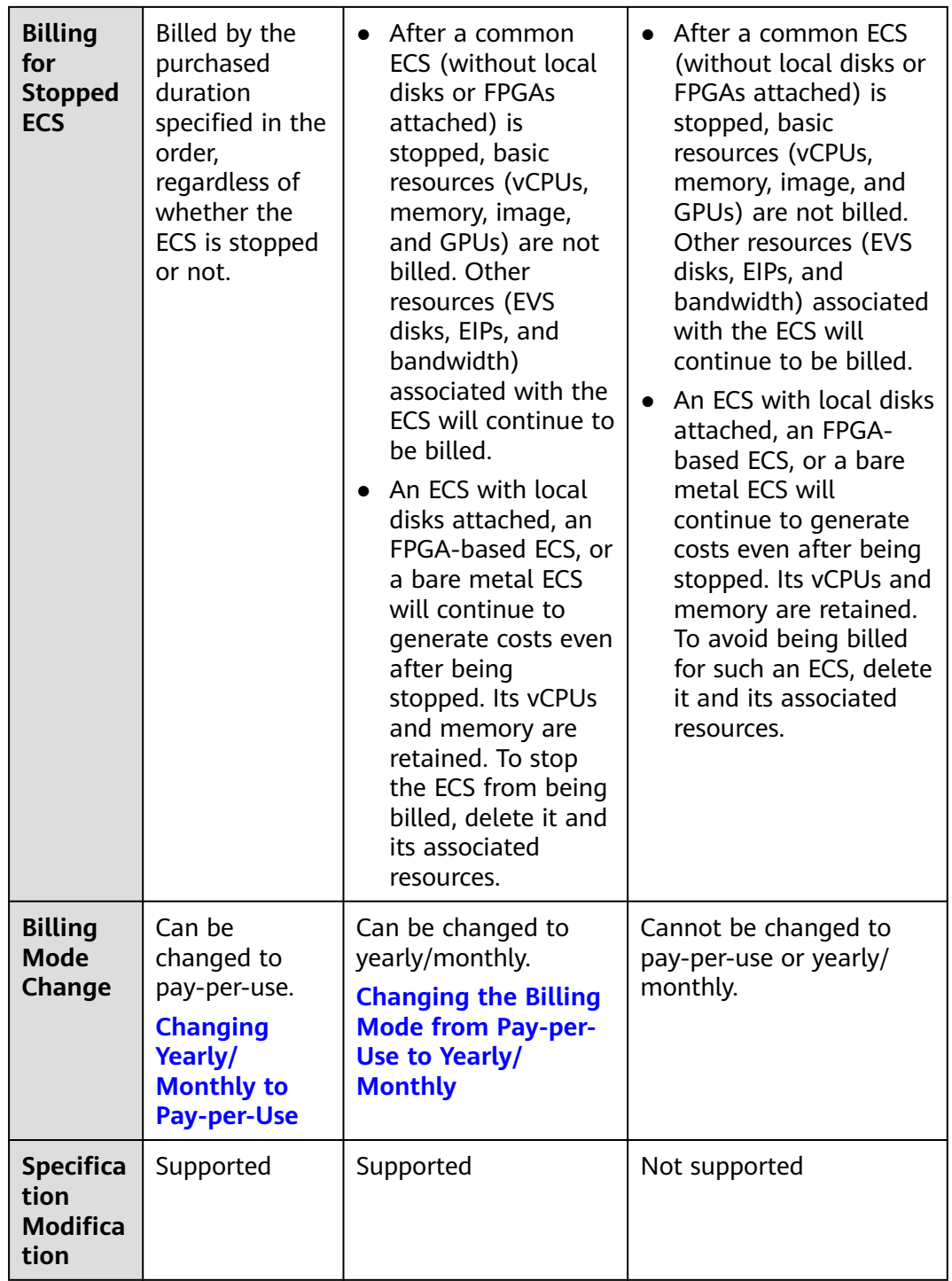

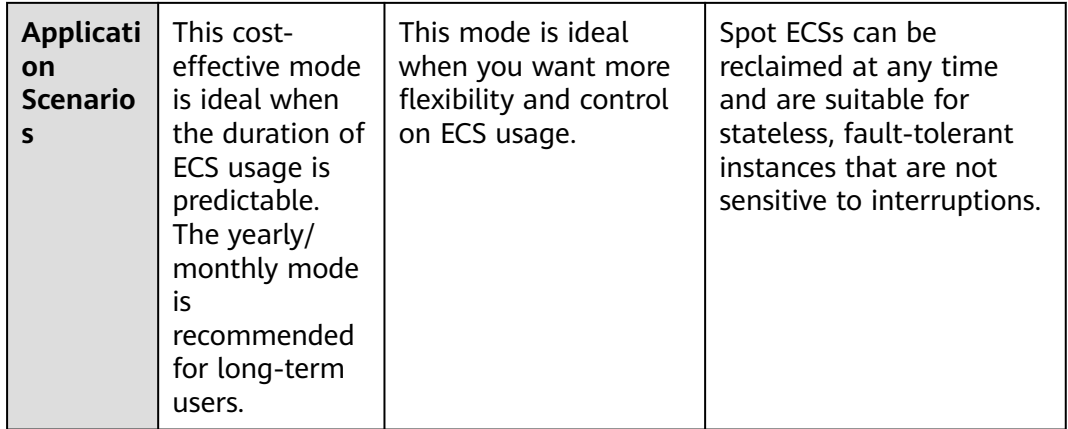

- Yearly/Monthly: This mode provides a larger discount than pay-per-use and is recommended for long-term users. A yearly/monthly ECS is billed based on the purchased duration specified in the order.
- Pay-per-use: a flexible mode with the billing accurately down to the second.

An ECS is billed from the time when it is provisioned to the time when it is deleted.

Common ECSs refer to ECSs without local disks or FPGAs attached. After a common ECS is stopped, it is billed as follows:

- ECS basic resources (vCPUs, memory, image, and GPUs) no longer generate costs. Its associated resources such as its EVS disks, EIPs, and bandwidth will continue to be billed.
- When you try to start the ECS the next time, the system will allocate vCPUs and memory again, but if resources are insufficient, the startup may fail. In this case, you can try again later or resize the ECS specifications first before trying to start it.

Special pay-per-use ECSs will continue to be billed after being stopped and its resources such as vCPUs and memory are still retained.

#### $\Box$  Note

Special ECSs include:

- Bare metal ECSs
- ECSs attached with local disks, such as disk-intensive ECSs and ultra-high I/O ECSs
- FPGA-based ECSs
- To stop billing for special ECSs, delete them and their associated resources.

#### **Spot pricing**

**Price**: Spot ECSs are billed based on the market price, which varies according to the changes in supply and demand. The maximum price you are willing to pay is not used as a billing basis. A higher price ensures a greater success rate for you to purchase such an ECS. A spot ECS can be used only when the market price is lower than the maximum price you are willing to pay and inventory resources are sufficient. When the market price exceeds the maximum price, the ECS will be reclaimed.

**Billing period**: A spot ECS is billed by the second. A bill is generated on the hour. The start price of the bill is the market price when the ECS was purchased, and the market price of the hour is used for billing.

**Associated services**: Spot pricing applies only to vCPUs and memory. The OS, system disk, data disk, bandwidth, and IP address are billed following the billing rules for these items in pay-per-use billing mode. A system disk is created and released with the ECS to which the system disk is attached. A data disk must be manually deleted.

**Coupons**: Coupons are not applicable to spot ECSs.

### **Billing Examples**

In both pay-per-use and spot pricing billing modes, ECSs are billed by the second. The price per second of each type of ECS can be obtained by dividing their hourly price by 3600. Obtain the hourly price on the **Product Pricing Details** page.

For example, if you purchase a pay-per-use ECS priced \$0.68 USD/hour, the ECS will be billed based on the usage duration by the second.

- If you use the ECS for 30 minutes, you need to pay for \$0.34 USD (0.68/3600  $x 30 x 60$ ).
- If you use the ECS for 1 hour and 30 minutes, you need to pay for \$1.02 USD (0.68/3600 x 90 x 60).

# **Configuration Changes**

- Changing the billing mode
	- Changing from pay-per-use to yearly/monthly: After the billing mode of an ECS is changed from pay-per-use to yearly/monthly, a new order is then generated for you, and the new billing mode takes effect immediately after you pay for the order.
	- Changing from yearly/monthly to pay-per-use: The pay-per-use billing mode will take effect after the original yearly/monthly subscription has expired.
	- A spot ECS cannot be changed to a pay-per-use or yearly/monthly ECS.
- Modifying ECS specifications

For an ECS billed on a yearly/monthly or pay-per-use basis, you can modify its specifications (vCPUs and memory). However, a spot ECS does not support specifications modification.

#### **Notes**

- Vouchers will not be refunded if the specifications of the ECS purchased with those vouchers are downgraded.
- If ECS specifications are upgraded, the price difference between the original and new specifications must be returned according to the inservice duration.
	- For pay-per-use ECSs: The specification modifications take effect immediately.
	- For yearly/monthly ECSs: The specification modifications take effect immediately within the original validity period. For details about the price difference, see **[Pricing of a Changed Specification](https://support.huaweicloud.com/eu/usermanual-billing/renewals_topic_60000001.html)**.
- ECS specifications (vCPU or memory) degrade deteriorates the ECS performance.
- The price difference must be reimbursed if a downgraded ECS needs to be upgraded back to its original specifications.

# **Helpful Links**

- **[What Are the Differences Between Yearly/Monthly and Pay-per-Use](https://support.huaweicloud.com/eu/ecs_faq/ecs_faq_0308.html) [Billing Modes?](https://support.huaweicloud.com/eu/ecs_faq/ecs_faq_0308.html)**
- **[Will Am I Continue to Be Billed After ECSs Are Stopped?](https://support.huaweicloud.com/eu/ecs_faq/en-us_topic_0018124776.html)**
- **[Can I Switch Between Yearly/Monthly and Pay-per-Use Payments?](https://support.huaweicloud.com/eu/ecs_faq/en-us_topic_0101604503.html)**
- **[FAQs About ECS Frozen, Deletion, and Unsubscription](https://support.huaweicloud.com/eu/ecs_faq/ecs_faq_0303.html)**
- **[How Can I Stop an ECS from Being Billed?](https://support.huaweicloud.com/eu/ecs_faq/en-us_topic_0046592591.html)**
- **[FAQs About Spot ECSs](https://support.huaweicloud.com/eu/ecs_faq/ecs_faq_0309.html)**

# **10 Constraints**

This section describes notes and constraints on using ECSs.

### **Precautions**

- Do not use ECSs as unauthorized servers for any illegal or violation activities, such as gambling or cross-border VPN.
- Do not use ECSs for fraudulent transactions, such as click farming on ecommerce websites.
- Do not use ECSs to initiate network attacks, such as DDoS attacks, CC attacks, web attacks, brute force cracking, or to spread viruses and Trojan horses.
- Do not use ECSs for traffic transit.
- Do not use ECSs for web crawling.
- Do not use ECSs to detect other systems like scanning or penetration unless otherwise being authorized.
- Do not deploy any illegal websites or applications on ECSs.
- Do not use ECSs to send spams or engage in activities that violate personal privacy.

## **Restrictions on using ECSs**

- Do not uninstall drivers on the ECS hardware.
- Do not install external hardware devices, such as encryption dongles, USB flash drives, external hard disks, or bank USB security keys on ECSs.
- Do not change the MAC address of NICs.
- Do not install virtualization software on ECSs for nested virtualization.
- Do not associate software licenses with the physical server hosting an ECS. Once an ECS is migrated from one physical server to another, the associated licenses may become invalid.
- Do not deploy applications on a single ECS if you require high availability. Set up auto start for your ECSs or deploy applications in cluster or active/standby mode.
- Data on ECSs running core applications needs to be backed up.
- Monitoring needs to be configured for ECSs.
- Do not change the default DNS server address. If you need to configure a public DNS address, configure both a public and a private DNS address on your ECS.
- The system disk can boot from Basic Input Output System (BIOS) or Unified Extensible Firmware Interface (UEFI) according to the boot mode in the image file.
	- You can change the OS to convert the boot mode of the ECS.
	- You can create a UEFI or BIOS private image and use it to create an ECS.

### **Precautions for Using Windows ECSs**

- Do not stop system processes if you are not sure about the consequences. Otherwise, BSOD or a restart may occur on the ECS.
- Ensure that there is at least 2 GiB of idle memory. Otherwise, BSOD, freezing, or service failures may occur.
- Do not modify the registry. Otherwise, the system startup may fail. If the modification is mandatory, back up the registry before modifying it.
- Do not modify ECS clock settings. Otherwise, DHCP lease may fail, leading to the loss of IP addresses.
- Do not disable virtual memory. Otherwise, system performance may deteriorate, or system exceptions may occur.
- Do not delete the VMTool program, or an exception may occur on the ECS.

#### **Precautions for Using Linux ECSs**

- Do not modify the **/etc/issue** file. Otherwise, the OS distribution will not be identified.
- Do not delete system directories or files. Otherwise, the system may fail to run or start.
- Do not change the permissions for or names of system directories. Otherwise, the system may fail to run or start.
- Do not upgrade the kernel of the Linux unless necessary.

When you have to upgrade the Linux kernel, follow the instructions provided in **[How Can I Upgrade the Kernel of a Linux ECS?](https://support.huaweicloud.com/eu/ecs_faq/ecs_faq_0723.html)**

- Do not change the default /etc/resolv.conf of the DNS server. Otherwise, software sources and NTP may be unavailable.
- Do not modify default intranet configurations, such as the IP address, subnet mask, or gateway address of an ECS. Otherwise, network exceptions may occur.
- Manually specified IP addresses for Linux ECSs are generally static IP addresses. To avoid network exceptions caused by conflicts between NetworkManager and internal network services, do not enable NetworkManager when not required, such as when installing Kubernetes.

# **11 ECS and Other Services**

**Figure 11-1** shows the relationships between ECS and other services.

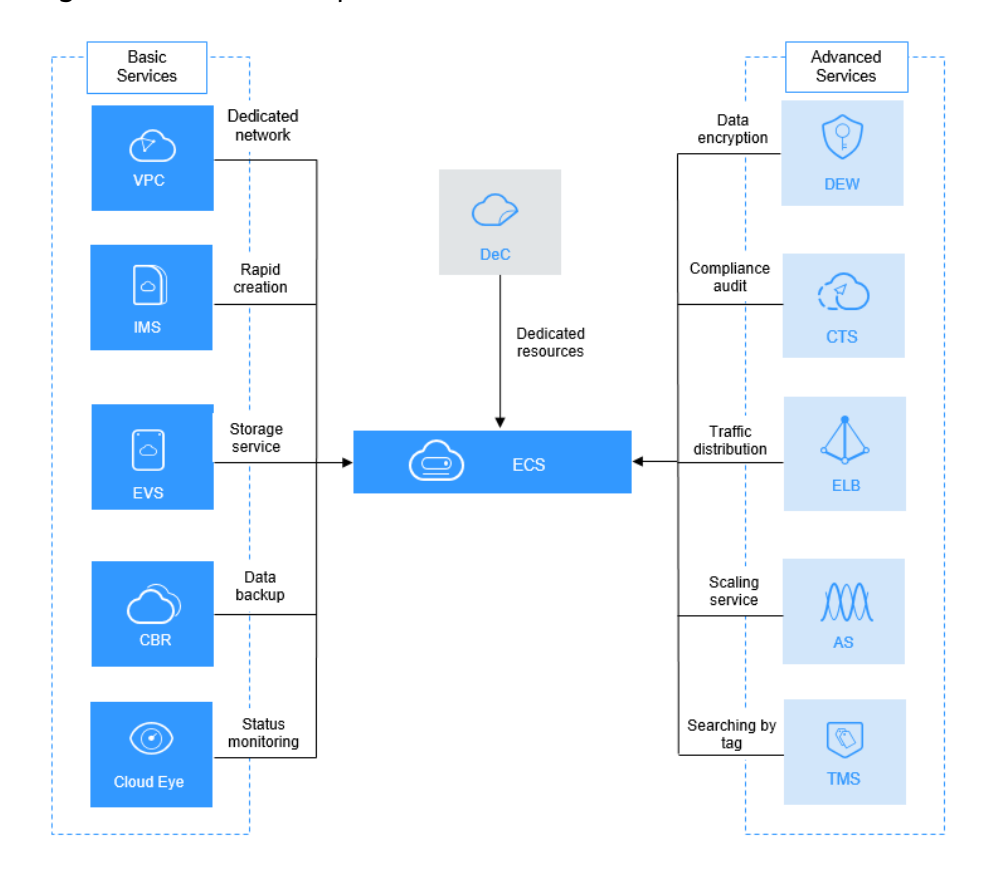

**Figure 11-1** Relationships between ECS and other services

# **ECS-related Services**

**Table 11-1** ECS-related services

| <b>Service</b>                          | <b>Function</b>                                                                                                    | <b>Related Operation</b>                                                                                                    |
|-----------------------------------------|----------------------------------------------------------------------------------------------------|----------------------------------------------------------------------------------------------------|
| Auto Scaling<br>(AS)                    | <b>Automatically adjusts ECS</b><br>resources to keep up with<br>changes in demand based on the<br>configured AS policies. This<br>improves resource utilization and<br>reduces costs.                                                                                                    | <b>Using an Existing ECS</b><br>$\bullet$<br>to Create an AS<br><b>Configuration</b><br><b>Using a New</b><br>$\bullet$<br><b>Specifications</b><br><b>Template to Create an</b><br><b>AS Configuration</b> |
| Elastic Load<br>Balance (ELB)           | Automatically distributes traffic<br>to multiple ECSs. This improves<br>fault tolerance.                                                                                                    | <b>Adding Backend Servers</b>                                                                                                    |
| Elastic Volume<br>Service (EVS)         | Allows you to attach EVS disks to<br>an ECS and expand their<br>capacity.                                                                                                    | <b>Attaching a Non-</b><br>$\bullet$<br><b>Shared Disk</b><br>• Attaching a Shared<br><b>Disk</b>                                                                                                    |
| <b>Virtual Private</b><br>Cloud (VPC)   | Allows you to create your own<br>dedicated network on the cloud<br>by customizing security groups,<br>VPNs, IP address ranges, and<br>bandwidths. This simplifies<br>network management. You can<br>also customize the ECS access<br>rules within a security group and<br>between security groups to<br>improve ECS security. | <b>Assigning an EIP and</b><br>$\bullet$<br><b>Binding It to an ECS</b><br><b>Adding a Security</b><br>$\bullet$<br><b>Group Rule</b>                                                                       |
| Image<br>Management<br>Service (IMS)    | Allows you to create ECSs using<br>images. This improves the<br>efficiency of ECS creation. You<br>can also use an existing ECS to<br>create a private image and<br>export the data of the ECS<br>system disk or data disks.                                                                                                  | <b>Creating a Data Disk</b><br>$\bullet$<br><b>Image Using an ECS</b><br><b>Data Disk</b><br><b>Creating a Full-ECS</b><br>$\bullet$<br><b>Image Using an ECS</b>                                           |
| Cloud Eye                               | Allows you to check the status of<br>monitored ECS resources. This<br>can be done without requiring<br>additional plug-ins.                                                                                                    | <b>Basic ECS Metrics</b><br>$\bullet$<br><b>ECS Metrics Under OS</b><br><b>Monitoring (with</b><br><b>Agent Installed)</b>                                                                                  |
| Data<br>Encryption<br>Workshop<br>(DEW) | The encryption feature relies on<br>DEW. You can use an encrypted<br>image or EVS disks when<br>creating an ECS. In such a case,<br>you need to use the key provided<br>by DEW to improve data security.                                                                                                    | <b>EVS Disk Encryption</b><br>$\bullet$<br><b>Encrypting Images</b>                                                                                                    |

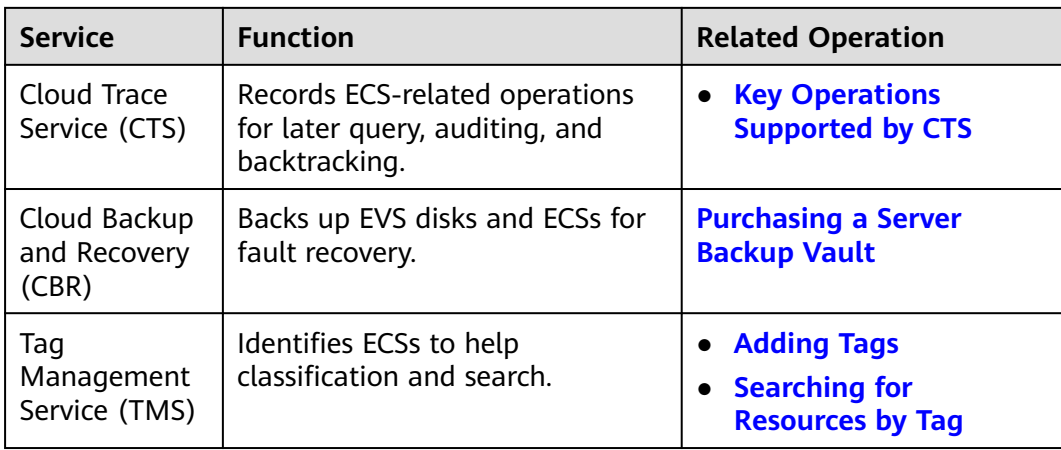

# **12 Permissions Management**

If you need to assign different permissions to employees in your enterprise to access your ECS resources, IAM is a good choice for fine-grained permissions management. IAM provides identity authentication, permissions management, and access control, helping you secure access to your resources.

With IAM, you can use your account to create IAM users, and assign permissions to the users to control their access to specific resources. For example, some software developers in your enterprise need to use ECS resources but should not be allowed to delete the resources or perform any other high-risk operations. In this scenario, you can create IAM users for the software developers and grant them only the permissions required for using ECS resources.

If your account does not need individual IAM users for permissions management, skip this section.

IAM is a free service. You pay only for the resources in your account. For more information about IAM, see **[IAM Service Overview](https://support.huaweicloud.com/eu/productdesc-iam/iam_01_0026.html)**.

#### **ECS Permissions**

By default, new IAM users do not have permissions assigned. You need to add a user to one or more groups, and attach permissions policies or roles to these groups. Users inherit permissions from the groups to which they are added and can perform specified operations on cloud services based on the permissions.

ECS is a project-level service deployed and accessed in specific physical regions. To assign ECS permissions to a user group, specify the scope as region-specific projects and select projects (such as **eu-west-101** for the **EU-Dublin** region) for the permissions to take effect. If you select **All projects**, the permissions will take effect for user groups in all region-specific projects. When accessing ECS, the users need to switch to a region where they have got permissions to use this service.

You can grant users permissions by using roles and policies.

Roles: A type of coarse-grained authorization mechanism that defines permissions related to user responsibilities. This mechanism provides only a limited number of service-level roles for authorization. When using roles to grant permissions, you also need to assign other roles which the permissions depend on to take effect. However, roles are not an ideal choice for finegrained authorization and secure access control.
● Policies: A fine-grained authorization strategy that defines permissions required to perform operations on specific cloud resources under certain conditions. This mechanism allows for more flexible policy-based authorization, meeting requirements for secure access control. For example, you can grant ECS users only the permissions for managing a certain type of ECSs.

Most policies define permissions based on APIs. For the API actions supported by ECS, see **[Permissions and Supported Actions](https://support.huaweicloud.com/eu/api-ecs/en-us_topic_0170316409.html)**.

**Table 12-1** and **Table 12-2** list all ECS system-defined policies and roles.

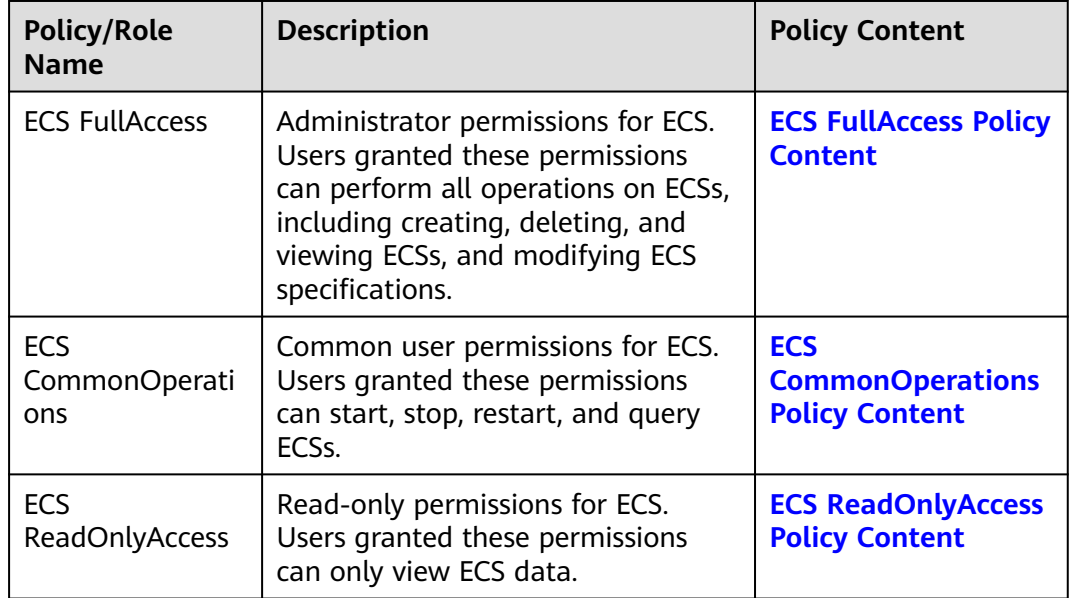

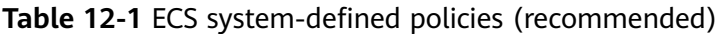

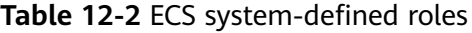

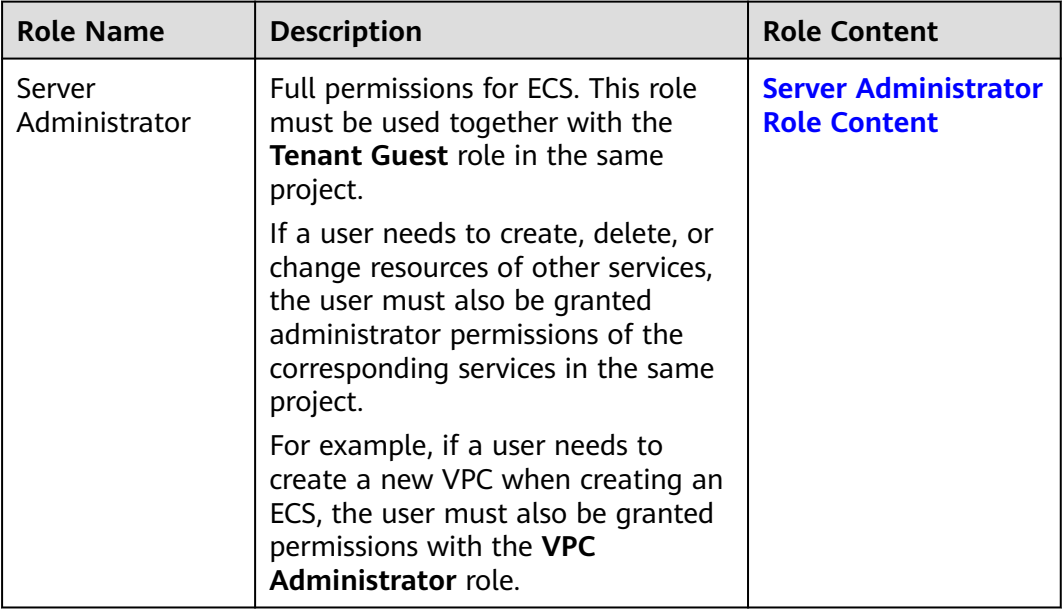

**Table 12-3** lists the common operations supported by each system-defined policy of ECS. Select the policies as required.

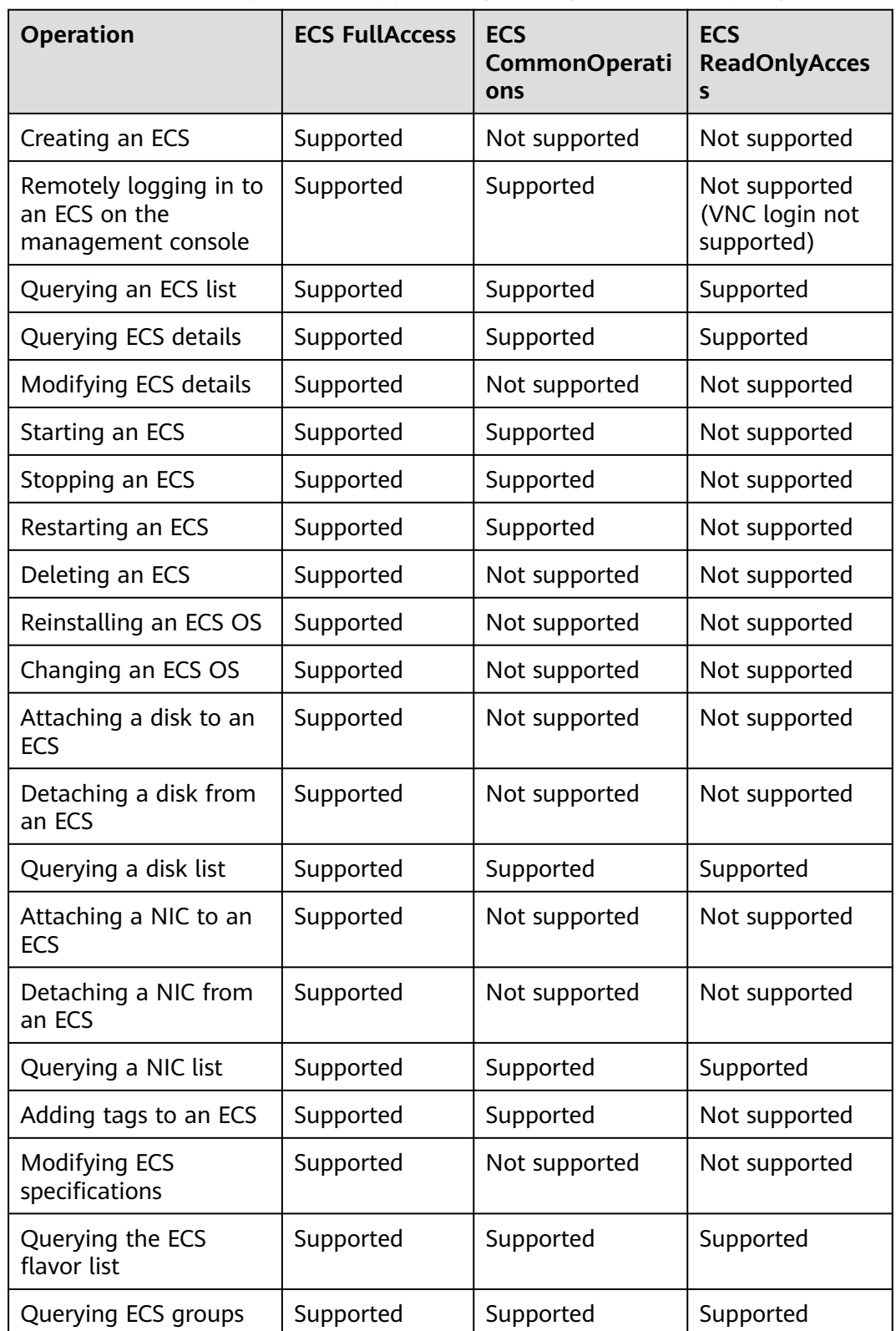

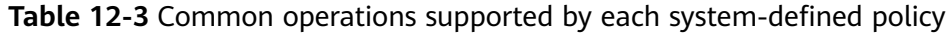

#### <span id="page-110-0"></span>**Helpful Links**

- **[IAM Service Overview](https://support.huaweicloud.com/eu/productdesc-iam/iam_01_0026.html)**
- **[Creating a User and Granting ECS Permissions](https://support.huaweicloud.com/eu/usermanual-ecs/ecs_03_0802.html)**
- **[Permissions and Supported Actions](https://support.huaweicloud.com/eu/api-ecs/en-us_topic_0170316409.html)** in Elastic Cloud Server API Reference

## **ECS FullAccess Policy Content**

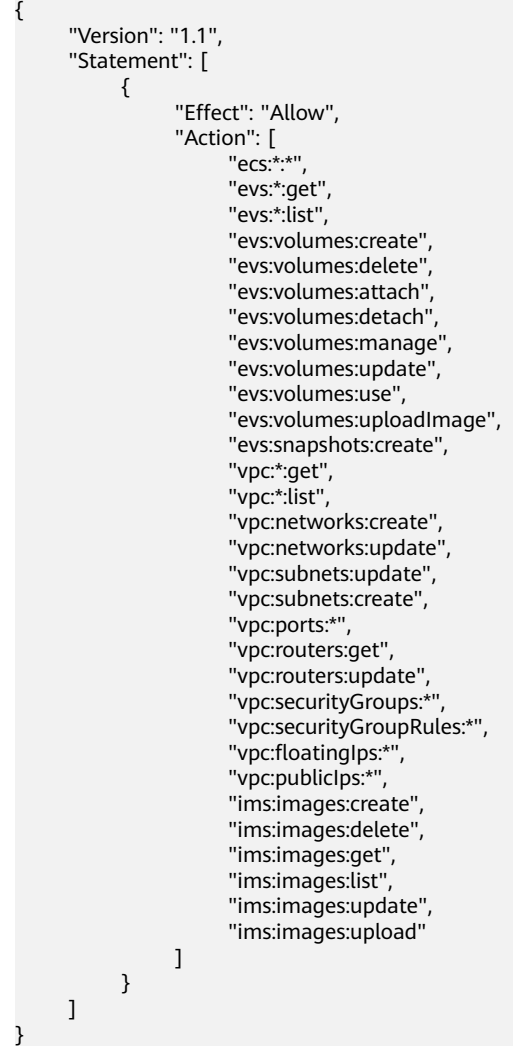

# **ECS CommonOperations Policy Content**

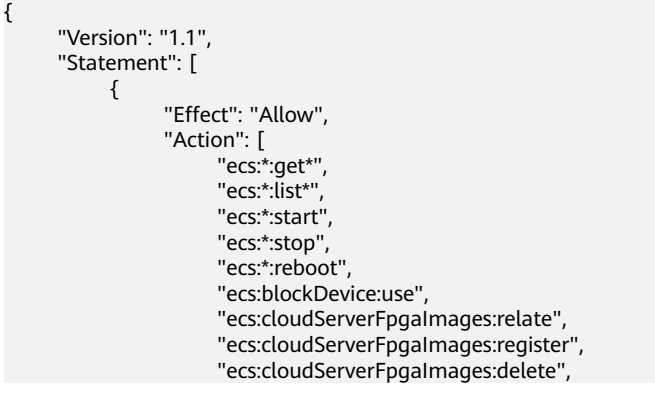

<span id="page-111-0"></span> "ecs:cloudServerFpgaImags:unrelate", "ecs:cloudServers:setAutoRecovery", "ecs:cloudServerPasswords:reset", "ecs:cloudServerPorts:modify", "ecs:cloudServers:vnc", "ecs:diskConfigs:use", "ecs:securityGroups:use", "ecs:serverGroups:manage", "ecs:serverFloatingIps:use", "ecs:serverKeypairs:\*", "ecs:serverPasswords:manage", "ecs:servers:createConsole", "ecs:servers:createImage", "ecs:servers:setMetadata", "ecs:servers:setTags", "ecs:serverVolumes:use", "evs:\*:get\*", "evs:\*:list\*" "evs:snapshots:create", "evs:volumes:uploadImage", "evs:volumes:delete", "evs:volumes:update", "evs:volumes:attach", "evs:volumes:detach", "evs:volumes:manage", "evs:volumes:use", "vpc:\*:get\*", "vpc:\*:list\*", "vpc:floatingIps:create", "vpc:floatingIps:update", "vpc:floatingIps:delete", "vpc:publicIps:update", "vpc:publicIps:delete", "ims:images:create", "ims:images:delete", "ims:images:get", "ims:images:list", "ims:images:update", "ims:images:upload" ] } ]

# **ECS ReadOnlyAccess Policy Content**

}

}

```
{
      "Version": "1.1",
      "Statement": [
           {
                "Effect": "Allow",
                 "Action": [
                      "ecs:*:get*",
                     ecs: .yet<br>"ecs:*:list*"
                      "ecs:serverGroups:manage",
                      "ecs:serverVolumes:use",
 "evs:*:get*",
 "evs:*:list*",
                      "vpc:*:get*",
                     "vpc:*:list*"
                      "ims:*:get*",
                      "ims:*:list*"
 ]
           }
      ]
```
## <span id="page-112-0"></span>**Server Administrator Role Content**

```
{
   "Version": "1.1",
   "Statement": [
\overline{\phantom{a}} "Action": [
 "ecs:*:*",
 "evs:*:get",
 "evs:*:list",
 "evs:volumes:create",
            "evs:volumes:delete",
           "evs:volumes:attach",
           "evs:volumes:detach",
            "evs:volumes:manage",
            "evs:volumes:update",
            "evs:volumes:uploadImage",
            "evs:snapshots:create",
            "vpc:*:get",
            "vpc:*:list",
 "vpc:networks:create",
 "vpc:networks:update",
            "vpc:subnets:update",
            "vpc:subnets:create",
            "vpc:routers:get",
            "vpc:routers:update",
            "vpc:ports:*",
            "vpc:privateIps:*",
            "vpc:securityGroups:*",
            "vpc:securityGroupRules:*",
            "vpc:floatingIps:*",
            "vpc:publicIps:*",
            "vpc:bandwidths:*",
            "vpc:firewalls:*",
            "ims:images:create",
            "ims:images:delete",
            "ims:images:get",
            "ims:images:list",
            "ims:images:update",
            "ims:images:upload"
         ],
         "Effect": "Allow"
      }
   ]
}
```
# **13 Region and AZ**

#### **Concept**

A region and availability zone (AZ) identify the location of a data center. You can create resources in a specific region and AZ.

- Regions are divided based on geographical location and network latency. Public services, such as Elastic Cloud Server (ECS), Elastic Volume Service (EVS), Object Storage Service (OBS), Virtual Private Cloud (VPC), Elastic IP (EIP), and Image Management Service (IMS), are shared within the same region. Regions are classified into universal regions and dedicated regions. A universal region provides universal cloud services for common tenants. A dedicated region provides specific services for specific tenants.
- An AZ contains one or more physical data centers. Each AZ has independent cooling, fire extinguishing, moisture-proof, and electricity facilities. Within an AZ, computing, network, storage, and other resources are logically divided into multiple clusters.

#### **Selecting a Region**

If your target users are in Europe, select the **EU-Dublin** region.

#### **Selecting an AZ**

When deploying resources, consider your applications' requirements on disaster recovery (DR) and network latency.

- For high DR capability, deploy resources in different AZs within the same region.
- For lower network latency, deploy resources in the same AZ.